# **PROJETO DE GRADUAÇÃO**

# **PROJETO DO SISTEMA DE TRANSMISSÃO E ESTRUTURA DE TURBINA HIDROCINÉTICA**

Por, **Eduardo Neves Fonseca Ivan Gianizella de Araujo**

**Brasília, 20 de Fevereiro de 2013**

### **UNIVERSIDADE DE BRASILIA**

FACULDADE DE TECNOLOGIA DEPARTAMENTO DE ENGENHARIA MECÂNICA

UNIVERSIDADE DE BRASÍLIA Faculdade de Tecnologia Departamento de Engenharia Mecânica

## PROJETO DE GRADUAÇÃO

# **PROJETO DO SISTEMA DE TRANSMISSÃO E ESTRUTURA DE TURBINA HIDROCINÉTICA**

POR,

### **Eduardo Neves Fonseca Ivan Gianizella de Araujo**

Relatório submetido como requisito parcial para obtenção do grau de Engenheiro Mecânico.

### **Banca Examinadora**

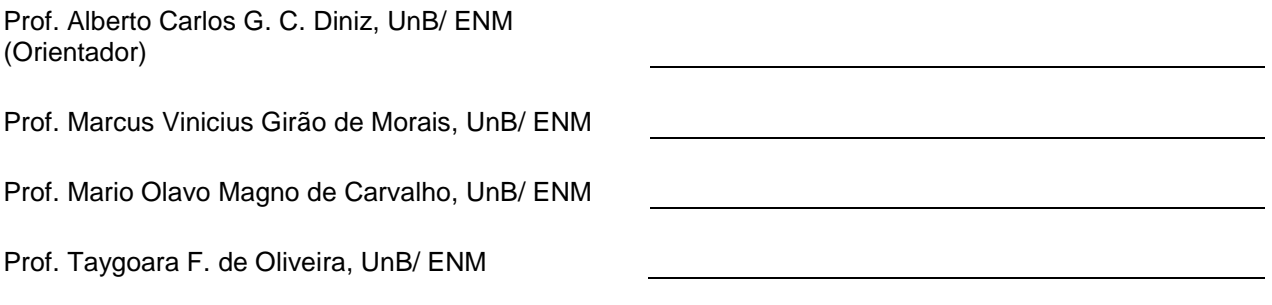

Brasília, 20 de Fevereiro de 2013

### **Agradecimentos**

*Gostaria de agradecer a todas as pessoas que participaram deste processo de formação durante esse longo período, principalmente à minha família que me deu todo apoio nos momentos mais difíceis e que me proporcionou todas as condições para que eu pudesse realizar este objetivo tão desejado. Agradeço principalmente aos amigos, professores e também àquelas pessoas que participaram diretamente desta etapa da vida me dando apoio e me incentivando para a realização deste sonho.* 

*Eduardo Neves Fonseca*

*Agradeço primeiramente à minha família pelo incentivo à escolha do curso de Engenharia Mecânica e por todo o apoio dado durante esta etapa da vida. Agradeço também aos professores e todos aqueles que contribuíram à minha formação. Agradeço especialmente aos Professores Orientadores que criticaram e parabenizaram pelo andamento e pelos resultados alcançados. Finalmente, agradeço aos amigos que estiveram presentes em toda a caminhada do curso e que levarei para toda a vida.*

*Ivan Gianizella de Araujo*

### **RESUMO**

O presente trabalho procura apresentar o projeto do sistema de transmissão de uma turbina hidrocinética com a finalidade de ser utilizada para o aproveitamento de energia remanescente de usinas hidrelétricas no Brasil. O trabalho engloba o dimensionamento e a seleção de todos os componentes deste sistema, incluindo eixo, acoplamento, mancal, caixa multiplicadora de velocidade e sistema de frenagem. Além disso, este trabalho trata de questões estruturais, bem como um breve estudo sobre distribuição de calor no interior da turbina. Considerando a semelhança entre turbinas eólicas e turbinas hidrocinéticas, a metodologia baseou-se nos componentes constituintes de turbinas aerogeradoras, avaliando-se sua aplicabilidade em escoamentos fluviais. Ao final do relatório apresenta-se um resultado com as melhores soluções de cada componente, do ponto de vista técnico e econômico.

### **ABSTRACT**

This work presents the design of a transmission system to hydrokinetic turbine in order to use the remnant kinetic energy in the outflow of hydroelectric plants in Brazil. The work encompasses the design and selection of all the system components, including axle, couplings, bearing, speed gearbox and braking system. Moreover, this work is about structural issues, as well as a short study on the distribution of heat in the interior of turbine. Considering the similarity between wind turbines and hydrokinetic turbines, the design methodology was based on the constituent elements of wind turbines, assessing the applicability thereof to the flow of rivers. At the end of the report presents a result with the best solutions of each component, from the technical and economical standpoints.

# **SUMÁRIO**

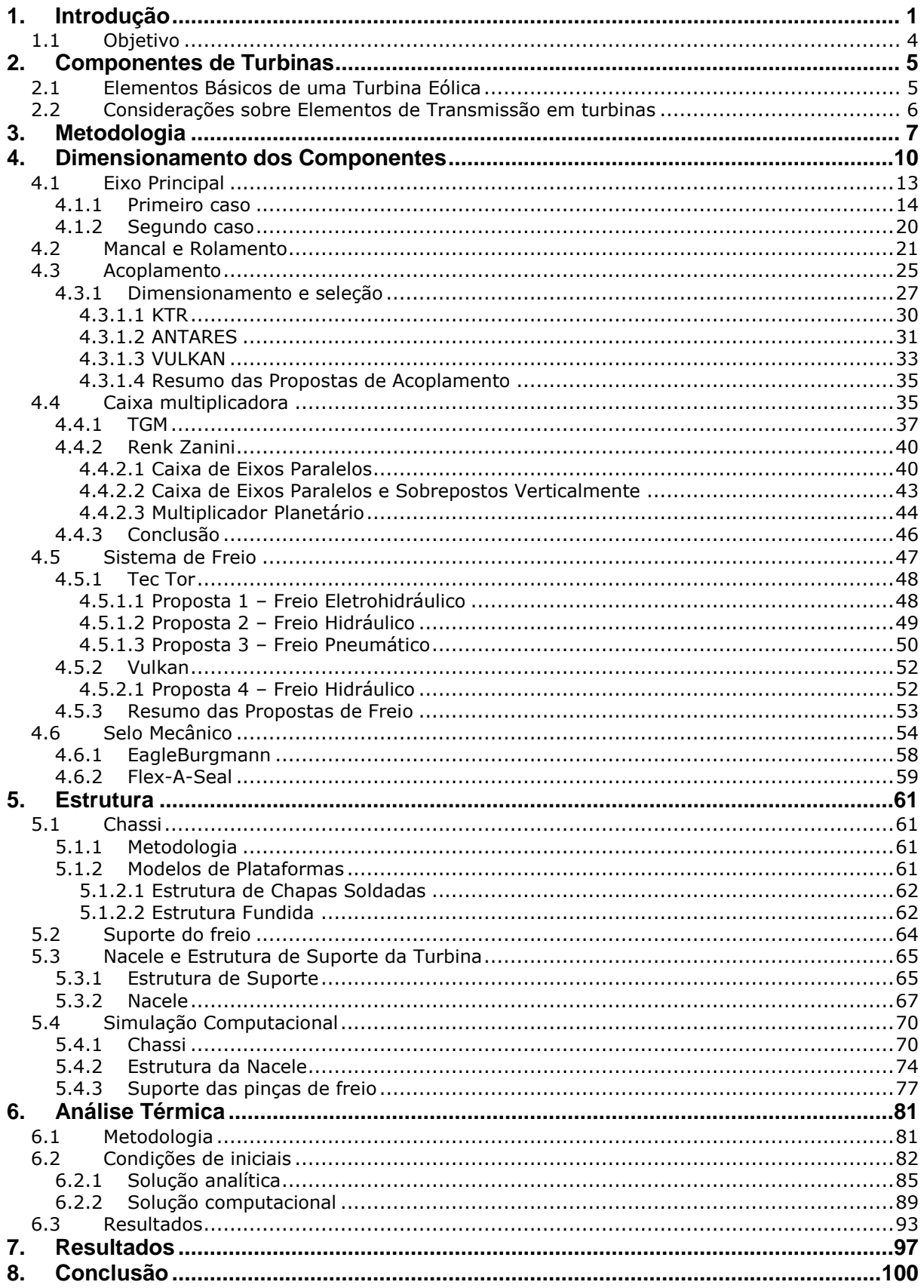

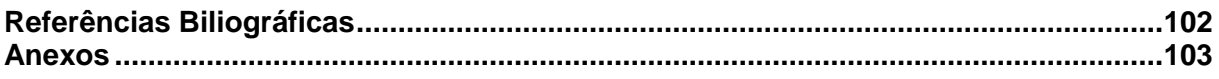

# **LISTA DE FIGURAS**

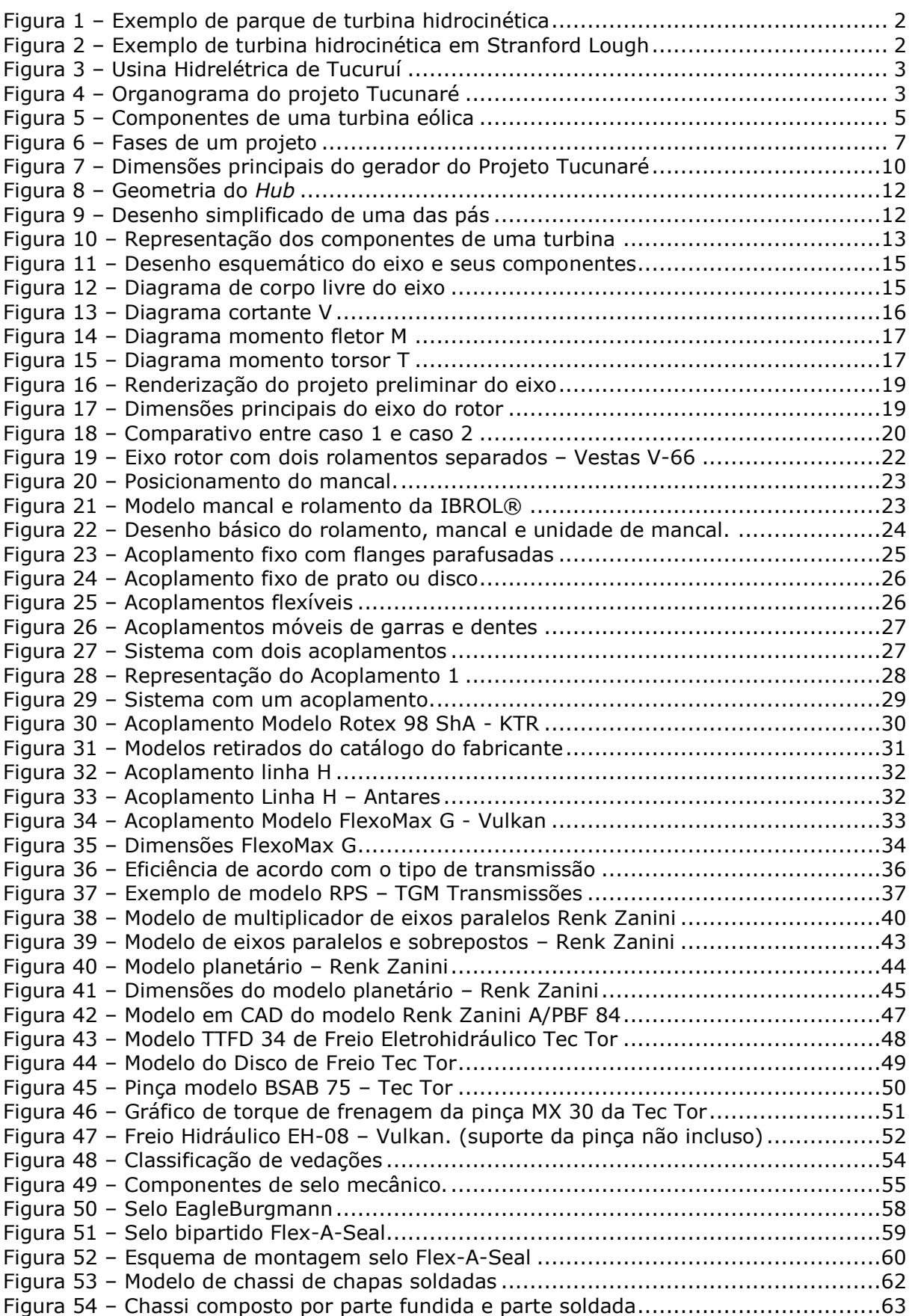

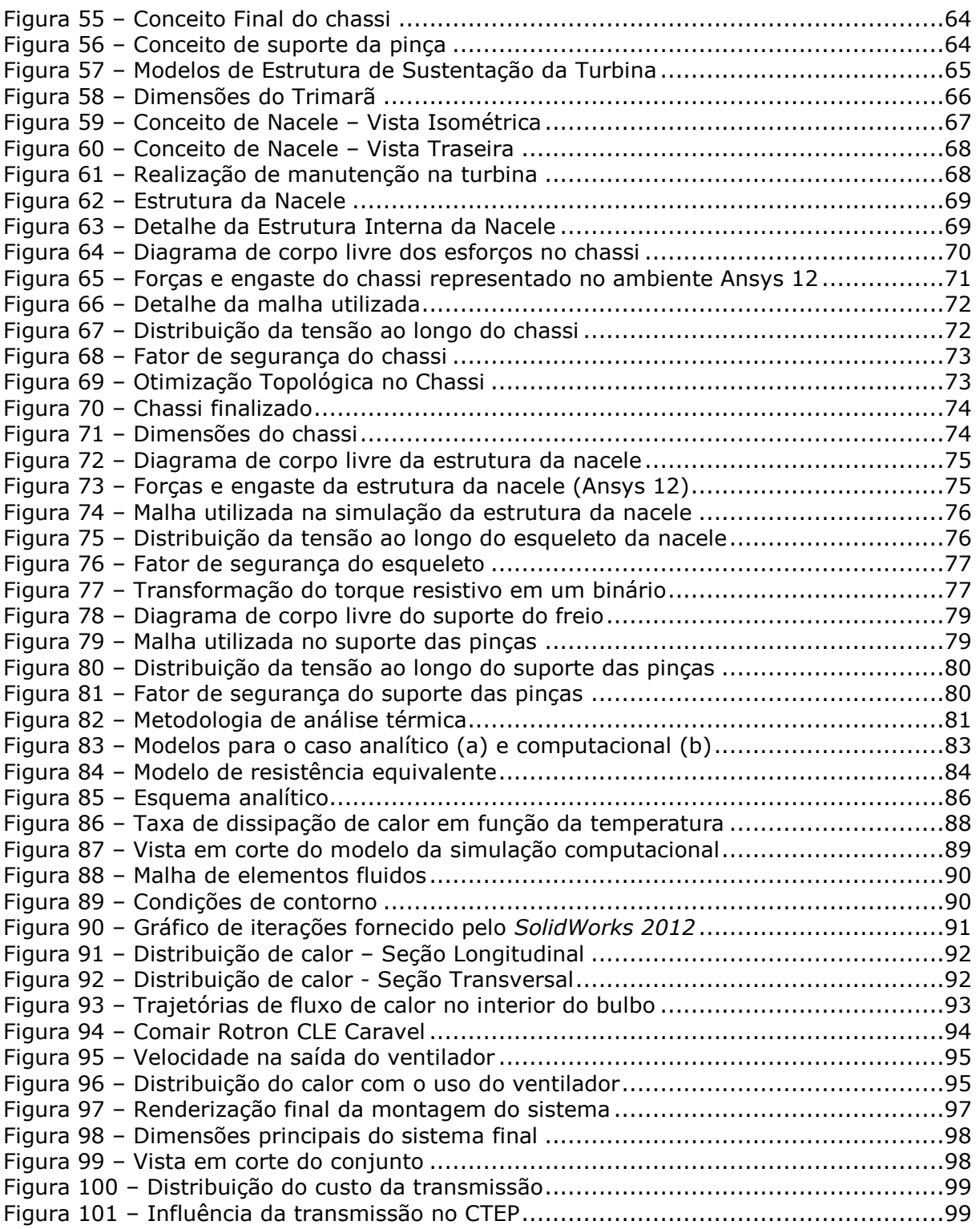

# **LISTA DE SÍMBOLOS**

### **Símbolos Latinos**

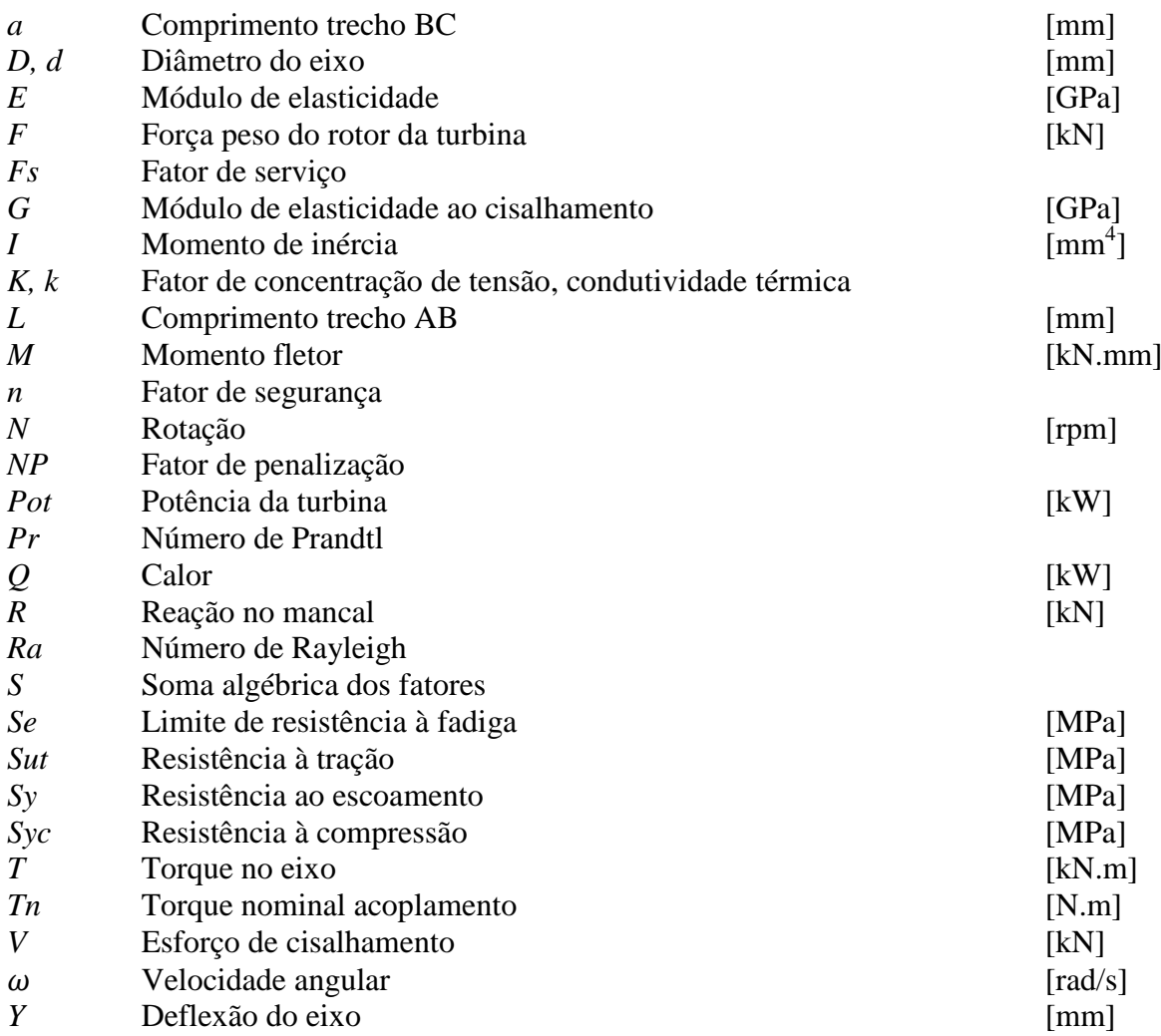

### **Símbolos Gregos**

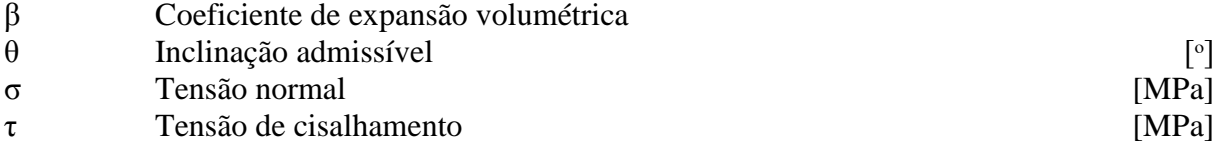

### **Subscritos**

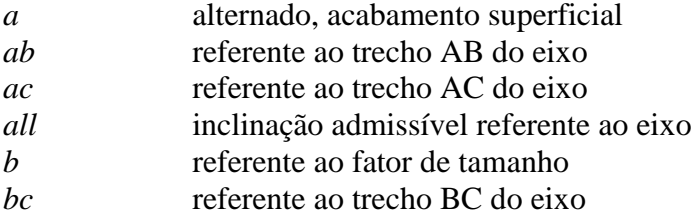

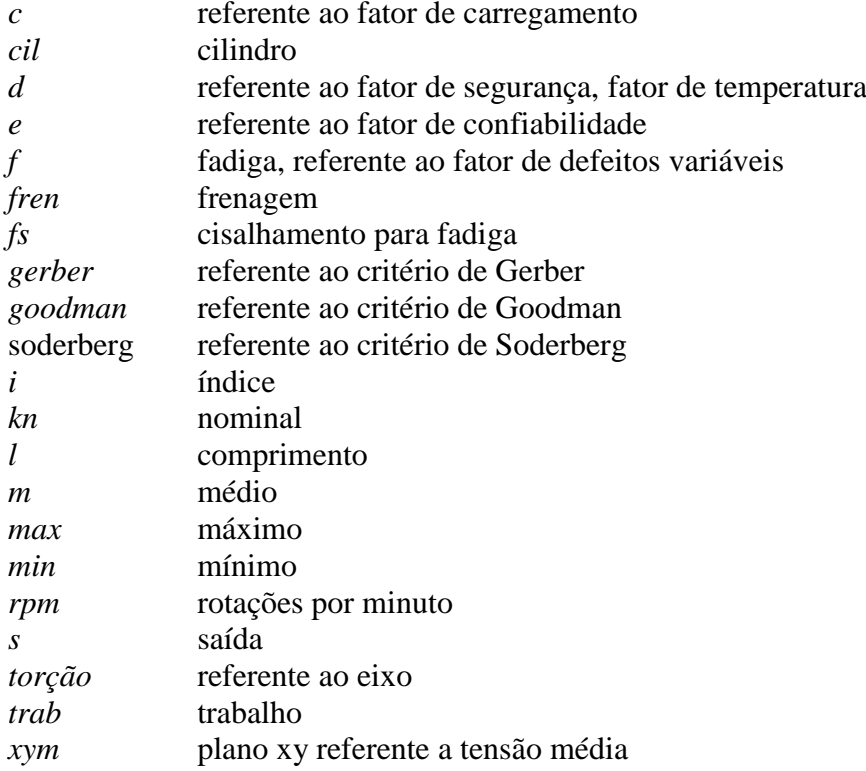

### **Siglas**

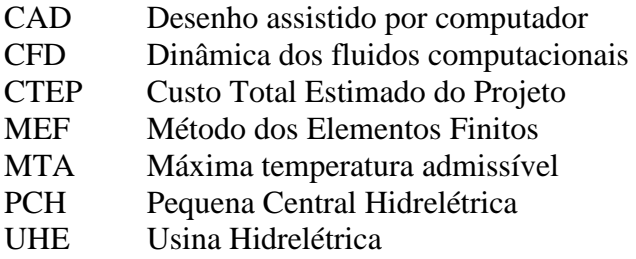

# **1. INTRODUÇÃO**

<span id="page-10-0"></span>Graças à disponibilidade de recursos, à capacidade de reaproveitamento e ao caráter renovável, a energia hidráulica vem sendo utilizada há muitos anos para a realização dos trabalhos do homem. Com o desenvolvimento tecnológico evoluiu-se da antiga roda d`água, que transforma a energia cinética da água em trabalho mecânico, para as modernas usinas hidrelétricas instaladas por todo o mundo. Hoje, este tipo de energia representa 17% de toda a energia gerada no mundo.

No Brasil, não é diferente. Devido à sua topografia e geografia, o potencial hidroelétrico brasileiro é o maior do mundo: um total de 260 000 MW de acordo com o Plano 2015 da Eletrobrás, último inventário realizado em 1992. Aproveitando todo este potencial, iniciou-se a instalação do parque hidroelétrico brasileiro em 1955 com a inauguração da usina hidrelétrica Paulo Afonso I. Desde então, foram inauguradas mais de 110 usinas de grande porte em todo o território brasileiro. Incluindo também as PCH`s – Pequenas Centrais Hidroelétricas (de 1 a 30 MW), este número chega a mais de 200 centrais instaladas até o final de 2007. A [Tabela 1](#page-10-1) mostra as 10 maiores usinas em operação atualmente.

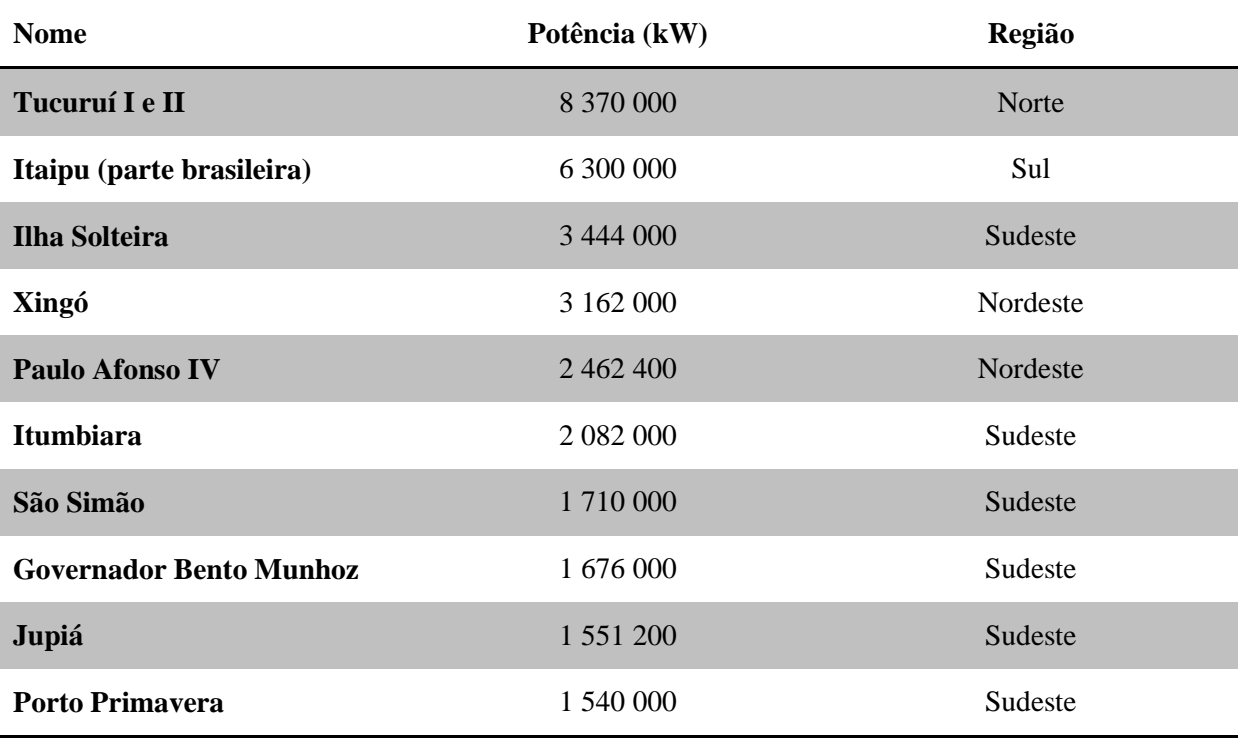

<span id="page-10-1"></span>Tabela 1 – As 10 maiores usinas em operação atualmente no Brasil

Fonte: Aneel - 2010

Fica evidente que este potencial é um grande universo a ser explorado. Não somente com as usinas hidrelétricas como também com as novas tecnologias que vêm sendo aplicadas ao redor do mundo. Um grande exemplo são as turbinas hidrocinéticas. São turbinas desenvolvidas para gerar energia elétrica através da vazão da água sem necessidade da construção de barragens ou de condutos forçados e são compostas apenas por um grupo gerador instalado no leito do rio. As [Figura 1\)](#page-11-0) [eFigura 2\)](#page-11-1) mostram alguns exemplos de turbinas já em funcionamento.

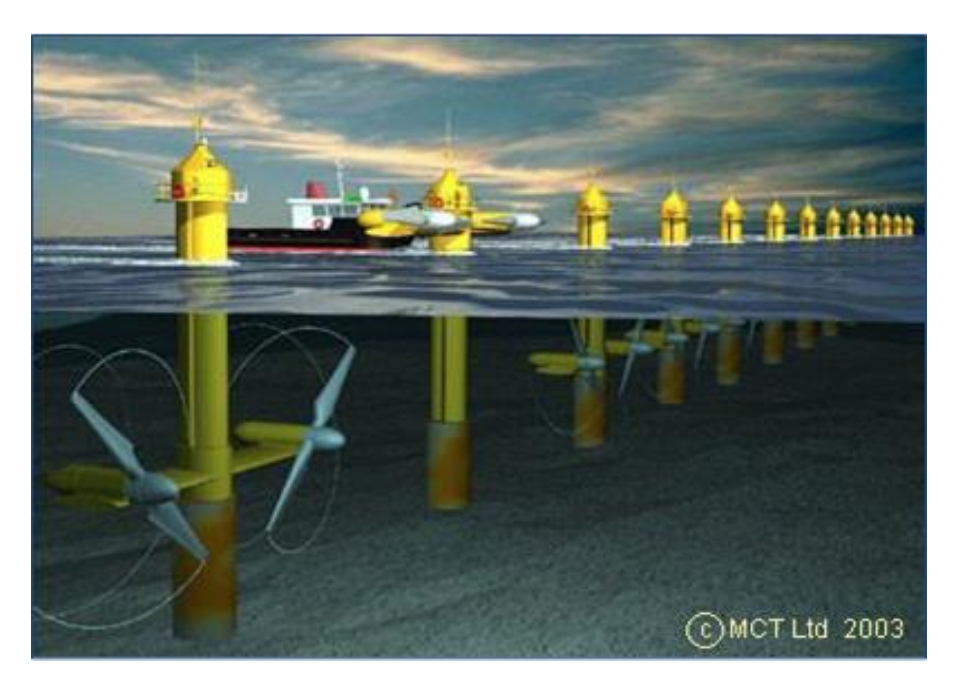

Figura 1 – Exemplo de parque de turbina hidrocinética (Fonte: www.sciencedirect.com)

<span id="page-11-0"></span>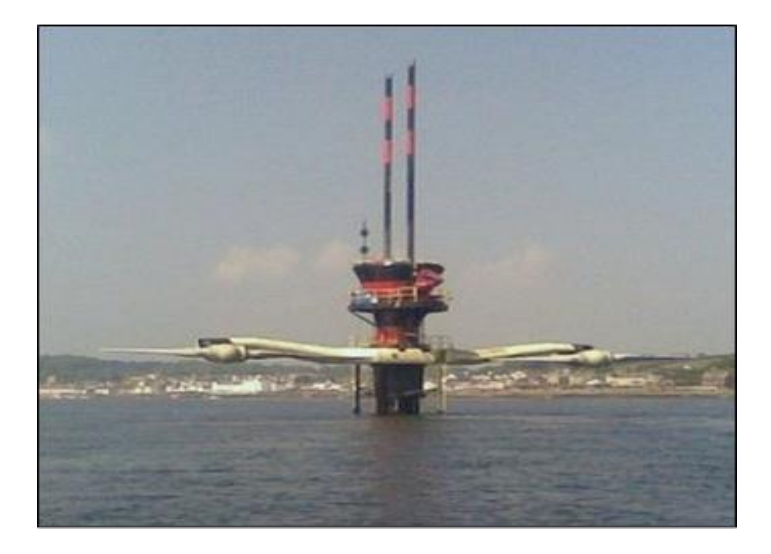

Figura 2 – Exemplo de turbina hidrocinética em Stranford Lough (Fonte: www.sciencedirect.com)

<span id="page-11-1"></span>Com o objetivo de introduzir esta tecnologia no Brasil foi criado o projeto Tucunaré, uma parceria da Eletronorte com a UnB e outras instituições de ensino no Brasil. O objetivo geral do projeto é de desenvolver tecnologia inovadora associada ao aproveitamento da energia hidrocinética de correntes, operacionalizando este desenvolvimento pela instalação de uma unidade demonstrativa para

aproveitamento da energia hídrica residual vertida e turbinada pela UHE-Tucuruí, mostrada na [Figura](#page-12-0)  [3\)](#page-12-0).

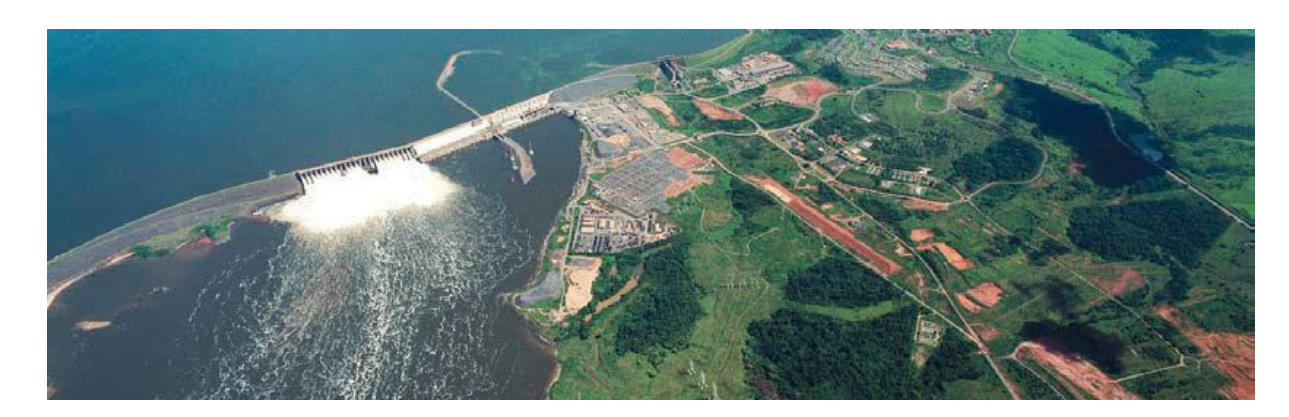

Figura 3 – Usina Hidrelétrica de Tucuruí (Fonte: www.interconect.com.br)

<span id="page-12-0"></span>O projeto Tucunaré está estruturado de acordo com a [Figura 4\)](#page-12-1), e o escopo deste trabalho refere-se à parte do Projeto Mecânico, focado na transmissão da turbina hidrocinética.

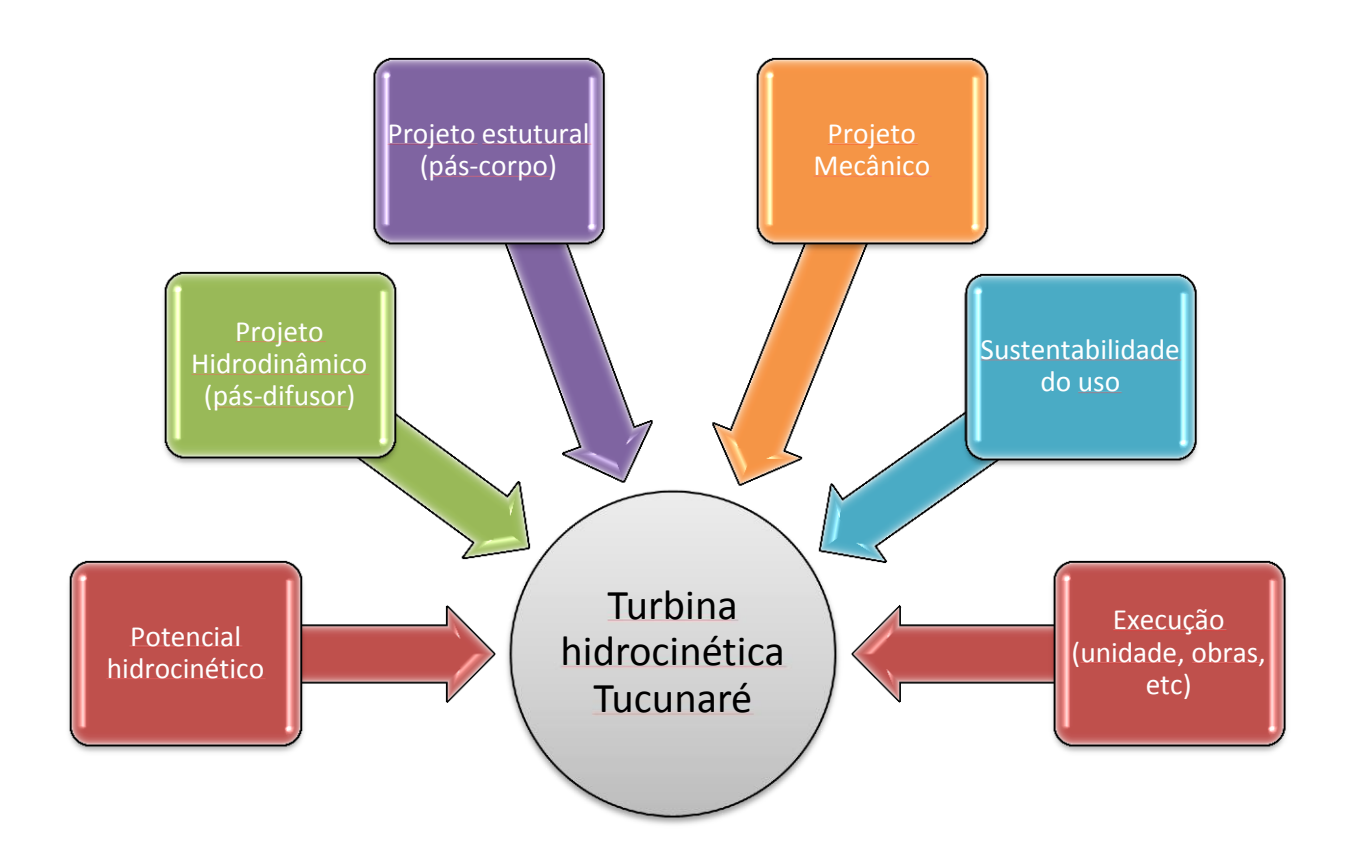

<span id="page-12-1"></span>Figura 4 – Organograma do projeto Tucunaré

#### <span id="page-13-0"></span>**1.1 OBJETIVO**

Com base no contexto apresentado anteriormente, fica evidente a importância do desenvolvimento deste projeto. O potencial hídrico da usina de Tucuruí é enorme e deve ser aproveitado.

De maneira geral, os objetivos do projeto Tucunaré são:

- Desenvolvimento de projeto de turbina hidrocinética com potência de 500 kW, com rotores de 3 pás com eixo horizontal e conjunto gerador-transmissão embarcado no bulbo. A tecnologia envolverá o uso de gerador operando em rotação variável e com a hidrodinâmica projetada com efeito de amplificação do coeficiente de potência com difusor traseiro;
- Construção e ensaio de uma unidade piloto de 1 MW (composta por 2 turbinas de 500 kW) a ser instalada no Rio Tocantins na saída do reservatório de jusante da UHE-Tucuruí;
- Estabelecimento de estratégia e projeto básico para a instalação para 5MW firmes, a partir da unidade instalada;

Integrado ao Projeto Tucunaré, **este Projeto de Graduação tem como objetivo** apresentar os resultados da seleção e dimensionamento do conjunto multiplicador da turbina hidrocinética de 500 kW de potência, definindo as melhores soluções tecnológicas, considerando as condições de aplicação da turbina e as especificações do Projeto Tucunaré. Além disso, será tratado também neste trabalho estudos relativo à transferência de calor no interior da turbina e análise estrutural.

O cerne deste projeto de graduação consiste em definir opções construtivas para o conjunto multiplicador de forma a atender as exigências de projeto, garantindo confiabilidade técnica, baixo custo, fácil manutenção e adaptabilidade a diferentes condições de trabalho e captação.

O trabalho está estruturado de forma que no capítulo 2 inserem-se conceitos das turbinas eólicas. O capítulo seguinte trata da metodologia utilizada no projeto e seleção dos componentes. O capítulo 4 mostra o dimensionamento de cada um dos elementos de transmissão. Os capítulos 5 e 6 tratam da análise estrutural e térmica respectivamente. Finalmente, o capítulo 7 apresenta o resultado final do trabalho e posteriormente, no capítulo 8, são apresentadas as conclusões.

### **2. COMPONENTES DE TURBINAS**

### <span id="page-14-1"></span><span id="page-14-0"></span>**2.1 ELEMENTOS BÁSICOS DE UMA TURBINA EÓLICA**

Para chegar aos objetivos propostos, primeiramente foi dado inicio a uma revisão bibliográfica sobre turbinas hidrocinéticas. Entretanto, como esta é uma tecnologia inovadora, não há muito material específico acerca deste assunto. Decidiu-se então tomar como ponto de partida para concepção, seleção e dimensionamento um conjunto acionador típico de turbinas eólicas, tendo em vista que as condições de trabalho são parecidas.

Olhando apenas para o interior do bulbo, os componentes de um sistema de transmissão de turbinas aerogeradoras ou hidrocinética, desempenham as mesmas funções. Desta forma, as turbinas hidrocinéticas podem ser tratadas como turbinas eólicas do ponto de vista dos elementos que formam o conjunto transmissão-gerador. A Figura (5) mostra esquematicamente estes elementos.

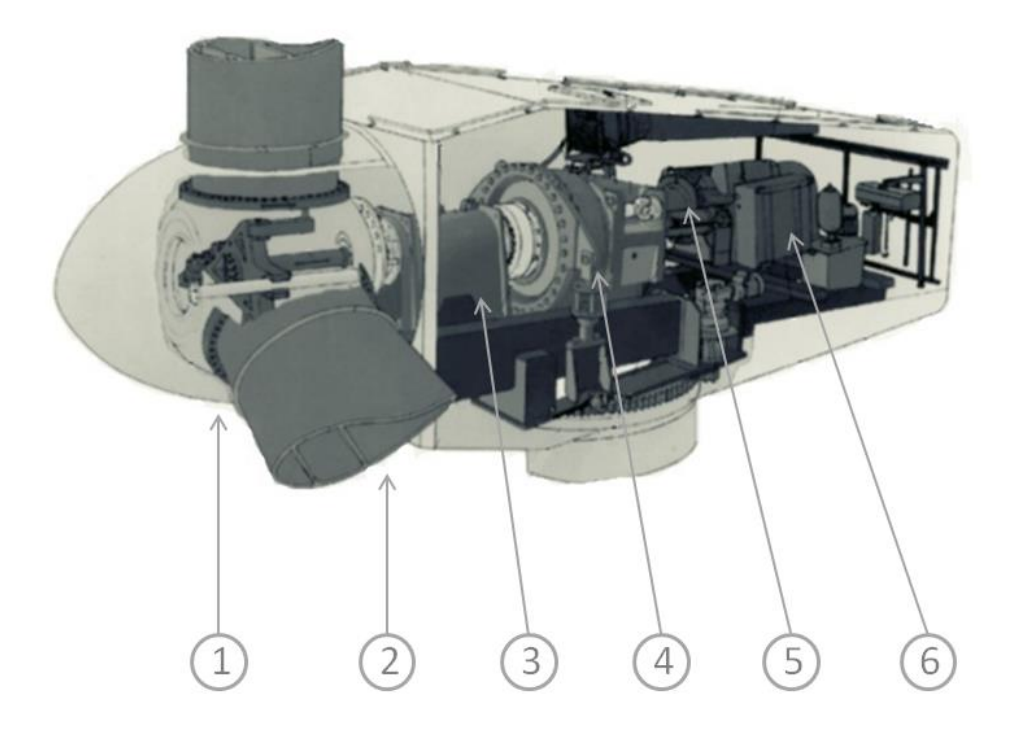

Figura 5 – Componentes de uma turbina eólica (Fonte: adaptação Hau, 2005)

<span id="page-14-2"></span>O número (1) mostra o rotor onde estão acopladas as pás (2) responsáveis por transformar a força do escoamento incidente em torque. Para isto, o rotor está ligado a um eixo principal mostrado em (3). Em seguida, está a caixa multiplicadora (4) que tem a função de transformar a baixa velocidade angular oriunda do trabalho das pás em alta rotação com a finalidade de fazer com que o gerador (6) consiga produzir energia elétrica. Como medida de segurança, existe também um dispositivo de

frenagem (5) inserido no sistema. Exceto o conjunto do rotor e o gerador, todos os demais elementos serão abordados individualmente no decorrer do trabalho, juntamente com dispositivos complementares, como acoplamentos e rolamentos.

### <span id="page-15-0"></span>**2.2 CONSIDERAÇÕES SOBRE ELEMENTOS DE TRANSMISSÃO EM TURBINAS**

Historicamente, as turbinas eólicas adotam duas configurações típicas: sem caixa multiplicadora, com o rotor ligado diretamente ao gerador, ou com a caixa multiplicadora, que faz o trabalho de aumentar a velocidade transmitida pelas pás à velocidade exigida pelo gerador.

Mais recentemente, alguns fabricantes desenvolveram com sucesso aerogeradores sem a caixa multiplicadora e abandonaram a forma tradicional de construir turbinas eólicas. Assim, ao invés de utilizar a caixa de engrenagens com alta relação de transmissão, necessária para alcançar a elevada rotação dos geradores, utiliza-se geradores múltiplos de baixa velocidade e grandes dimensões.

De acordo com Hau (2005), as turbinas que não utilizam a caixa de transmissão, possuem um gerador síncrono com inversor de frequência. Devido ao modelo do inversor, o gerador não precisa ser projetado para frequências de 50 Hz ou 60 Hz, podendo assim, em alguns casos, ter um número de polos reduzidos. Esta concepção é utilizada por alguns fabricantes de grupos eólico-elétricos para potências da ordem de até 5MW, por apresentar uma grande eficiência na transformação eletromecânica da energia dos ventos e por não necessitar do multiplicador de vários estágios de velocidade. Entretanto, apresenta um custo inicial elevado e necessita de filtros para evitar a poluição da rede através dos harmônicos provenientes do conversor.

O projeto tradicional de uma turbina eólica consiste em colocar a caixa de transmissão mecânica entre o rotor e o gerador de forma a adaptar a baixa velocidade do rotor à velocidade de rotação mais elevada dos geradores convencionais.

A velocidade angular dos rotores geralmente varia na faixa de 20 a 150 RPM, devido às restrições de velocidade na ponta da pá. Entretanto, os geradores trabalham em rotações muito mais elevadas (em geral, entre 1200 a 1800 RPM), tornando necessária a instalação de um sistema de multiplicação entre os eixos.

A fim de ter seus componentes padronizados e mais facilmente encontrados na indústria, adotouse neste projeto a concepção de construção do modelo mais tradicional, que é o sistema de transmissão com a caixa multiplicadora de velocidade. Deste modo, a forma construtiva sem o amplificador de velocidade não foi considerada ao longo deste trabalho.

### **3. METODOLOGIA**

<span id="page-16-0"></span>A metodologia deste trabalho teve como base os elementos de um processo de execução de projeto. O processo completo de um projeto pode ser descrito como na Fig. (6). De maneira geral, todo projeto começa com o reconhecimento de uma necessidade junto com o empenho em resolver determinado problema. Após um processo de iteração, chega-se a um produto que deve ser testado até que seja inserido no mercado.

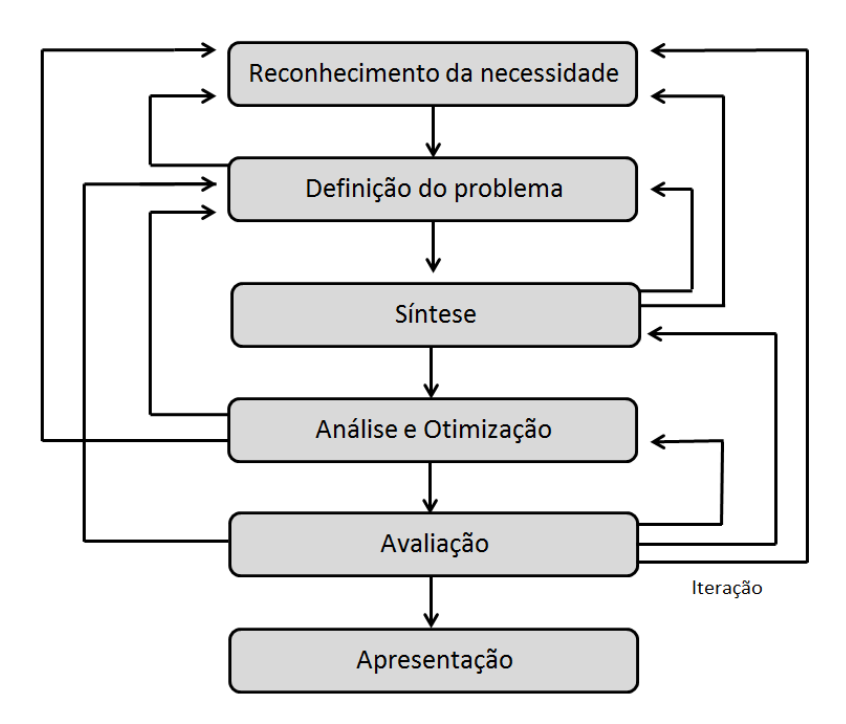

Figura 6 – Fases de um projeto

<span id="page-16-1"></span>Para este trabalho, o **reconhecimento da necessidade** está associado com a importância do Projeto Tucunaré de aproveitar a energia remanescente da usina de Tucuruí.

A **definição do problema** deve incluir todas as especificações para o objeto que será projetado. Tais especificações são as quantidades de entrada e saída, as características e dimensões do espaço que o objeto deve ocupar e todas as limitações existentes. Então para o projeto de transmissão deste trabalho, foram definidas essas especificações para que se pudessem prosseguir na concepção do resultado final. Nota-se que já existe um processo de iteração neste momento, confrontando a real necessidade com a tecnologia existente.

A **síntese** representa a parte mais importante durante o desenvolvimento de um projeto, pois é nesta parte que os esquemas são montados e são descartados ou repensados aqueles elementos que não se encaixam no perfil do projeto. Nesta parte também são selecionados os componentes que farão parte do sistema final.

Por último, chega-se na parte de **análise e otimização** do sistema projetado antes que seja feita uma avaliação para que se possa inserir o produto no mercado. O presente trabalho buscou desenvolver um sistema de transmissão que funcione conforme o projetado, deixando a otimização para trabalhos futuros.

Com base nos processos citados, a metodologia deste trabalho foi basicamente a identificação do problema, comparação com modelos existentes, dimensionamento e seleção dos componentes e análise técnica e de custo-benefício de cada parte e do sistema como um todo.

Como o mercado de componentes de transmissão hoje está repleto de soluções para as mais diversas aplicações, não se fez necessário projetar desde o início cada elemento do sistema de transmissão. Existem empresas que trabalham há décadas no desenvolvimento de caixas multiplicadoras ou freios industriais, por exemplo. Certamente, o nível de seu produto será muito superior ao de um projeto feito pela primeira vez. Além disso, o suporte oferecido pelos fornecedores de cada componente é de fundamental importância para o acompanhamento do processo de *Start Up*. Desta maneira, foi feito o dimensionamento dos componentes conforme os conhecimentos adquiridos durante graduação e posteriormente foram selecionados de empresas que são reconhecidas no mercado.

Para chegar aos melhores fornecedores com representante nacionais, foi realizada uma consulta a fontes do ramo industrial, especializadas em lançamentos de produtos e serviços. Com este banco de dados formado, iniciou-se o processo de contato inicial, envio dos dados e explicação do problema proposto, e após certo tempo, o recebimento de propostas técnicas e comerciais. Foram contatados fornecedores de rolamentos, acoplamentos, caixa multiplicadora e sistema de freio.

A escolha do fator de segurança do projeto baseou-se na metodologia descrita por Collins (2006). O método sugerido segmenta a seleção em uma série de decisões menores, semiquantativas, que podem ser ponderadas e recombinadas empiricamente para calcular um fator de segurança de projeto aceitável, sob medida para a aplicação específica.

Para implementar a seleção do fator de segurança conforme a metodologia, consideram-se cada um dos oito fatores de penalização (NP) a seguir:

- A precisão com que podem ser determinadas as cargas, forças, deflexões ou outros indutores de falha;
- A precisão com que as tensões ou outros fatores de severidade de carregamento podem ser determinados a partir das forças ou de outros fatores indutores de falha;
- A precisão com que as resistências à falha ou outras medidas de falha podem ser determinadas para o material selecionado segundo o modo de falha adequado;
- Necessidade de se restringir material, peso, espaço ou curso;
- A gravidade das consequências da falha em termos de vidas humanas e/ou danos à propriedade;
- Qualidade da mão de obra na fabricação;
- Condições de operação;
- Qualidades da inspeção e da manutenção disponível ou possível durante a operação.

Com esses fatores, é feito uma avaliação atribuindo número de penalização variando de -4 a +4 de acordo com a Tab. (2):

Tabela 2 – Fatores de penalização para o cálculo do fator de segurança

| $NP = 1$ | Mudança levemente necessária de $n_d$            |
|----------|--------------------------------------------------|
| $NP = 2$ | Mudança <b>moderadamente</b> necessária de $n_d$ |
| $NP = 3$ | Mudança <b>fortemente</b> necessária de $n_d$    |
| $NP = 4$ | Mudança extremamente necessária de $n_d$         |

O próximo passo é calcular a soma algébrica, S, dos oito números de penalização, obtendo-se Eq. (1):

$$
S = \sum_{i=1}^{8} (NP)_i \tag{1}
$$

Utilizando-se este resultado, pode ser calculado o fator de segurança  $n_d$  de acordo com as Eq. (2) ou (3) abaixo.

$$
n_d = 1 + \frac{(10+S)^2}{100} \quad \text{para } S \ge -6 \tag{2}
$$

$$
n_d = 1.15 \qquad \text{para } S < -6 \tag{3}
$$

Através deste método, chegou-se a um Fator de Projeto igual a **1,5**.

Por último, foi feito uma análise de custo-benefício com os orçamentos e, para preservar os dados de cada fabricante, estipulou-se que os custos de cada componente orçado serão mostrados em função do **Custo Total Estimado do Projeto (CTEP)**, ou seja, uma porcentagem do orçamento total do Projeto Tucunaré.

### **4. DIMENSIONAMENTO DOS COMPONENTES**

<span id="page-19-0"></span>Tomando como base um conjunto típico de turbinas eólicas e as especificações iniciais do Projeto Tucunaré iniciou-se o pré projeto do conjunto multiplicador. Tem-se como dados iniciais:

- Potência: 500 kW
- Rotação de Entrada Máxima: 15 rpm
- Rotação mínima exigida pelo gerador: 500 rpm

É importante deixar claro que o gerador já foi previamente estabelecido e foi tratado como um dado inicial. Considerando o gerador tomado como referência inicial, têm-se as dimensões indicadas pelo fabricante na Fig. (7). A Tabela (3) mostra os dados deste equipamento.

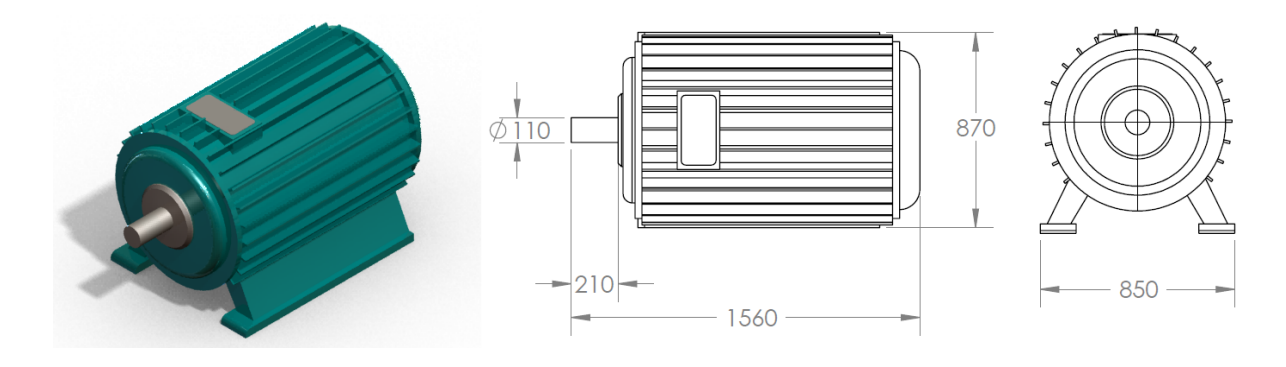

Figura 7 – Dimensões principais do gerador do Projeto Tucunaré

| Potência [kW]       | 500   |
|---------------------|-------|
| Voltagem [V]        | 400   |
| Velocidade [rpm]    | 500   |
| Frequência [Hz]     | 60    |
| <b>Corrente</b> [A] | 780   |
| Eficiência [%]      | 95,6  |
| Peso [kg]           | 2.380 |

<span id="page-19-1"></span>Tabela 3 – Dados do gerador

De posse destes dados e com base nos conhecimentos de engenharia é possível chegar a outras informações relevantes para o projeto. Com a rotação de entrada e rotação de saída, chega-se a relação de multiplicação de **1:33,3**. Esta é uma relação inicial, visto que pequenas alterações podem ocorrer para adequar o projeto às opções comerciais disponíveis.

Outro dado importante é o torque transmitido pelas pás ao rotor. O estudo do torque, levando em consideração o tamanho e a geometria das pás, é feito pela equipe de Projeto Hidrodinâmico do Projeto Tucunaré. Para este trabalho, o torque foi calculado utilizando a Eq. (4), mostrada a seguir:

$$
Pot = T * \omega \tag{4}
$$

Onde:

Pot: Potência da turbina [W]

 $T: Torque [N·m]$ 

: Velocidade Angular [rad/s]

Feita a devida transformação de velocidade, o valor encontrado para o torque de entrada  $T_e$  foi de **318 kN·m**. É importante ressaltar o fato deste valor ser uma aproximação superdimensionada, pois não está sendo considerada a geometria das pás e nem as perdas que ocorrem no sistema. Com a relação de transmissão e o torque de entrada, chega-se também ao torque no eixo de saída, dado pela divisão dos 2 valores, desconsiderando as perdas na caixa multiplicadora. O torque no eixo de saída  $T_s$ é igual a **9,54 kN·m**.

Além do torque gerado pelas pás existe também uma força peso devido a estes componentes e também ao *hub*, estrutura que as sustenta. Como este elemento ainda não foi definido neste projeto foi necessário fazer uma estimativa do seu peso. Com base em estruturas similares utilizadas em turbinas eólicas e com o auxílio do *software SolidWorks 2012*, foi feito um desenho em CAD (Fig. 8) e com isso foram extraídas as propriedades de massa, supondo que ele será fabricado em aço estrutural, como é habitual em turbinas eólicas. Ao final do desenho, o programa apontou uma massa aproximada de **1445,8 kg**.

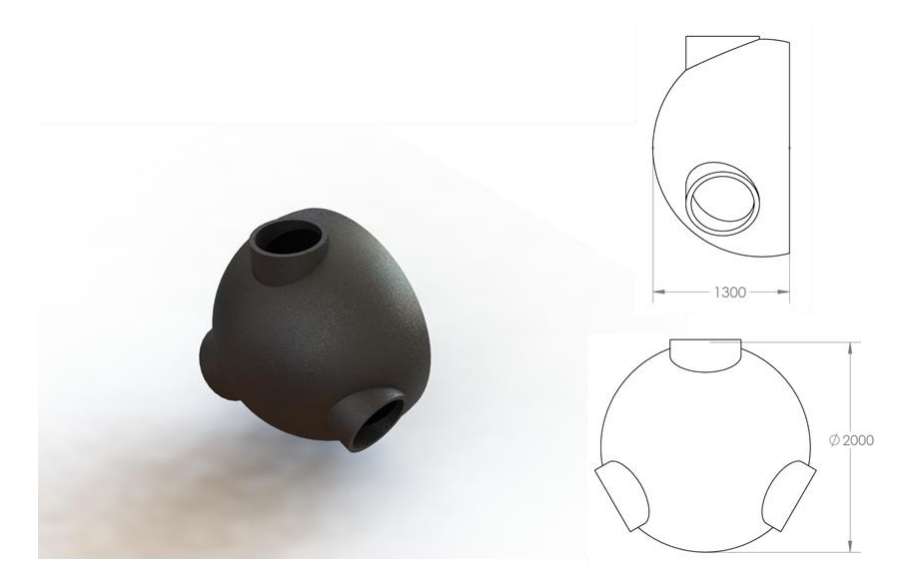

Figura 8 – Geometria do *Hub*

<span id="page-21-0"></span>O mesmo aconteceu com as pás. Sabe-se que seu material será fibra de vidro com longarinas de aço, entretanto, não se conhece sobre o processo construtivo. Por isso, novamente foi feita a estimativa com o auxílio do programa CAD (Fig. 9) e da geometria da pá já disponível no Projeto Tucunaré.

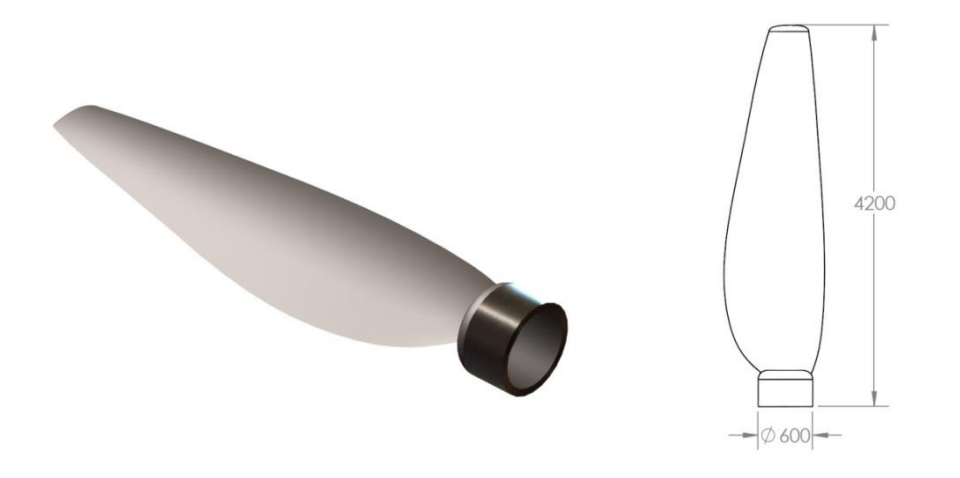

Figura 9 – Desenho simplificado de uma das pás

<span id="page-21-1"></span>O fator de projeto  $(n_d)$  foi calculado com base na metodologia citada no capítulo anterior. Após a avaliação dos fatores de penalização, chegou-se ao valor de **1,5**. Deste modo, foi adotado este fator de segurança ao longo de todo o trabalho.

A Tabela (4) traz um resumo dos dados iniciais e os derivados destes, junto com as estimativas de massa. Os dados desta tabela serão utilizados ao longo deste capítulo para o dimensionamento de cada componente.

Tabela 4 – Resumo dos dados de projeto para o dimensionamento dos componentes da turbina

#### **Dados Iniciais**

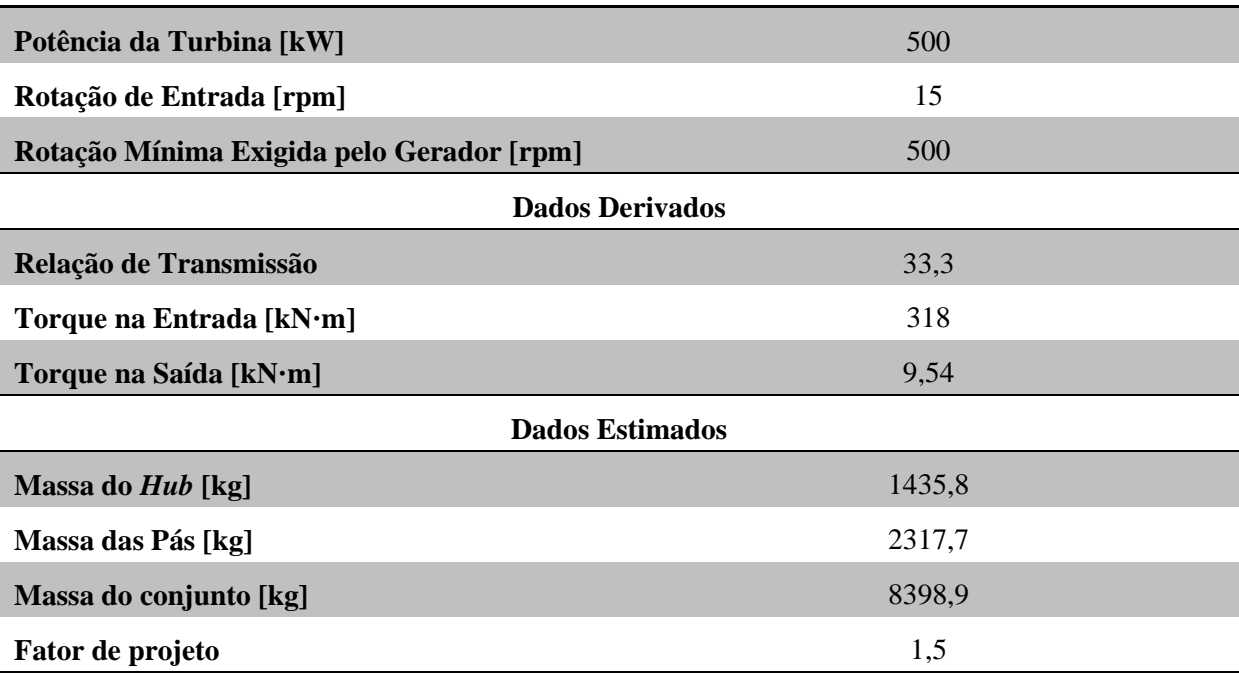

Após a coleta dos dados acima, deu-se inicio à concepção inicial propriamente dita, pensando na disposição e nos tipos dos componentes do sistema de transmissão. Após uma pesquisa na área de turbinas eólicas, chegou-se ao *layout* clássico mostrado na Fig. (10).

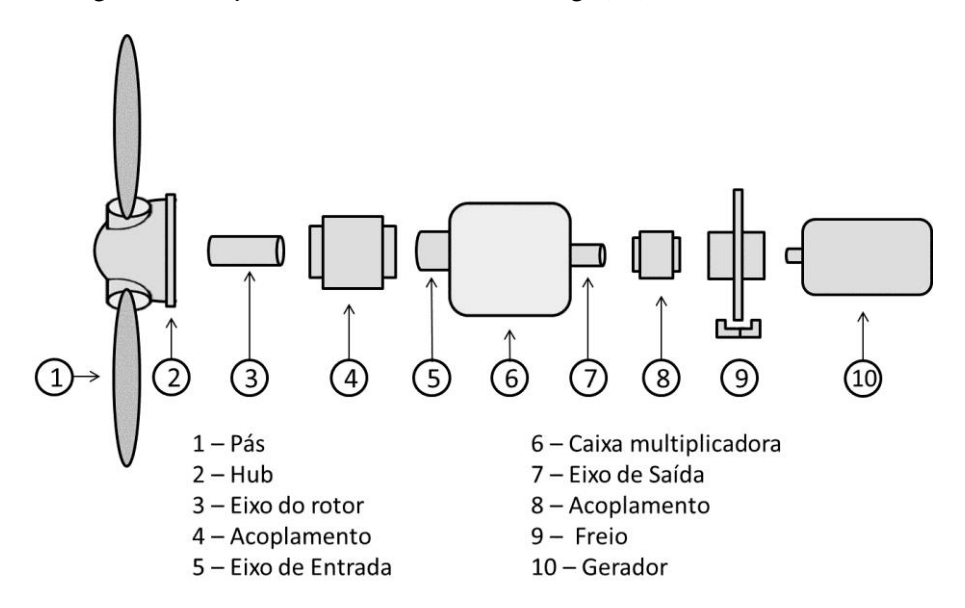

Figura 10 – Representação dos componentes de uma turbina

### <span id="page-22-1"></span><span id="page-22-0"></span>**4.1 EIXO PRINCIPAL**

O eixo principal é o componente que faz a interligação entre o *hub* e a caixa multiplicadora. Este é o responsável pela transmissão de potência da turbina hidrogeradora e deve ser projetado de maneira a suportar as condições de carregamento solicitadas.

Ao longo do projeto, foi visto a possibilidade de construção da turbina com o eixo principal e sem este componente, acoplando o *hub* diretamente na caixa multiplicadora. Para o **primeiro caso**, foi feito o dimensionamento de acordo com diversos critérios de projeto. Já para o **segundo**, foram consultadas as empresas responsáveis pelo fornecimento de caixas multiplicadoras para saber se teriam condições de fabricar uma caixa que suporte as condições de carregamento (Fig. 11). Dessa forma, para o dimensionamento, foram fixadas algumas condições de posicionamentos dos mancais, comprimento de eixo e material. Todas essas condições serão tratadas mais a frente no próximo item.

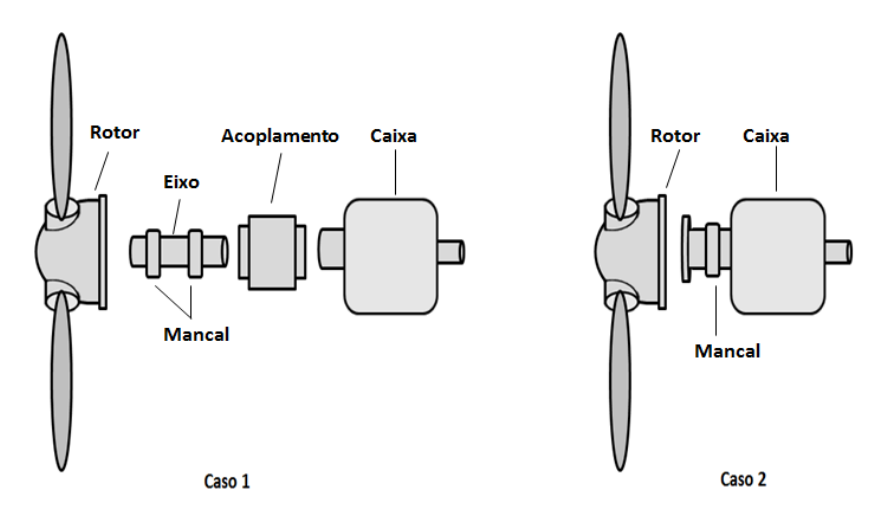

Figura 11 - Comparação entre os dois casos

Segundo Shigley (2004), o projeto de um eixo deve ser estudado a partir de dois pontos de vista. O primeiro diz respeito à deflexão e rigidez, e o segundo à tensão e resistência. Dentro do primeiro ponto de vista consideram-se os seguintes critérios: deflexão flexional, deflexão torcional e inclinação nos mancais. Já para o segundo ponto de vista pode ser observado os seguintes critérios: resistência estática e resistência de fadiga.

Dentro desse contexto, o dimensionamento do eixo do rotor foi baseado nos critérios descritos no parágrafo anterior e também foi utilizado o *Software Engineering Equation Solver* (EES) para auxiliar nos cálculos do projeto. A rotina de cálculo desenvolvida encontra-se no Anexo I.

#### <span id="page-23-0"></span>**4.1.1 Primeiro caso**

Este primeiro caso destina-se a análise do sistema de transmissão com o eixo principal fabricado a parte. Para isto, foi feito o dimensionamento deste componente segundo os critérios mencionados e posteriormente foi visto o custo de fabricação, que engloba tanto o custo do material quanto o de mão de obra.

O primeiro passo para o dimensionamento foi definir alguns parâmetros para que se pudesse estimar do diâmetro do eixo. Esses parâmetros estão relacionados com a geometria do eixo, material e localização dos apoios dos rolamentos e mancais.

A disposição dos elementos de apoio e do carregamento pode ser visto nas Fig. (12) e (13). Onde, F representa o peso do rotor, T o torque no eixo, R1 e R2 as reações dos mancais. A força de arrasto representada é decorrente do escoamento que incide sobre as pás do rotor.

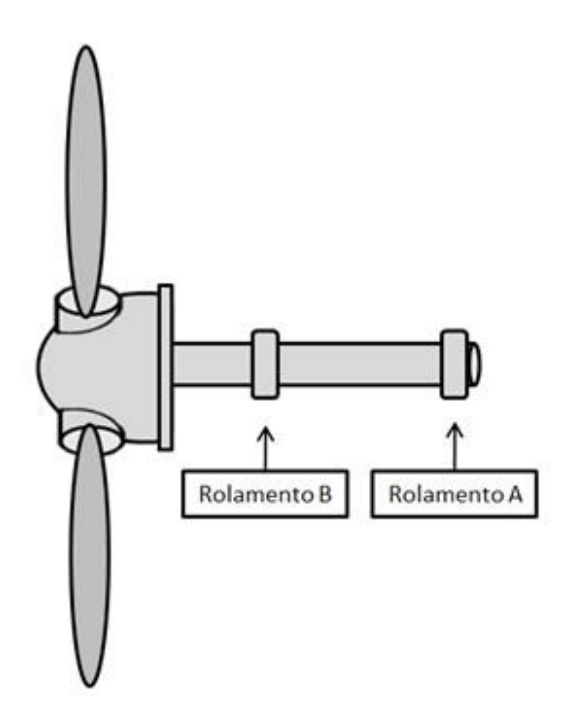

<span id="page-24-0"></span>Figura 12 – Desenho esquemático do eixo e seus componentes (caso 1)

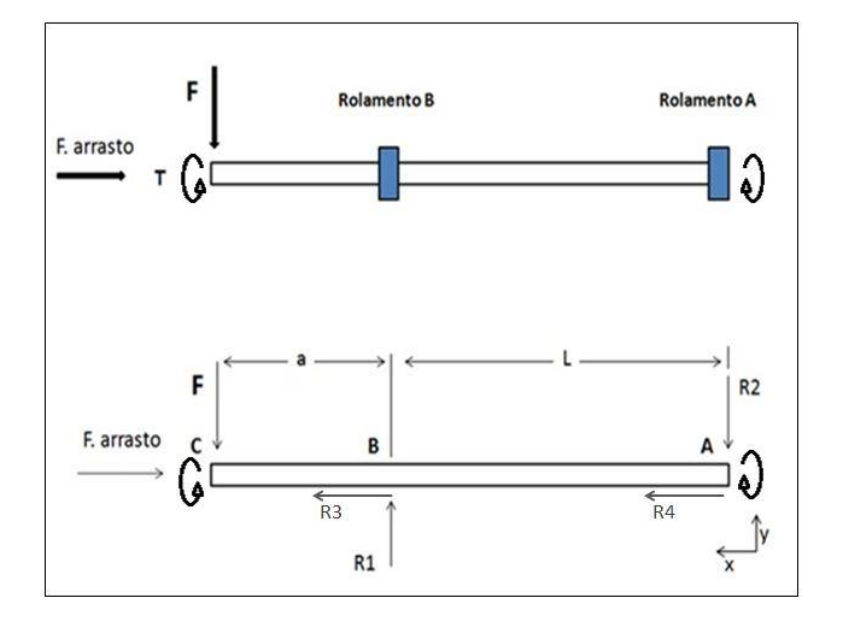

<span id="page-24-1"></span>Figura 13 – Diagrama de corpo livre do eixo

Os valores dos comprimentos (L) e (a) são 550 mm e 200 mm respectivamente. Esses valores foram definidos com o propósito de deixar o sistema de transmissão mais compacto sem prejudicar a montagem dos componentes.

O modelo acima apresentado é uma simplificação da situação real de trabalho. Quando a turbina estiver funcionando dentro da água, surgirá uma força de empuxo no conjunto do *hub* devido ao volume do líquido deslocado e também poderão aparecer forças variáveis devido ao escoamento irregular. A condição imposta foi considerada a mais crítica para o projeto, deste modo o dimensionamento do eixo baseou-se nesta situação.

Definidas todas as condições geométricas, o próximo passo foi determinar os esforços de cisalhamento V, o momento fletor M e torsor T ao longo do eixo. Os três gráficos mostrados nas Fig. (14) a (16) representam respectivamente os diagramas dos esforços citados, onde o trecho AB está representado em preto e o trecho BC em vermelho.

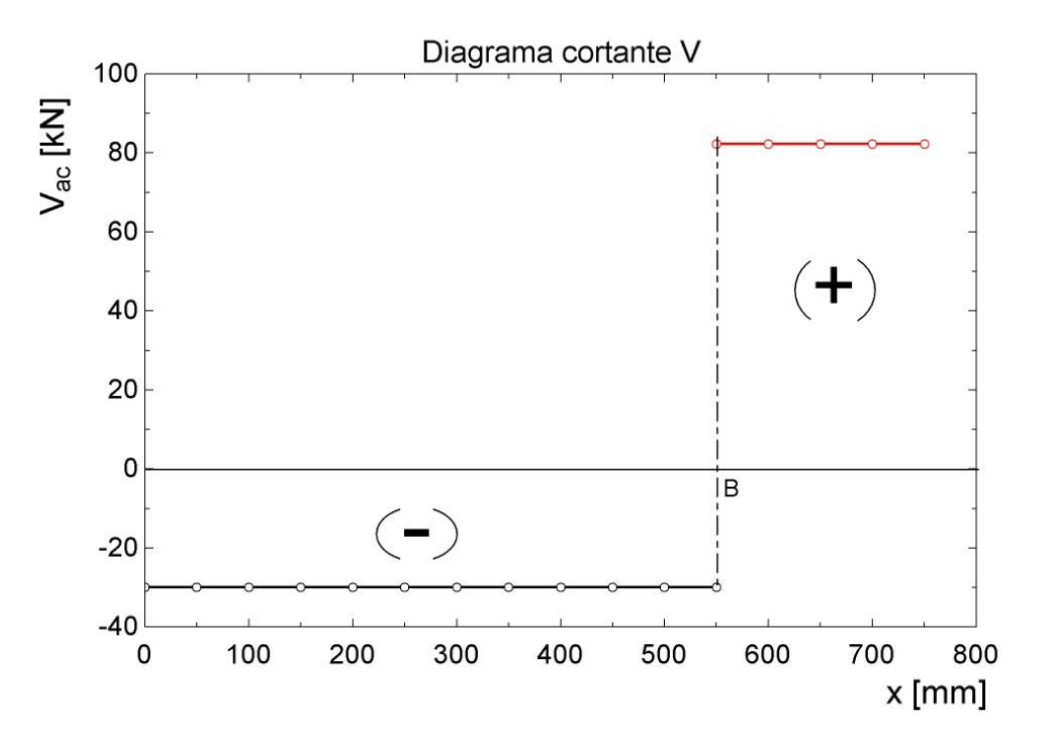

<span id="page-25-0"></span>Figura 14 – Diagrama cortante V

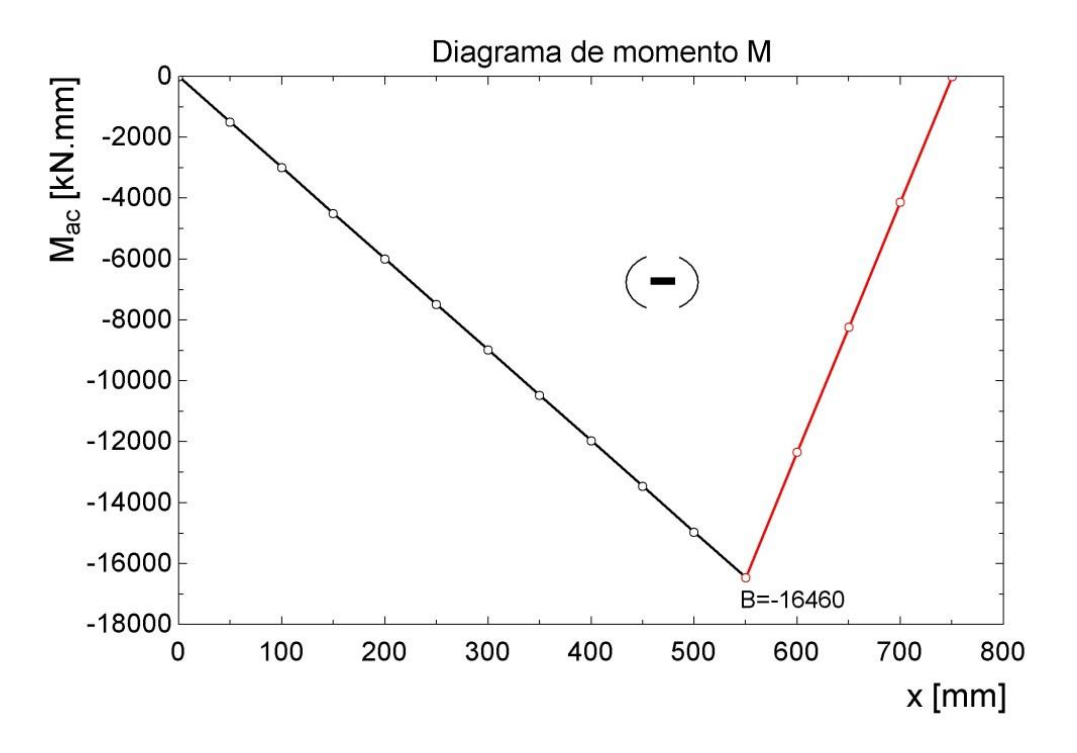

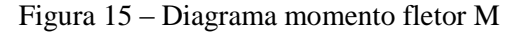

<span id="page-26-0"></span>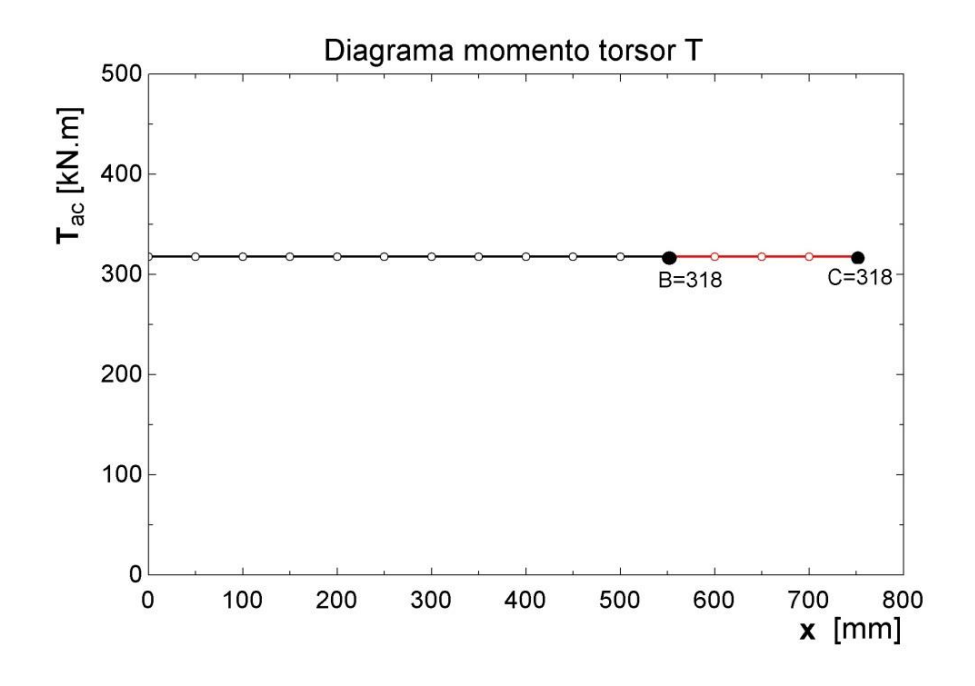

Figura 16 - Diagrama momento torsor T

<span id="page-26-1"></span>Pode ser observado dos gráficos acima, que o ponto B representa o local onde os esforços são mais críticos. Neste ponto, o valor do momento fletor B= -16460 kN·mm e o valor máximo de V= 82,31 kN. Desta forma, todos os cálculos de diâmetro do eixo foram feitos com relação ao ponto citado.

O último quesito definido diz respeito ao tipo de material selecionado para a fabricação do eixo. Optou-se por utilizar o aço SAE 1045 forjado por ser um material com um custo relativamente baixo, largamente utilizado na indústria de componentes mecânicos e também por possuir propriedades mecânicas interessantes para o projeto. Além disso, o eixo deverá passar por um processo de galvanização, para a proteção contra corrosão. Este procedimento se faz necessário devido ao ambiente em que o eixo estará inserido. As propriedades do aço utilizado encontram-se na Tab. (5) abaixo.

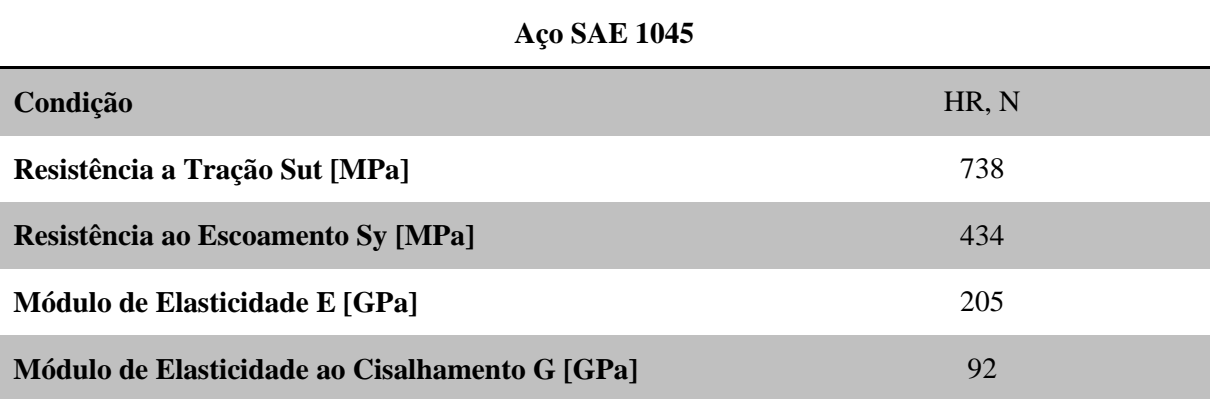

Tabela 5 – Dados do Material Aço SAE 1045

Fonte adaptada: (Shigley, Mischke, & Budynas, 2004). Nota: HR (laminado a quente), N (normalizado).

Com todos os parâmetros definidos, a determinação do diâmetro do eixo foi executada conforme os critérios descritos no início do tópico. A Tabela (6) traz um resumo dos resultados obtidos após a análise por cada critério. Nota-se que foram encontrados vários diâmetros para os diferentes critérios utilizados, isso mostra que a escolha da melhor configuração fica a critério do projetista. Como as condições de contorno não são definidas de maneira precisa e também não se faz necessário uma grande otimização neste elemento, optou-se por utilizar o critério mais conservador para as dimensões do eixo. Desta forma optou-se por utilizar o critério de Soderberg, encontrando um diâmetro de eixo de aproximadamente 256 mm.

Tabela 6 - Resumo dos diâmetros em função do critério utilizado

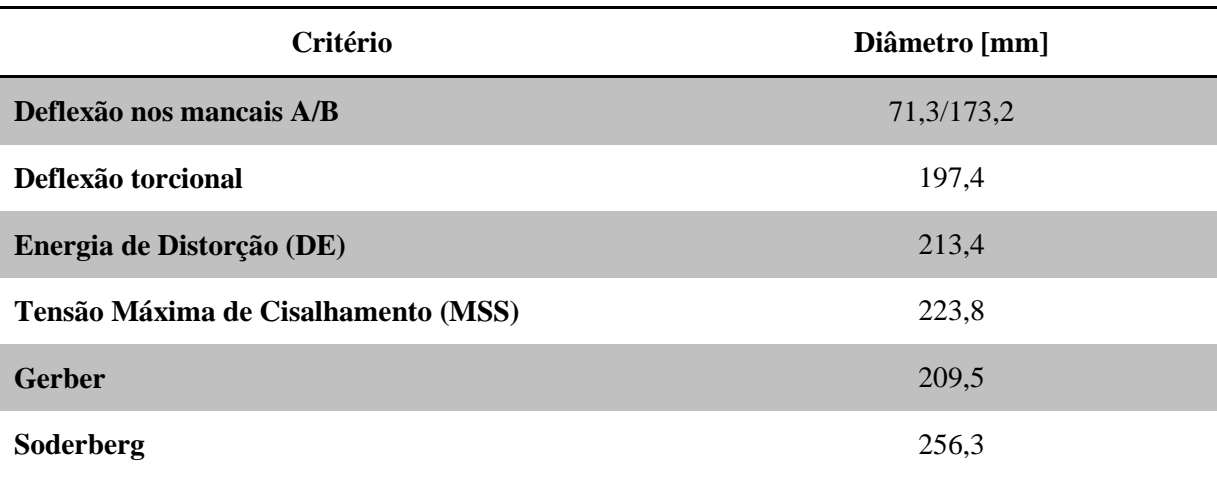

Após a escolha do critério a ser utilizado para o projeto do eixo foram feitas algumas considerações de detalhamento que englobam o dimensionamento da chaveta, determinação dos ressaltos para a montagem dos rolamentos e também da fixação do eixo no *hub*.

Foi definido que as duas pontas de eixo seriam fixadas de maneira diferentes. A ligação do eixo do rotor com a caixa multiplicadora será feita utilizando um acoplamento, onde o cubo é chavetado no eixo, e a ligação com o *hub* será feita com um flange usinado no próprio eixo. O motivo pelo qual foi feito a escolha desta maneira está associado com a facilidade durante a montagem do sistema e também com a redução do custo, evitando a produção de outros componentes separados.

Após todo o processo de dimensionamento e detalhamento deste componente, o próximo passo foi fazer um desenho em escala no *software Solid Works* para que se pudesse ter uma noção de escala do componente. A representação do eixo está mostrada na Fig. (17) e logo depois na Fig. (18) o desenho técnico com o detalhe da chaveta.

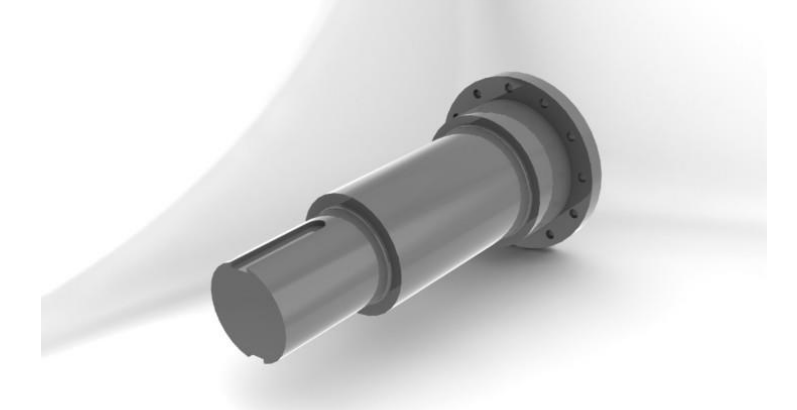

Figura 17 – Renderização do projeto preliminar do eixo

<span id="page-28-0"></span>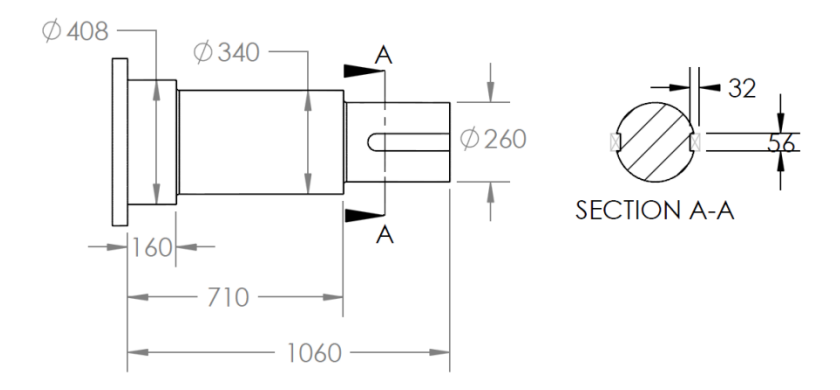

<span id="page-28-1"></span>Figura 18 – Dimensões principais do eixo do rotor

Com o desenho técnico em mãos, foi possível estimar o custo de produção, para que se pudessem fazer comparações com outras configurações. Buscou-se o orçamento do material em uma empresa de produtos siderúrgicos da região, considerando um tarugo de 15" (381 mm) de diâmetro e 1100 mm de comprimento. Para uma estimativa do custo da mão de obra necessária para confeccionar o eixo, foi consultado um profissional especializado em torneamento. A Tabela (7) mostra o resumo da pesquisa.

Tabela 7 – Orçamento de usinagem do eixo

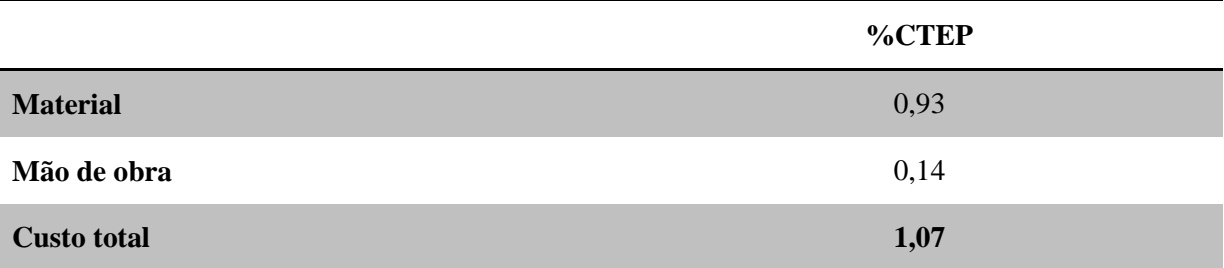

#### <span id="page-29-0"></span>**4.1.2 Segundo caso**

Uma opção diferente da proposta anterior foi a de eliminar o eixo principal acoplando o *hub* diretamente na caixa multiplicadora. Este acoplamento será feito no eixo de entrada da caixa, para isto, a caixa deverá suportar grande parte do esforço devido às condições de carregamento e funcionamento do rotor da turbina. A Fig. (19) apresenta a concepção construtiva dos elementos para o segundo caso, juntamente com o diagrama de corpo livre.

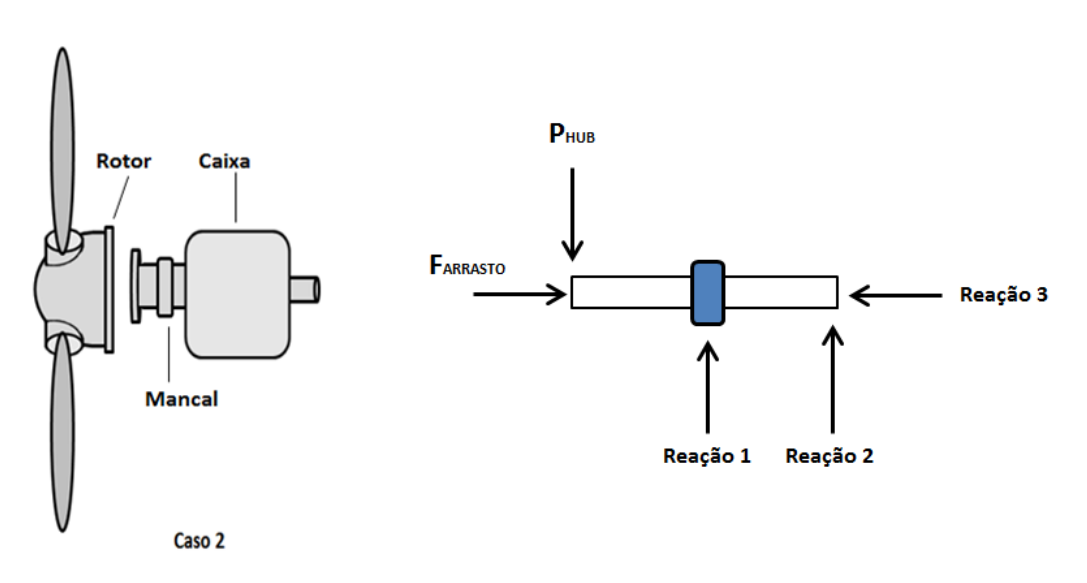

Figura 19 – Concepção construtiva do caso 2

<span id="page-29-1"></span>Para que se pudesse adotar o segundo caso, foi preciso quantificar os esforços a serem transmitidos à caixa multiplicadora e assim consultar os fabricantes para saber quais seriam as possibilidades de construção e se teriam condições de fornecer um equipamento que atende às

condições de funcionamento. Diante dessas condições, no mês de setembro de 2012, foi realizada uma visita técnica nas fábricas das duas empresas fornecedoras de caixas multiplicadoras (Renk Zanini® e TGM®), na cidade de Ribeirão Preto (SP), com o objetivo de esclarecer algumas dúvidas construtivas e solucionar outros problemas que poderiam vir durante a fase de construção da turbina.

Dentre as questões discutidas durante a visita técnica algumas estão descritas abaixo:

- Cargas suportada na entrada e saída;
- Possibilidades de construção da ponta de eixo de entrada e saída (flangeado/estriado/outras);
- Montagem/Alinhamento;
- Fixação da caixa: suportes necessários;
- Calor dissipado pelo equipamento.

Após a visita, foi visto que com relação às cargas transmitidas para a caixa, isso não seria um grande problema no que diz respeito à capacidade de suporta-las. De maneira geral o que mudaria seria a forma construtiva dos componentes internos. O outro ponto pertinente discutido foi a possibilidade de construção do eixo de entrada da multiplicadora. Foi visto se os fabricantes teriam condições de fabricar o eixo de entrada de maneira personalizada de forma a se adequar a fixação do *hub.* A melhor configuração escolhida foi a ponta de eixo com flange.

Após a análise dos dois casos propostos, **a forma construtiva do segundo caso foi** a que mais apresentou benefícios para o projeto. Dessa forma, o acoplamento direto do *hub* com a caixa multiplicadora foi a alternativa adotada para a construção da turbina.

A concepção de construção do segundo caso foi mais bem vista devido a diversos fatores. O primeiro ponto observado foi a simplicidade de construção devido à diminuição dos componentes existentes na turbina. Com essa disposição, tanto o eixo de entrada quanto o acoplamento da caixa deixam de existir, tornando o sistema mais compacto e simples. O segundo ponto foi a redução do custo de fabricação devido a eliminação desses dois componentes. O terceiro ponto observado foi com relação a montagem do sistema, essa forma construtiva eliminaria problemas de alinhamento dos componentes evitando assim uma estrutura hiperestática. Este último ponto observado facilita o processo de manutenção relativo à montagem e desmontagem do sistema.

#### <span id="page-30-0"></span>**4.2 MANCAL E ROLAMENTO**

O tipo de rolamento e como este elemento é montado ao eixo são de fundamental importância para o projeto do sistema de transmissão. Em turbinas eólicas, é comum a utilização de rolamentos de rolos cônicos de duas carreiras ou então de rolamentos autocompensadores, de forma a reduzir a influência dos esforços axiais sobre o sistema.

Quanto à disposição dos rolamentos, existem várias formas utilizadas hoje em turbinas eólicas e a mais comum é do tipo Eixo Rotor com Rolamentos Separados (Hau, 2005). Este modelo tradicional consiste no eixo fazendo papel de uma viga em balanço, sustentado por dois rolamentos (Fig. 20). A força peso do hub e das pás é transferida para a estrutura da turbina através da fixação das caixas dos mancais na própria estrutura, feita por vigas soldadas ao longo da nacele. Neste conceito, a caixa de transmissão pode ou não ser submetida a cargas de funcionamento do rotor, isso depende da configuração do rolamento e mancal selecionados.

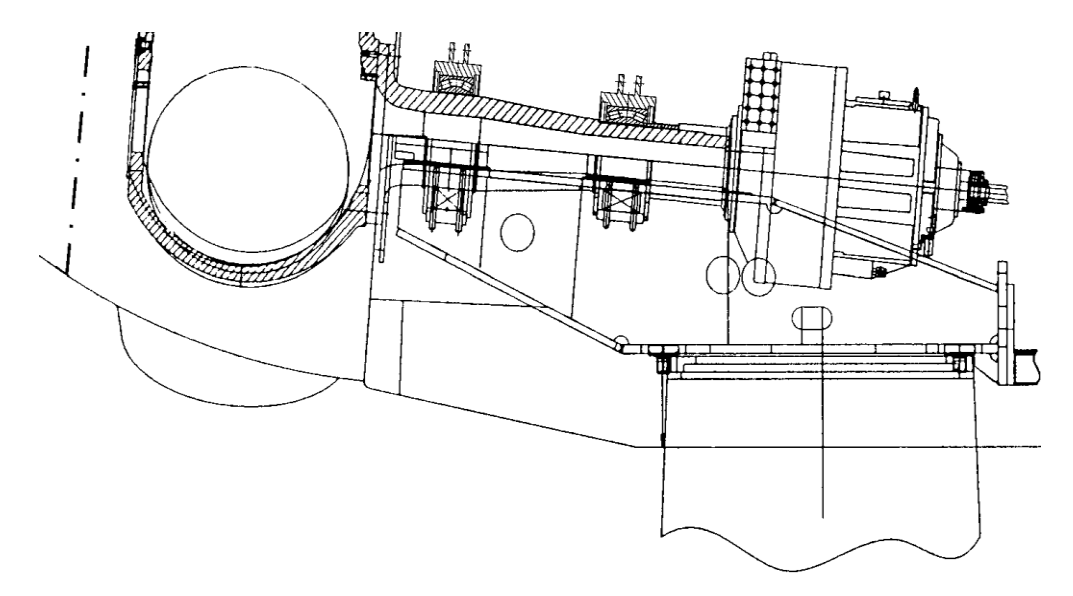

<span id="page-31-0"></span>Figura 20 - Eixo rotor com dois rolamentos separados – Vestas V-66 (Fonte: Hau, 2005)

Para este projeto, adotou-se a configuração mostrada na Fig. (21), onde o componente em vermelho representa o posicionamento do mancal. Nesta configuração a carga radial devido ao peso do rotor da turbina é suportada pelo mancal e a carga axial derivado do escoamento será transmitida para caixa multiplicadora. Optou-se por não transmitir a carga axial no mancal devido às recomendações dos fabricantes, desta forma, será visto no tópico sobre a caixa que esse carregamento não seria um problema com relação à forma construtiva da multiplicadora.

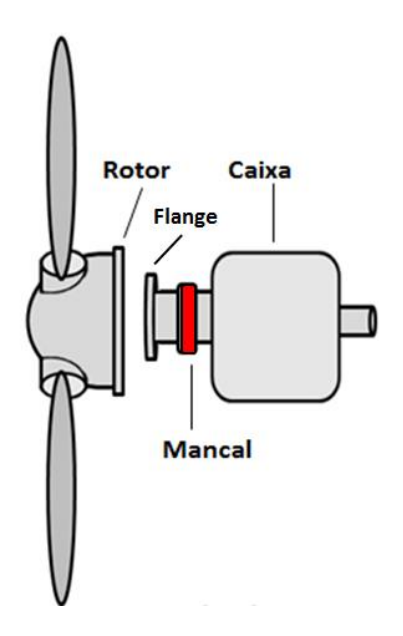

Figura 21 - Posicionamento do mancal.

<span id="page-32-0"></span>Como visto na figura anterior, o eixo de entrada da caixa multiplicadora é constituído por um flange usinado integrado ao eixo. Desta maneira, procurou-se selecionar um mancal que fosse possível montá-lo ao longo do eixo, sem a necessidade de modificar a configuração da caixa proposta.

Algumas empresas foram consultadas e a que apresentou a proposta mais interessante para o projeto foi a IBROL®. Esta empresa fabrica rolamentos bi-partidos de rolos cilíndricos que são facilmente montados em torno de um eixo. O conjunto completo é constituído em partes iguais separadas para facilitar a instalação, inspeção ou substituição dos rolamentos inteiros sem requerer a remoção ou interrupção de outros elementos do sistema. A Figura (22) mostra o modelo construtivo dos seus produtos.

<span id="page-32-1"></span>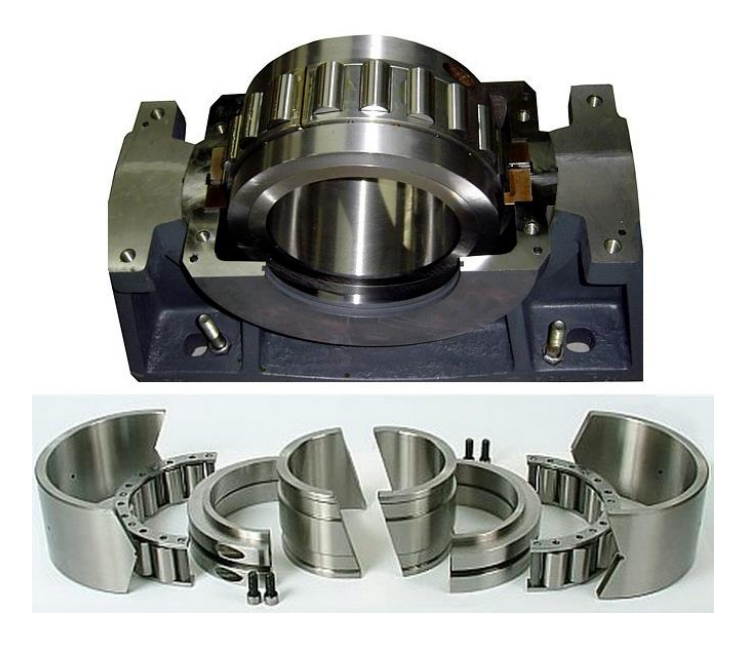

Figura 22 - Modelo mancal e rolamento da IBROL® (Fonte: Catálogo IBROL)

A seleção dos rolamentos foi feita de acordo com o catálogo da IBROL®, levando em consideração as cargas equivalentes estáticas e dinâmicas. A Figura (23) apresenta respectivamente o desenho construtivo do rolamento, mancal e unidade de mancal selecionado e a Tab. (8) mostra um resumo das principais características do rolamento.

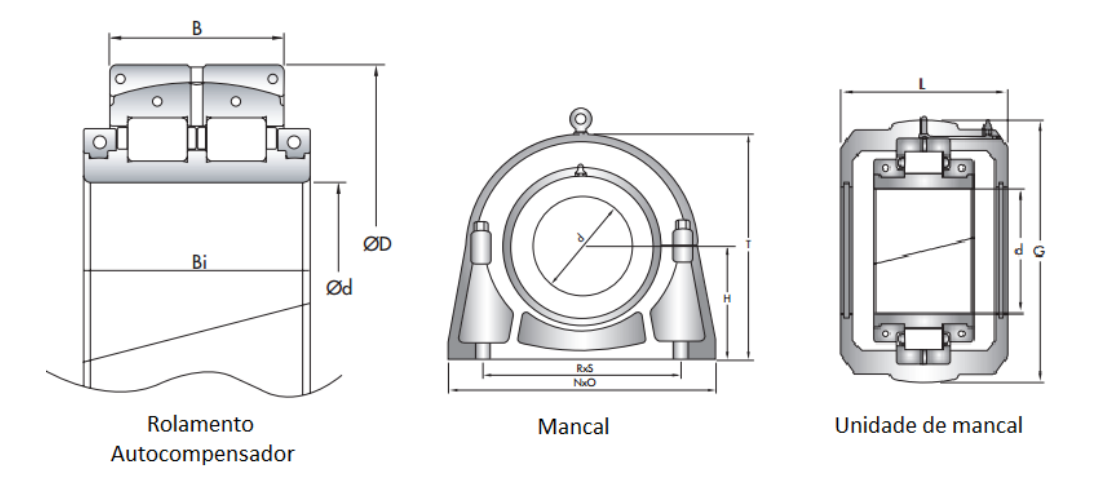

<span id="page-33-0"></span>Figura 23 - Desenho básico do rolamento, mancal e unidade de mancal. (Fonte: Catálogo IBROL)

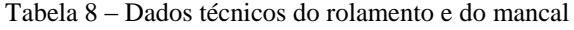

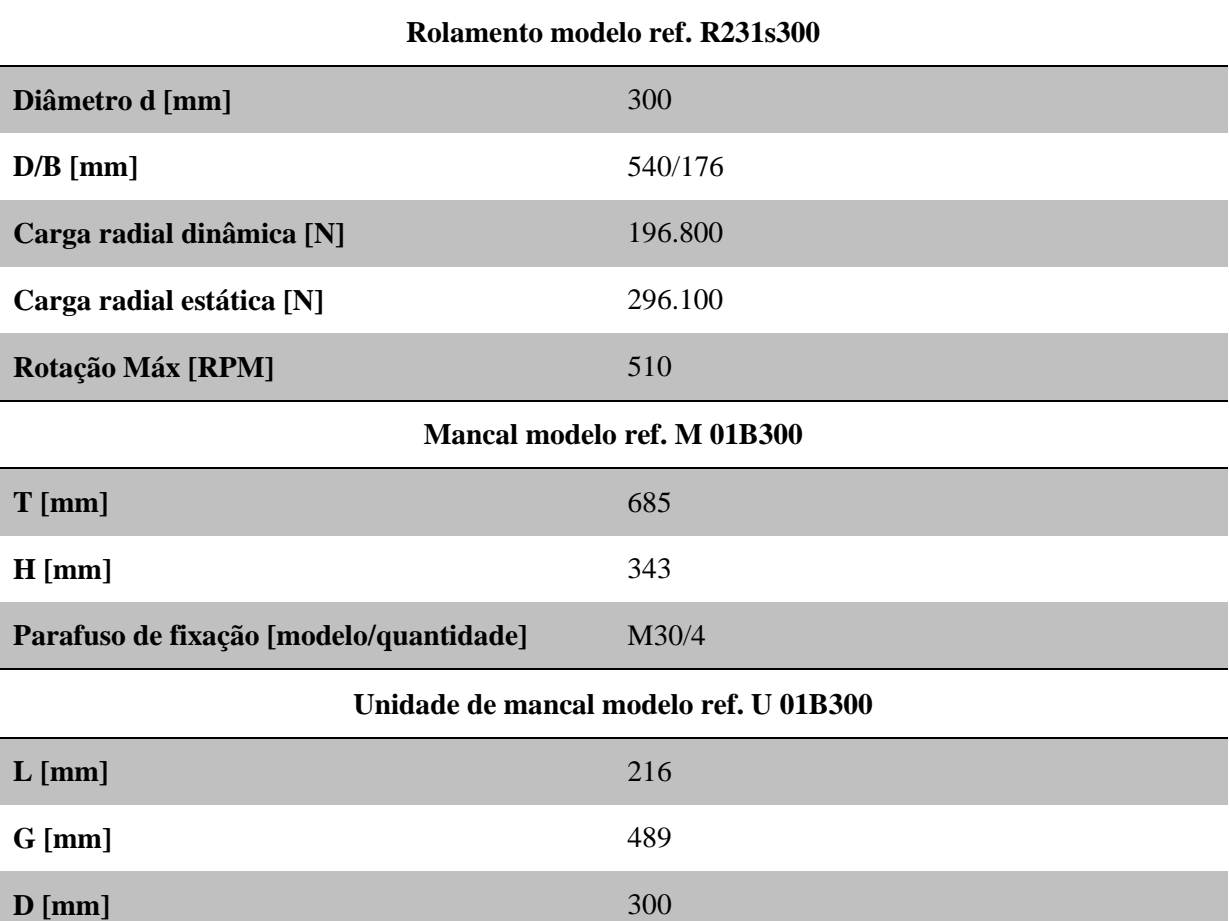

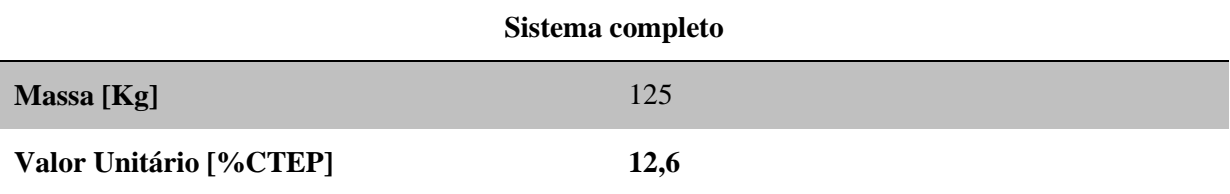

O modelo apresentado foi o que mais interessou ao projeto devido a sua aplicabilidade e forma construtiva. Após a determinação do modelo de mancal utilizado, o próximo passo foi fazer o dimensionamento e seleção dos acoplamentos. O detalhamento sobre esse assunto será tratado no tópico a seguir.

### <span id="page-34-0"></span>**4.3 ACOPLAMENTO**

O acoplamento é definido como um conjunto mecânico que transmite movimento entre duas árvores ou eixos. Podem ser fixos, elásticos ou móveis. Os acoplamentos denominados como fixos, unem eixos como se fosse uma peça única. Este tipo de dispositivo é utilizado para transmissão de eixo com alta potência e baixa rotação. A Figura (24) representa um exemplo desse tipo de acoplamento.

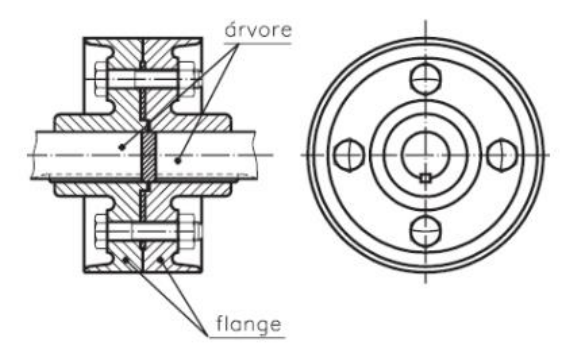

Figura 24 – Acoplamento fixo com flanges parafusadas

<span id="page-34-1"></span>Existem também acoplamentos fixos de discos ou pratos. Estes são comumente empregados na transmissão de grandes potências em casos especiais, por exemplo, nas árvores de turbinas. Este tipo de dispositivo pode ser visualizado na Fig. (25).

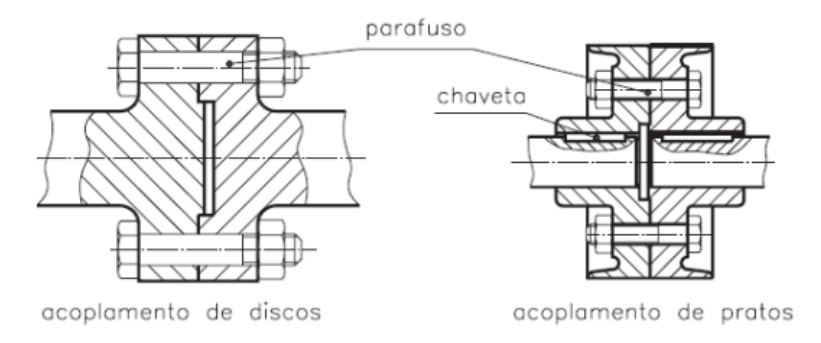

Figura 25 - Acoplamento fixo de prato ou disco

<span id="page-35-0"></span>Por sua vez, os acoplamentos elásticos são caracterizados por amenizarem movimentos bruscos e admitem desalinhamento paralelo e/ou angular. Outra característica importante desse tipo de dispositivo é que pode ser utilizado em altas e baixas rotações e normalmente dispensam qualquer tipo de lubrificação e manutenção. Como pode ser visto na Fig. (26), existem diversos modelos desse tipo de acoplamento. Essa grande variação permite a utilização desse dispositivo em diversas aplicações e configurações diferentes.

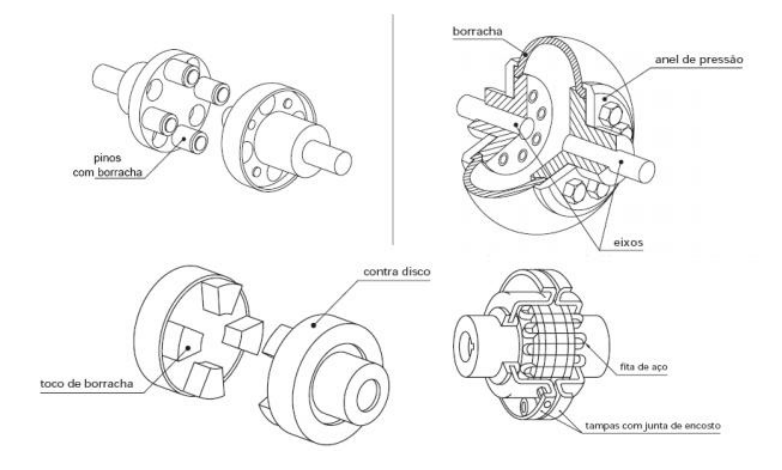

Figura 26 - Acoplamentos flexíveis

<span id="page-35-1"></span>Por último, existem também os acoplamentos móveis, que somente acoplam com a movimentação através de acionamento. Eles são caracterizados por terem garras ou dentes, onde a rotação é transmitida por essas saliências. Geralmente são utilizados em caixas de engrenagem de máquina-ferramenta convencionais. Logo abaixo, a Fig. (27) mostra dois tipos de mecanismo.
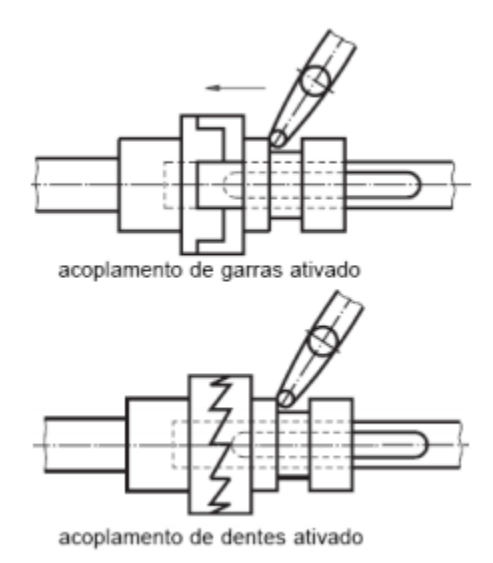

Figura 27 - Acoplamentos móveis de garras e dentes

O próximo item mostra os modelos analisados para a aplicação no sistema de transmissão e também a metodologia de dimensionamento do acoplamento.

#### **4.3.1 Dimensionamento e seleção**

O processo de dimensionamento e seleção dos acoplamentos baseou-se em duas vertentes: sistema composto por **dois** acoplamentos (eixo de entrada e saída) e sistema com **um** acoplamento (apenas no eixo de saída). Esses dois pontos de vista foram analisados devido à forma construtiva do sistema de transmissão, como foi discutido no tópico sobre o eixo principal, a fixação do *hub* poderia ser diretamente na caixa multiplicadora ou através da interligação desses dois componentes utilizando um eixo.

Para o sistema composto por dois acoplamentos, a disposição dos elementos de transmissão seria como o disposto na Fig. (28), onde o primeiro acoplamento situa-se entre o eixo principal e a caixa multiplicadora e o segundo após o eixo de saída.

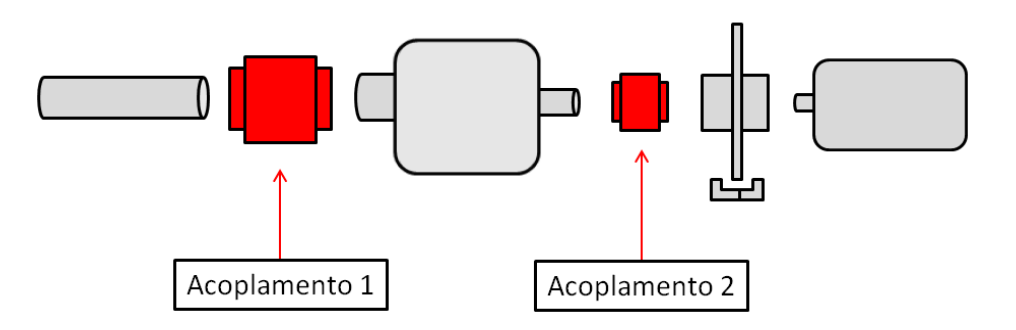

Figura 28 – Sistema com dois acoplamentos

Para essa situação, primeiramente foram definidas as condições de operação e posteriormente a determinação dos modelos selecionados. Com respeito ao acoplamento 1, a empresa KTR® foi consultada e apresentou uma proposta para produzir esse acoplamento de maneira específica para o projeto. Foram encaminhadas as dimensões básicas requeridas, as solicitações de carregamento e chegou-se na configuração mostrada na Fig. (29).

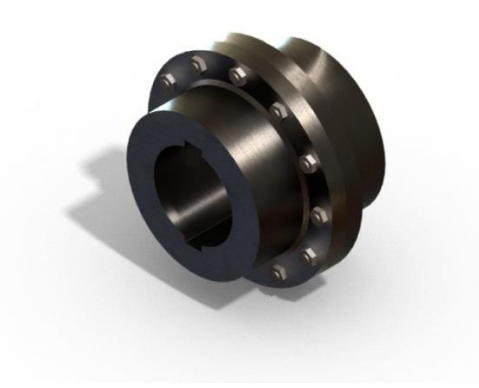

Figura 29 – Representação do Acoplamento 1

A Tabela (9) apresenta as características principais do acoplamento sugerido pela empresa, onde o custo percentual descrito engloba o preço da matéria prima, usinagem e tratamento.

| <b>Características</b>      | Acoplamento tipo fixo flangeado |  |  |
|-----------------------------|---------------------------------|--|--|
| Torque nominal $T_n$ [kN.m] | 318000                          |  |  |
| Comprimento L [mm]          | 540                             |  |  |
| Diâmetro $D_h$ [mm]         | 610                             |  |  |
| Massa [Kg]                  | 360                             |  |  |
| Valor Unitário [%CTEP]      | 1,2                             |  |  |

Tabela 9 - Características básicas Acoplamento 1

A segunda situação apresenta um sistema mais simples, composto por apenas um acoplamento situado no eixo de alta rotação. A Figura (30) apresenta a disposição dos elementos.

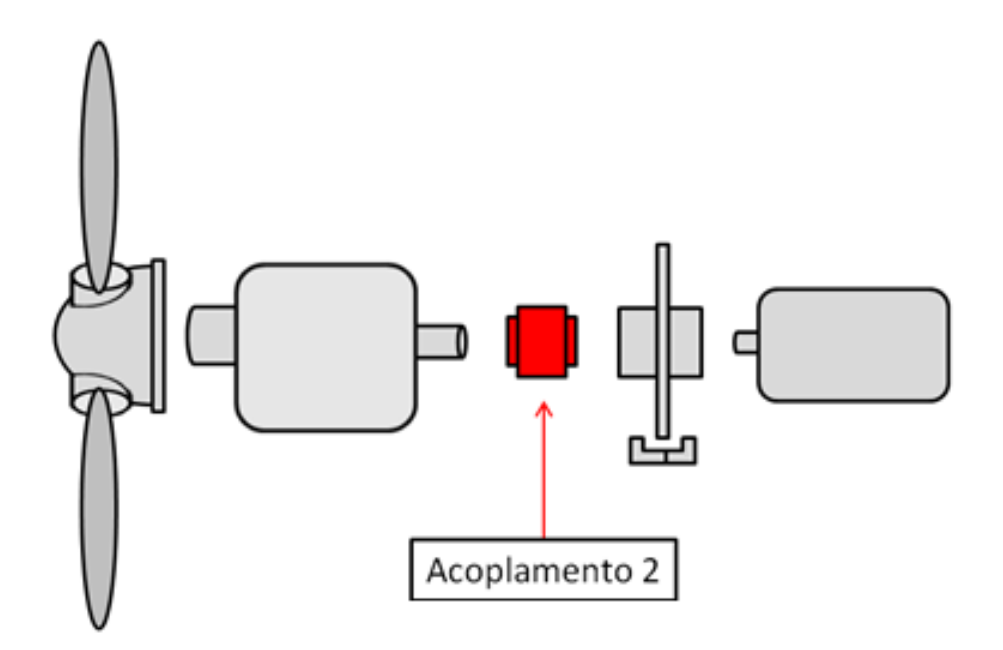

Figura 30 - Sistema com um acoplamento.

Como foi visto no tópico de eixo principal, o sistema escolhido para o projeto foi o descrito na figura acima devido a diversos fatores como custo, simplicidade e facilidade de manutenção. Desta forma, com a escolha desse sistema, fica descartada a utilização do acoplamento 1 mostrado anteriormente.

Tendo em vista o sistema composto por um acoplamento, o próximo passo foi dimensionar e selecionar o acoplamento 2 levando em conta as condições de funcionamento e operação.

Para atender melhor as condições de operação entre a caixa multiplicadora e o gerador, optou-se por um acoplamento do tipo elástico. Esses elementos flexíveis permitem uma faixa de desalinhamento que podem ser do tipo axial, angular, paralelo e torcional. Esses desalinhamentos podem inclusive ser combinados ou isolados. Outras características importantes que podem ser citadas é o fato de absorverem vibrações torcionais, resistirem a torques consideravelmente elevados e dispensarem lubrificações (Shigley, Mischke, & Budynas, 2004).

O dimensionamento de um acoplamento requer uma estimativa do torque da máquina acionadora e das condições de serviço que o sistema opera. O valor do torque nominal  $T_{kn}$  é calculado segundo a Eq. 5, onde,  $P_w$  é a potência transmitida pelo eixo,  $F_s$  é o fator de serviço e N é a rotação do eixo em rotações por minuto (rpm).

$$
T_{kn} = 9550. \frac{P_W.F_S}{N} \tag{5}
$$

O valor do fator de serviço  $F_s$  foi obtido da literatura (Norton, 2006). Esses parâmetros podem ser descritos como: tipo de máquina acionada, temperatura de funcionamento e tempo de funcionamento. Chegou-se então a um valor de  $F_s$  igual a **1,5**.

Deste modo, o valor encontrado do  $T_{kn}$  para as condições de projeto foi de 14325 N.m. A partir do cálculo do torque nominal  $T_{kn}$ , foram escolhidas algumas empresas de reconhecida competência na área da engenharia e que produzem acoplamentos para terem seus produtos analisados buscando as soluções que melhor respondem às exigências de projeto e que possuam melhor relação custobenefício. As empresas que ofereceram soluções foram: KTR®, Antares® e Vulkan®.

As soluções propostas por cada empresa estão descritas nos próximos itens e dentro destes estão listadas as principais características e custos de cada modelo proposto. Serão analisadas também propostas de acoplamento com disco de freio. Essa última opção torna-se importante para montagem mais compacta do sistema, simplificando o projeto e minimizando o custo total. O detalhamento de cada modelo pode ser facilmente encontrado nos catálogos dos fabricantes disponíveis na Internet.

### **4.3.1.1 KTR**

Os modelos apresentados pela empresa KTR foram: ROTEX 160 98 ShA GGG40 sem disco de freio e ROTEX 160 98 ShA SBAN com disco de freio. O modelo padrão desse tipo de acoplamento pode ser visto na Fig. (31).

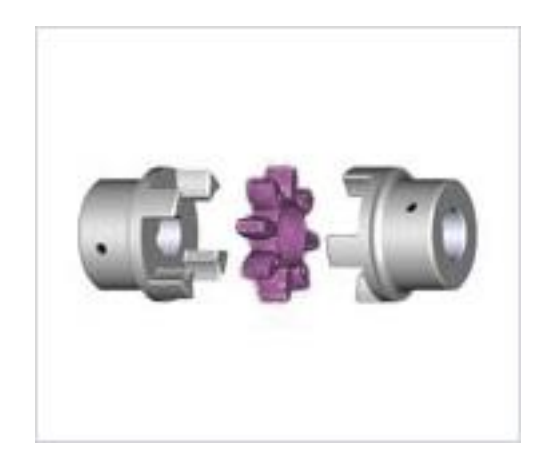

Figura 31 – Acoplamento Modelo Rotex 98 ShA – KTR (Fonte: catálogo KTR)

As principais características desse acoplamento são:

- Acoplamento torcionamente flexível e projetado para transmissão de torque positivo;
- Reduzem vibrações torcionais e choques causados por cargas não variáveis;
- Facilidade de montagem e livre de manutenção;
- Permitem desalinhamentos axiais, angulares e radiais;
- Pequenas dimensões, baixo peso e momento de inércia.

A Figura (32) mostra o desenho técnico do modelo sugerido pelo fabricante, onde, as dimensões e informações técnicas estão referenciadas na Tab. (10). Informações mais detalhadas podem ser vistas no catálogo do fabricante.

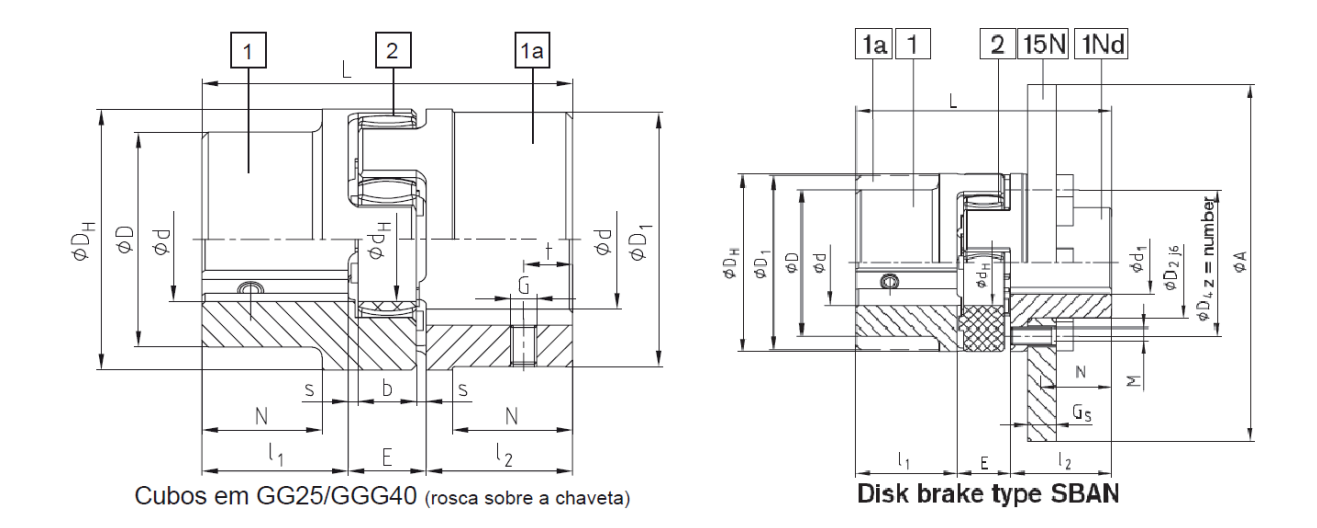

Figura 32 - Modelos retirados do catálogo do fabricante (Fonte: Catálogo KTR)

| <b>Características</b>       | <b>ROTEX 160 98 ShA GGG40</b> | ROTEX 160 98 ShA SBAN |
|------------------------------|-------------------------------|-----------------------|
| Torque nominal $T_{kn}$ [Nm] | 19200                         | 19200                 |
| Comprimento L [mm]           | 425                           | 425                   |
| Diâmetro $D_h$ [mm]          | 370                           | 370                   |
| Diâmetro do disco A [mm]     |                               | 560                   |
| Massa [Kg]                   | 210                           | 305                   |
| Valor Unitário [%CTEP]       | 0,61                          | 0,71                  |

Tabela 10 - Informações técnicas dos modelos propostos

Um ponto importante que pode ser ressaltado é que a empresa não produz disco de freio com diâmetro maior do que esse exposto na tabela, essa é uma limitação a ser avaliada posteriormente, pois uma montagem de um acoplamento com disco de freio torna o sistema mais simples e compacto do que se fossem montados separados.

## **4.3.1.2 ANTARES**

O modelo proposto pela empresa ANTARES foi o elástico H307. Esse tipo de acoplamento é constituído pelos seguintes elementos: dois cubos de ferro nodular, tampas metálicas e conjuntos de elastômeros. Esses elementos podem ser vistos na Fig. (33).

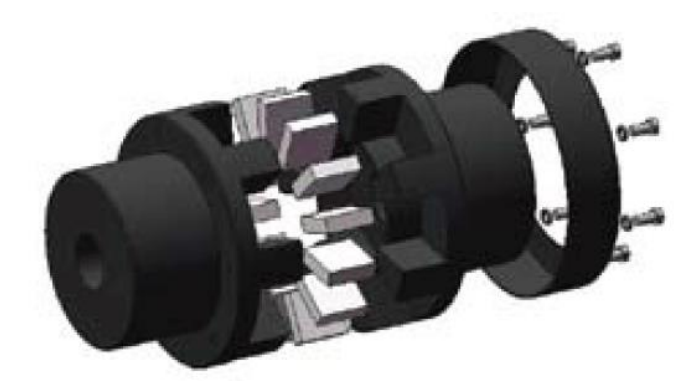

Figura 33 – Acoplamento linha H (Fonte: Catálogo Antares)

As características principais do modelo supracitado estão descritas a seguir:

- Elastômeros fabricados em HYTREL, que são materiais de altíssima capacidade de torque e durabilidade;
- Elastômeros planos que proporcionam grande área de contato com as garras, resultando uma vida útil superior;
- Tampa metálica em aço que garante a segurança da transmissão;
- Manutenção simples. Não necessita de deslocamento das máquinas para realizar manutenção. Se o sentido de rotação durante a operação for sempre o mesmo, é necessário trocar apenas metade dos elastômeros.

A Figura (34) mostra o desenho técnico do modelo proposto, onde, as características principais encontram-se na Tab. (11) em seguida.

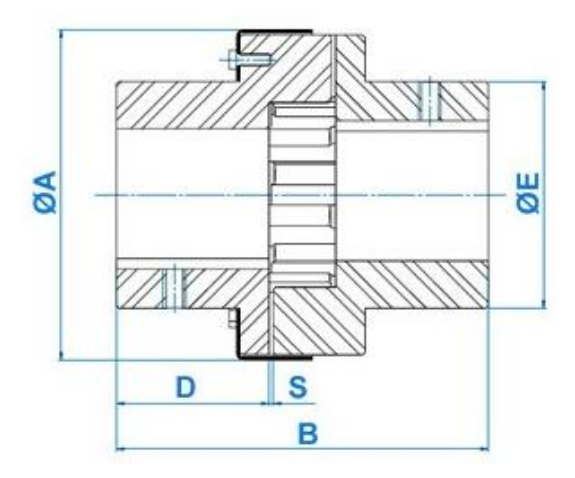

Figura 34 – Acoplamento Linha H – Antares (Fonte: Catálogo Antares)

Tabela 11 – Resumo das características técnicas do modelo Linha H

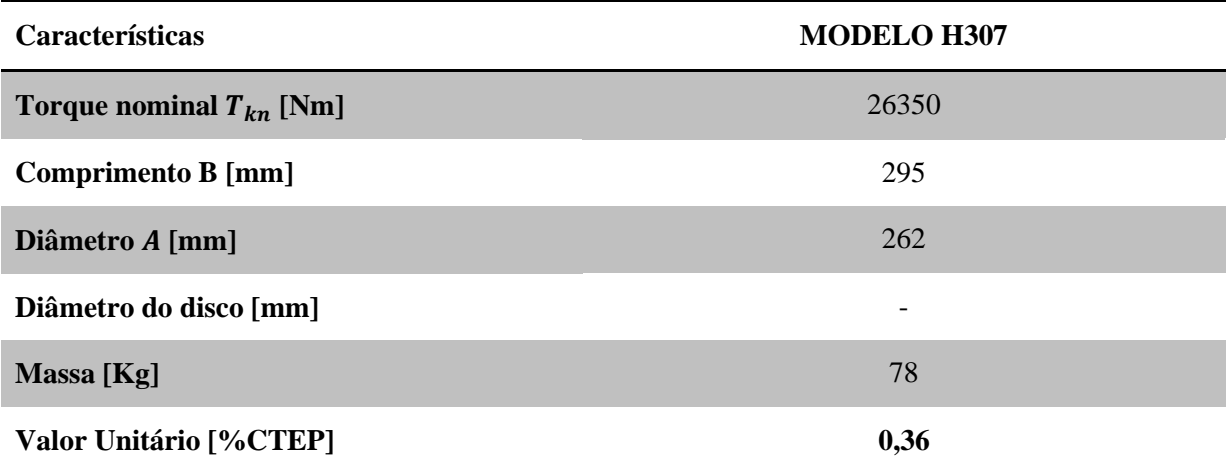

Este acoplamento proposto pela empresa não possui nenhum modelo que venha com um disco de freio usinado. Esse é um ponto que será analisado mais adiante, na análise de resultados, pois um modelo que possua o disco torna-se bastante interessante para o projeto.

## **4.3.1.3 VULKAN**

Os modelos apresentados pela empresa foram: FLEXOMAX G 370 FORMA GG e FLEXOMAX G 370 FORMA GGTB. O primeiro refere-se ao acoplamento sem disco de freio e o segundo possui o disco incluído. Os dois tipos permitem o acionamento independente da máquina acionada ou acionadora e também permitem o deslocamento da capa auxiliando o processo de manutenção e troca do elastômero. A Figura (35) representa o modelo padrão desse tipo de acoplamento.

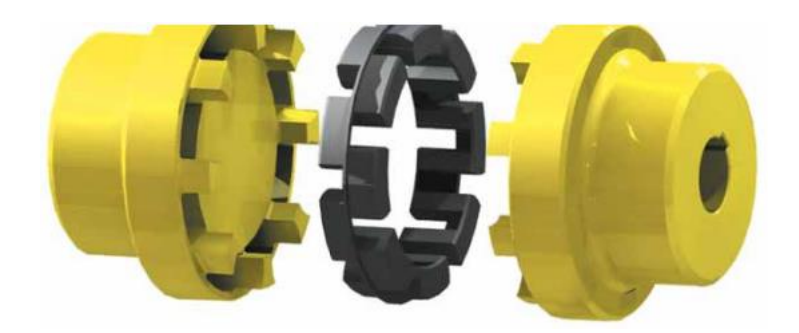

Figura 35 – Acoplamento Modelo FlexoMax G – Vulkan (Fonte: Catálogo Vulkan)

As características principais do acoplamento são:

- Acoplamento flexível torcionalmente elástico;
- Permitem deslocamentos axiais, angulares e radiais;
- Absorve choques provenientes da máquina acionada ou acionadora;
- Elemento elástico de borracha resistente à poeira, água, óleo e intempéries.

 Devido a sua simplicidade, permite instalação rápida e segura, dispensando lubrificação e minimizando manutenção.

O desenho técnico dos dois modelos propostos pelo fabricante pode ser visto na Fig. (36) abaixo e o resumo das informações principais estão descritos na Tab. (12).

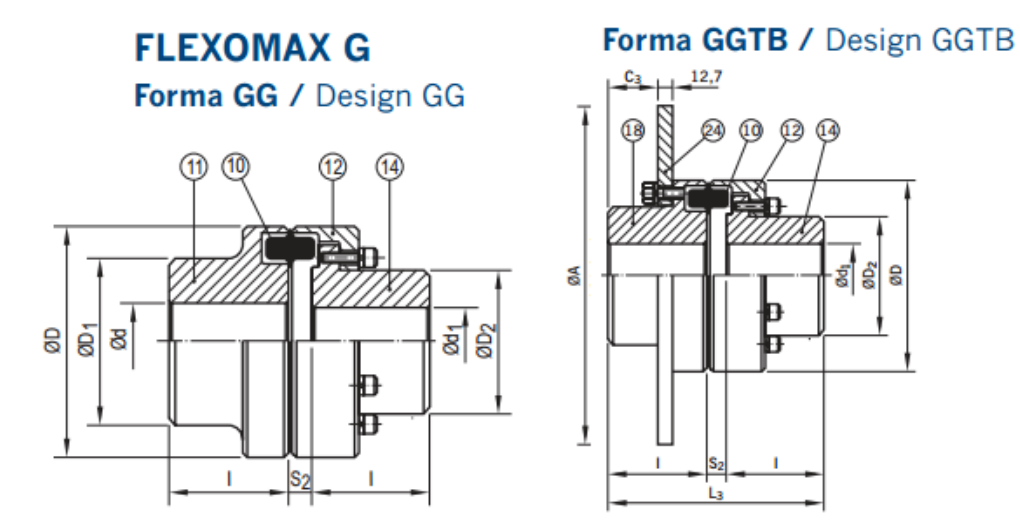

Figura 36 – Dimensões FlexoMax G Vulkan (Fonte: Catálogo Vulkan)

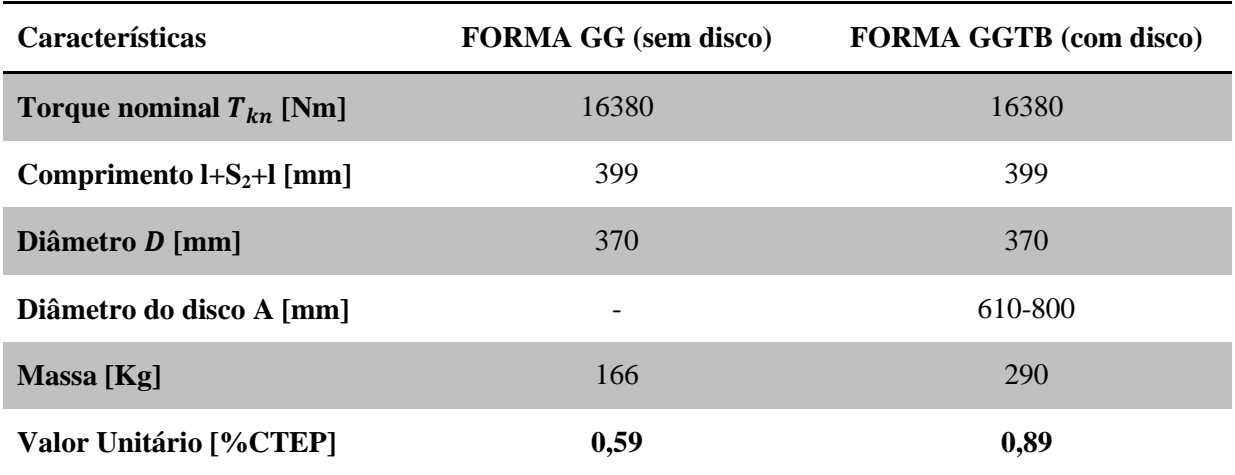

Tabela 12 – Características técnicas do modelo FlexoMax G

Uma característica importante no catálogo do fabricante é que ele demonstra todos os passos a serem seguidos para realizar a montagem e a desmontagem do sistema. Outro ponto importante citado no catálogo diz respeito à manutenção. Nele é dito que em serviço normal, o acoplamento não requer manutenção e recomenda-se substituir o elemento elástico quando for efetuada a revisão geral da máquina. Esse quesito torna-se bastante apreciável com relação ao projeto de transmissão da turbina.

### **4.3.1.4 Resumo das Propostas de Acoplamento**

A Tabela (13) abaixo mostra um resumo de todas as propostas. Onde, para todos os modelos, foram consideradas as dimensões gerais como sendo L o comprimento e D o diâmetro do acoplamento.

| <b>Fabricante</b>            | <b>KTR</b>             | <b>KTR</b>                   | <b>ANTARES</b>                | <b>VULKAN</b>   | <b>VULKAN</b>            |
|------------------------------|------------------------|------------------------------|-------------------------------|-----------------|--------------------------|
| <b>Modelo</b>                | ShA GGG40<br>sem disco | <b>ShA SBAN</b><br>com disco | H <sub>307</sub><br>sem disco | GG<br>sem disco | <b>GGTB</b><br>com disco |
| Torque nominal $T_{kn}$ [Nm] | 19200                  | 19200                        | 26350                         | 16380           | 16380                    |
| Comprimento L [mm]           | 425                    | 425                          | 295                           | 399             | 399                      |
| Diâmetro D [mm]              | 370                    | 370                          | 262                           | 370             | 370                      |
| Diâmetro disco [mm]          |                        | 560                          | $\qquad \qquad \blacksquare$  |                 | 610-800                  |
| Massa [kg]                   | 210                    | 305                          | 78                            | 166             | 290                      |
| Preço [%CTEP]                | 0,61                   | 0,71                         | 0,36                          | 0,59            | 0,89                     |

Tabela 13 – Resumo das Propostas de Acoplamento

Após uma análise desses dados, foi decido utilizar o acoplamento da VULKAN GGTB, pois durante o projeto, julgou-se interessante adotar um modelo com o disco de freio por deixar o sistema mais simples e compacto. Um ponto interessante é que a utilização desse tipo de acoplamento evita o eixo entre a caixa multiplicadora e o gerador, isto é, a ligação entre o eixo de saída da caixa e o eixo do gerador é feita exclusivamente pelo acoplamento. Com relação aos dois modelos propostos com disco, a KTR apresentou uma limitação com respeito ao diâmetro do disco de freio, esse foi um problema considerado determinante para a escolha do modelo da VULKAN, pois como será visto na parte de freio, o disco necessário para a pinça de freio selecionada deverá ter pelo menos 800 mm de diâmetro.

Em resumo, o sistema de transmissão será composto por apenas **um acoplamento** que ficará localizado entre a caixa multiplicadora e o gerador, e o modelo escolhido foi o da VULKAN GGTB. Essa configuração foi derivada de um processo de otimização ocorrido ao longo do projeto, que tem como concepção o desenvolvimento de um sistema simples, de baixo custo e funcional.

#### **4.4 CAIXA MULTIPLICADORA**

A caixa multiplicadora pode ser considerada o principal componente de todo o sistema de transmissão. Devido ao seu número de polos, o gerador precisa de alta rotação para gerar eletricidade na frequência da rede. Assim, faz-se necessário aumentar a rotação do rotor, o que é feito pela caixa multiplicadora.

Antigamente, a grande preocupação era fazer com que as pás fossem o mais eficiente possível, ou seja, fazer com que se conseguisse transformar a maior parte da força do escoamento em torque e, por sua vez, em rotação. Isso acontecia para diminuir ao máximo a relação de redução da caixa, reduzindo assim, também os custos. O desenvolvimento da tecnologia na área de projeto de máquinas e a criação de sistemas de redução (ou multiplicação) planetários colaboraram com o aumento da eficiência total do sistema de transmissão.

Atualmente, são utilizados basicamente 2 tipos de sistemas: eixos paralelos e sistema planetário (Hau, 2005). Eixos paralelos são mais baratos e bem eficientes, mas devem utilizar uma relação de transmissão de no máximo 1:5. Já o sistema planetário, apesar de seu custo ser mais elevado, pode chegar a uma relação de até 1:12. Devido a estas características, o sistema planetário é amplamente utilizado em turbinas geradoras de alta potência, ou seja, acima de 500 kW. Abaixo deste valor, são preferidas as transmissões de eixos paralelos (Fig. 37).

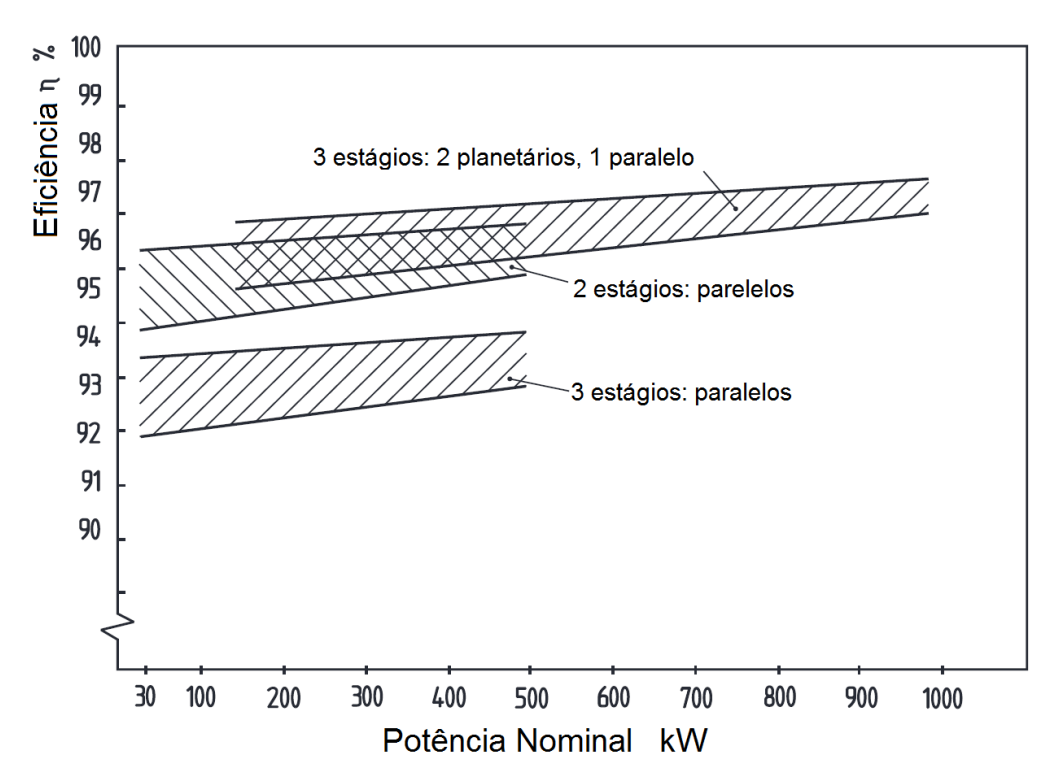

Figura 37 – Eficiência de acordo com o tipo de transmissão Vulkan (Fonte: Hau, 2005)

Como a potência nominal da turbina proposta pelo projeto Tucunaré situa-se exatamente na interface média-alta potência, foram considerados neste trabalho tanto o sistema de eixo paralelo como o sistema planetário.

Seguindo a metodologia deste projeto, pesquisaram-se empresas que fabricam este tipo de equipamento e são reconhecidas nacional e internacionalmente. Foram encontrados dois fabricantes que possuem suas fabricas em solo nacional: TGM® e Renk Zanini®, ambas situadas na região de Ribeirão Preto, a 370 km de São Paulo.

Com o objetivo de assegurar a qualidade de fabricação, foi realizada uma visita técnica em ambas as empresas no mês de Setembro de 2012. Essa visita foi extremamente proveitosa para o projeto, pois foi possível conhecer a planta de cada fábrica, comparar processos de fabricação, e certificar a capacidade de cada uma em atender às necessidades deste trabalho. Foi possível também sanar dúvidas que surgiram após o envio das propostas por parte de cada empresa. Outro ponto fundamental da visita foi a conversa que houve entre os engenheiros de projeto, engenheiros de aplicação e representantes da área comercial de cada empresa, e a comissão representante do Projeto Tucunaré, formada pelos autores deste trabalho, o Professor Marcus Girão da Universidade de Brasília e o Professor André Mesquita da Universidade Federal do Pará. Esse contato foi determinante para esclarecer as necessidades do projeto, e saber se a empresa seria capaz de atendê-las.

Abaixo, seguem as propostas técnicas de cada modelo sugerido por cada fornecedor, juntamente com a proposta comercial, seguida por uma análise de viabilidade de utilização de cada modelo.

### **4.4.1 TGM**

A empresa TGM® é reconhecida nacionalmente por fabricar redutores e multiplicadores para a indústria sucroenergética. Para o projeto Tucunaré, a TGM recomendou o modelo RPS 2 335 P (Fig. 38) que consiste em um multiplicador planetário de dois estágios e é equipado com sistema de limitador de torque para proteger todo o conjunto mecânico contra sobrecargas. O acoplamento final do redutor planetário com a máquina acionada é feito com disco de contração, flange com pinos, ou ainda de acordo com a especificação do cliente. Isso permite obter o total controle do torque aplicado na montagem e o alto nível de desempenho desse sistema (fonte: catálogo TGM). As informações técnicas são resumidas na Tab. (14).

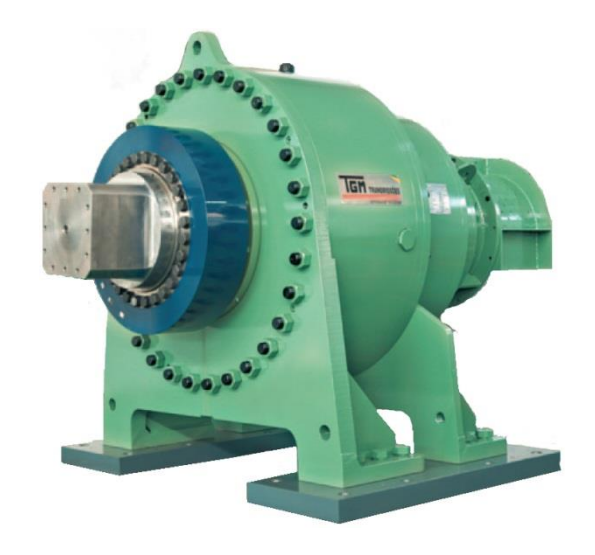

Figura 38 – Exemplo de modelo RPS – TGM Transmissões Vulkan (Fonte: Catálogo TGM)

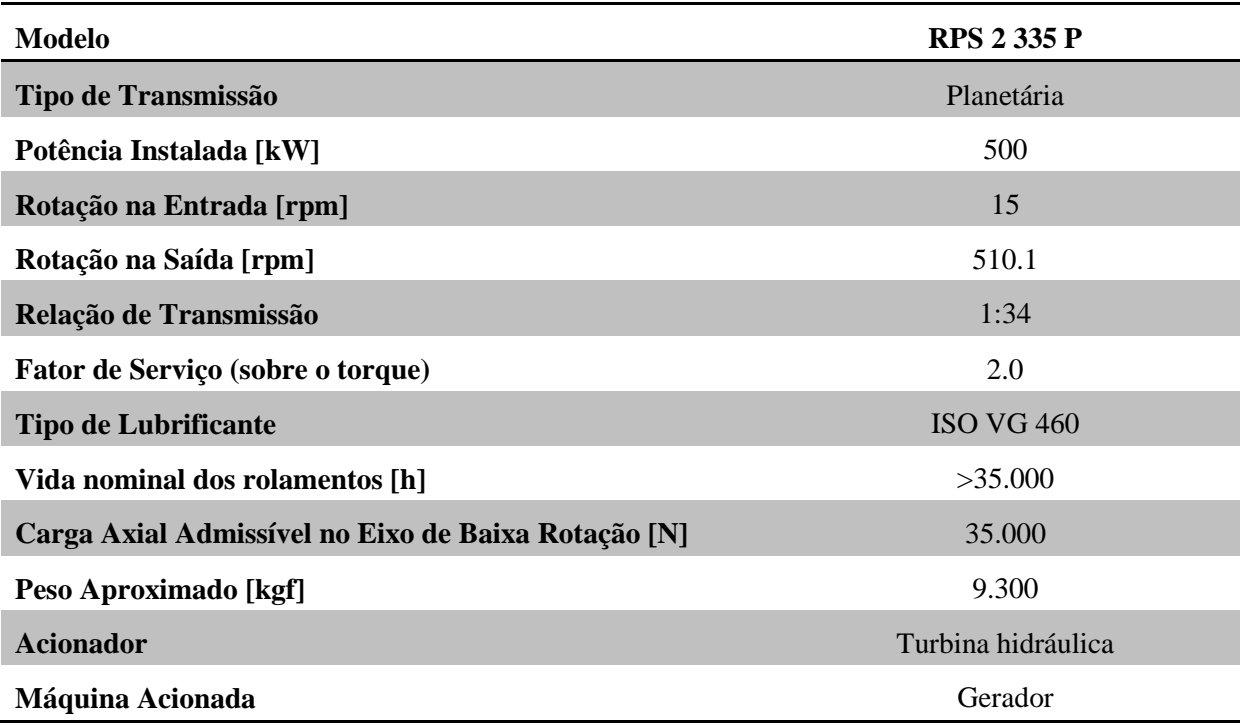

Tabela 14 – Características técnicas do modelo RPS 2 335 P – TGM Transmissões

Podem-se destacar ainda, algumas outras características deste sistema:

- Redutor de velocidade planetário coaxial de 2 estágios com eixo de saída tipo ponta cilíndrica com chaveta;
- Carcaça com engrenamento interno integral, dureza 58 HRc, forjada em aço liga especial SAE 4140 nitretado e qualidade DIN 7;
- Engrenagens planetárias e pinhão solar fabricados em aço forjado 17CrNiMo6, cementados e temperados, dureza 60 HRc, e retificados com qualidade DIN 6.
- Porta planeta em Ferro Fundido Nodular.
- Estágio de Saída (Alta) com 3 engrenagens planetárias
- Estágio de Entrada (Baixa) com 4 engrenagens planetárias

A Tabela 15 – [Resumo da proposta comercial do modelo RPS 2 335 P –](#page-47-0) TGM Transmissões) traz um resumo da proposta comercial deste modelo:

<span id="page-47-0"></span>Tabela 15 – Resumo da proposta comercial do modelo RPS 2 335 P – TGM Transmissões

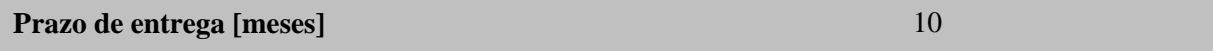

Segue abaixo uma listagem dos componentes que **não estão inclusos** nesta proposta:

- Projeto, bases e obras civis.
- Escadas, passarelas, plataformas e similares.
- Equipamentos de elevação e movimentação na obra.
- Materiais de interligações elétrica e mecânica (cabos, fios, eletrodutos, conexões etc).
- Utilidades tais como energia elétrica, água, ar comprimido, consumíveis de solda e outros.
- Sistema supervisório/ PLC / Painel de controle.
- Transmissores de pressão / Temperatura.
- CCM para motores.
- Motores elétricos e inversores de frequências;
- Carga de óleo.
- Proteção para Cardan/acoplamento.
- Lingas (correntes de seguranças).
- Chumbadores.
- Base de sustentação do acionador.
- Peças sobressalentes (Elementos filtrantes para o filtro duplo).
- Acoplamento de alta rotação;
- Acoplamento de baixa rotação;
- Unidade Hidráulica;
- Bombas, Moto Bombas e Filtros;
- Limitador de Torque;
- Supervisão de Instalação, instalação e partida no campo dos redutores bem como encanadores, soldadores, técnico eletrônico e despesas de viagens (hospedagens, locomoção, refeições).
- Demais equipamentos ou acessórios não expressamente citados nessa proposta.

Ao final deste resumo sobre a proposta da empresa TGM é importante ressaltar alguns pontos. O fato de o sistema ser composto por engrenagens planetárias deve ser considerado como um ponto positivo, pois é possível chegar à relação desejada utilizando menos estágios e consequentemente, diminuindo a massa do conjunto. O custo, conforme pode ser visto ao longo do trabalho, está bem abaixo da média do mercado. Contudo, o motivo é justo: muitos itens fundamentais para o funcionamento da máquina não estão inclusos na proposta, como por exemplo, unidade hidráulica para o sistema de refrigeração, acoplamentos na entrada e na saída, limitador de torque, transmissores de pressão e temperatura, e nem mesmo o procedimento conhecido como "*Start Up"*, onde há um acompanhamento e supervisão do fabricante no processo de instalação e partida.

Este modelo foi descartado devido à insegurança quanto aos componentes que não estão descritos na proposta e também pelo fato das propostas seguintes serem mais detalhadas.

#### **4.4.2 Renk Zanini**

A empresa Renk Zanini® chamou a atenção por ser a única empresa pesquisada a oferecer multiplicadores específicos para hidrogeração. A empresa fornece multiplicadores a serem montados entre as turbinas hidráulicas e os geradores, com capacidade de absorção dos empuxos axiais da turbina e altas rotações de disparo, dimensionado para longa vida útil do engrenamento e mancais. Apesar de seus produtos serem direcionados para Pequenas Centrais Hidrelétricas, as chamadas PCH`s, avalia-se a seguir sua aplicação em turbinas hidrocinéticas.

#### **4.4.2.1 Caixa de Eixos Paralelos**

A primeira proposta enviada pela Renk Zanini foi de um multiplicador de velocidade com três estágios, de eixos paralelos dispostos horizontalmente. Neste modelo, podem ser citadas algumas características construtivas e a Fig**.** (39) ilustra um exemplo de um dos modelos fornecidos pelo fabricante.

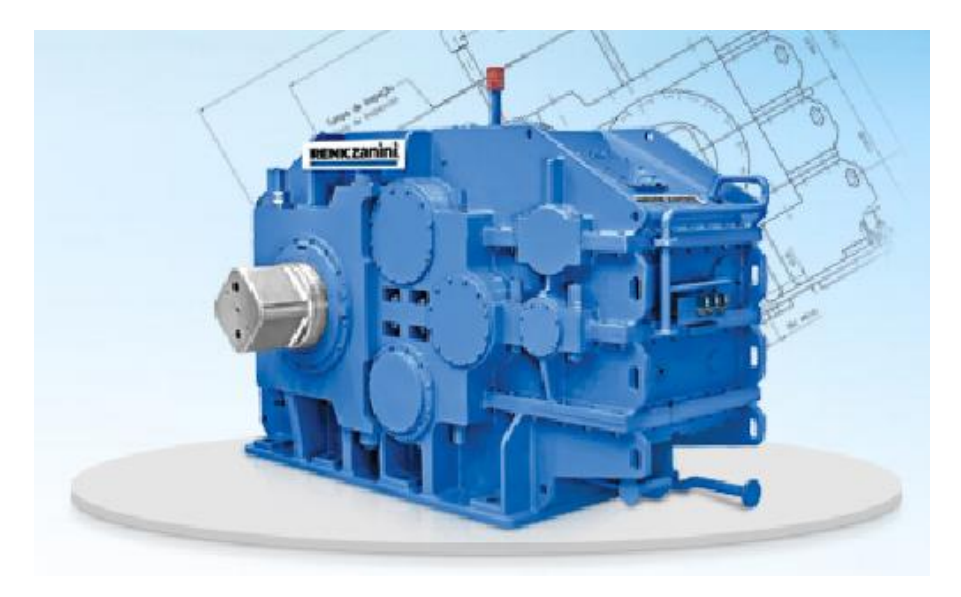

Figura 39 – Modelo de multiplicador de eixos paralelos Renk Zanini (Fonte: Catálogo Renk Zanini)

- Carcaças construídas de chapas de aço soldadas, termicamente tratadas para alívio de tensões;
- Pinhões e engrenagens helicoidais em aço liga maciço de 18CrNiMo7-6, com dentes cementados, temperados, revenidos e retificados;
- Eixos apoiados em mancais de rolamento;
- Eixos de baixa rotação em aço SAE 4140;
- Rolamentos dimensionados para uma vida mínima ajustada de 100.000 horas;
- Lubrificação e refrigeração do engrenamento e dos mancais do tipo forçado por sistemas externos;
- Reservatórios de óleo integrados às carcaças;
- Pontas de eixos de alta e baixa rotação cilíndricas e chavetadas.

A proposta foi bem completa, incluindo dados técnicos (Tab. 16) e de lubrificação (Tab. 17).

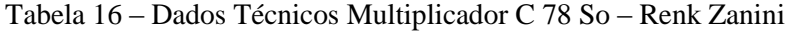

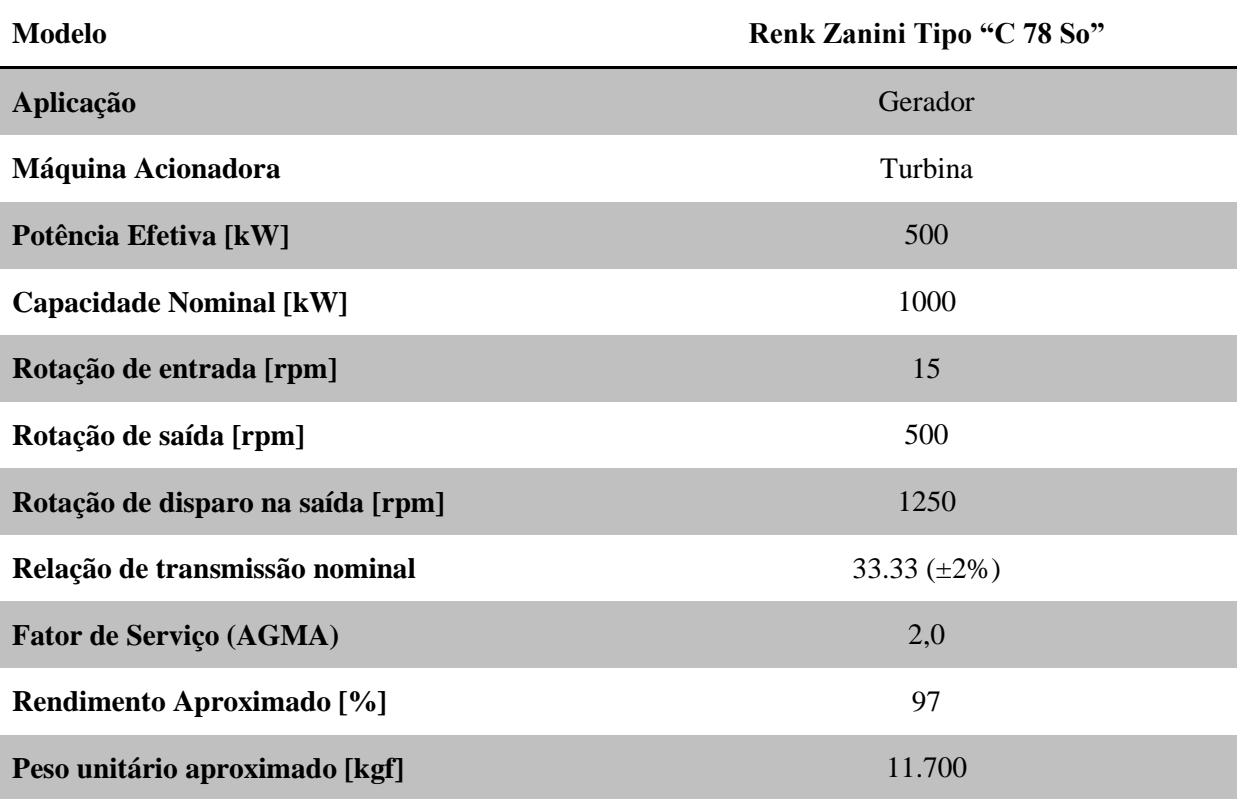

#### Tabela 17 – Sistema de Lubrificação do modelo C 78 So – Renk Zanini

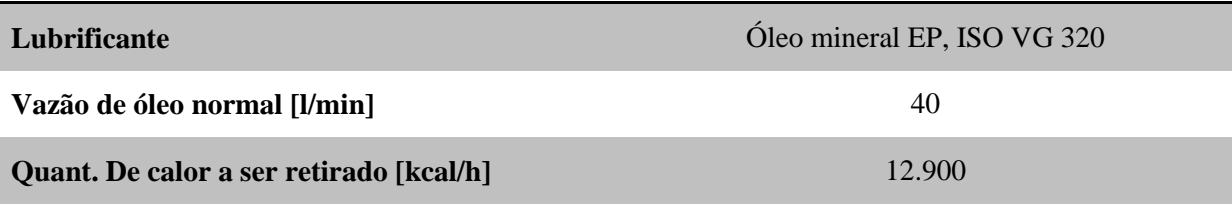

Ao final da proposta, foi inserido também um breve resumo dos elementos de controle:

- 4 sensores de temperatura;
- 1 caixa de bornes com ligações elétricas para os respectivos instrumentos;
- 2 acelerômetros, sendo 1 para cada mancal de alta rotação;
- 1 adaptação para bomba acoplada.

Juntamente com o equipamento, será fornecida também a seguinte documentação:

- Manual de instruções de operação e manutenção com desenho de montagem, desenho do sistema de lubrificação / refrigeração e lista de componentes de reposição;
- Desenho com esforços na fundação;
- PGI (Plano Geral de Inspeções) padrão Renk Zanini;
- Data Book do equipamento;
- Dados para cálculo da rigidez torcional;
- Cronograma de fabricação

O fabricante deixa bem claro que alguns elementos não estão inclusos na proposta:

- Carga de óleo lubrificante
- Base metálica e chumbadores para o multiplicador
- Capas de proteção para os acoplamentos
- Parafusos de união do flange da turbina com o cubo flangeado do multiplicador
- Chaves de fluxo da água de resfriamento do sistema de refrigeração do multiplicador
- Sistema de lubrificação e refrigeração para o gerador e turbina
- Peças sobressalentes
- Transporte do Equipamento

Após a proposta técnica, foi enviada também a proposta comercial, como consta um resumo na Tab. (18). Nela, a Renk Zanini inclui o valor do equipamento e também do serviço de *Start Up*.

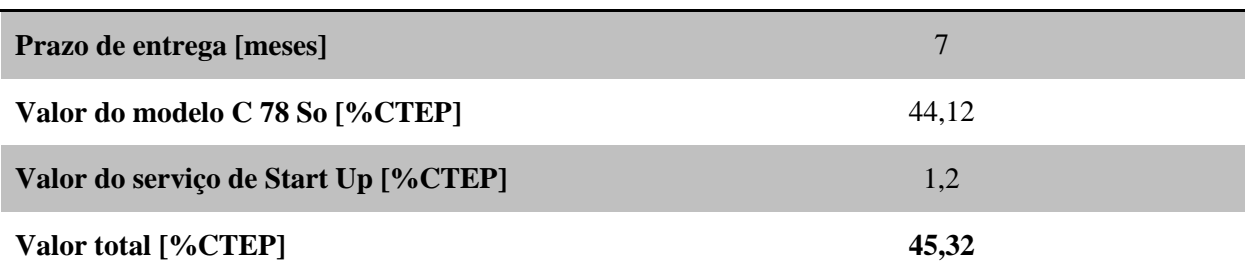

Tabela 18 – Resumo da proposta comercial do multiplicador de eixos paralelos – Renk Zanini

Esta proposta, apesar de bem completa, tem o custo elevado e também possui um detalhe importante – os eixos paralelos. Apesar do fabricante não fornecer os desenhos técnicos conforme solicitado, é possível prever que esta disposição de eixos de entrada e saída dificultaria o posicionamento dos demais componentes da turbina, além do fato desta assimetria causar um desbalanço de forças, dificultando sua aplicação no projeto. Devido a estes motivos, esta opção foi, em um primeiro momento, descartada.

#### **4.4.2.2 Caixa de Eixos Paralelos e Sobrepostos Verticalmente**

Após o novo contato com a Renk Zanini para comunicar o problema dos eixos paralelos, o fabricante se dispôs a oferecer outra alternativa. Sendo assim, o modelo "C-U78 So" foi apresentado.

Com relação às características técnicas, sistemas de lubrificação e controle, este modelo em nada difere do C 78 So. A principal característica deste novo modelo é o fato de seus eixos de entrada e saída estarem sobrepostos verticalmente. Este modelo se assemelha com o mostrado na Fig. (40).

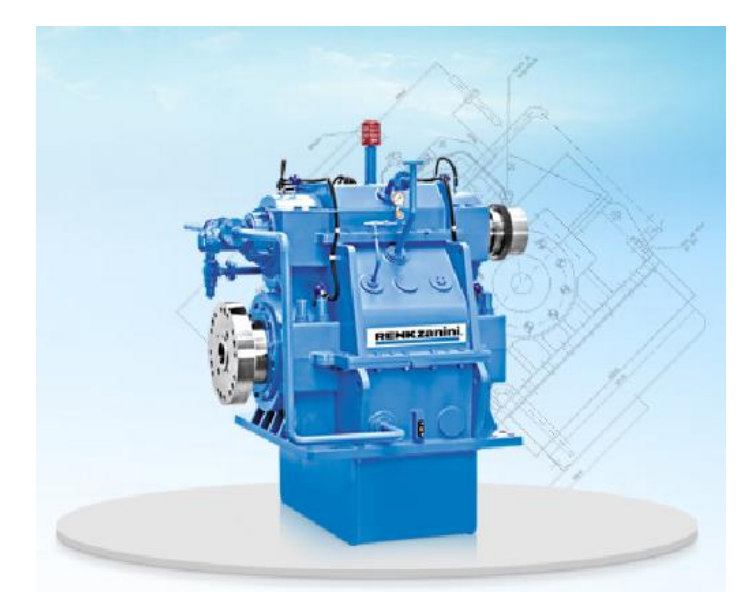

Figura 40 – Modelo de eixos paralelos e sobrepostos – Renk Zanini (Fonte: Catálogo Renk Zanini)

Devido às semelhanças técnicas dos modelos, não se faz necessário a apresentação destes dados novamente. As informações adicionais deste modelo estão contidas na Tab. (19).

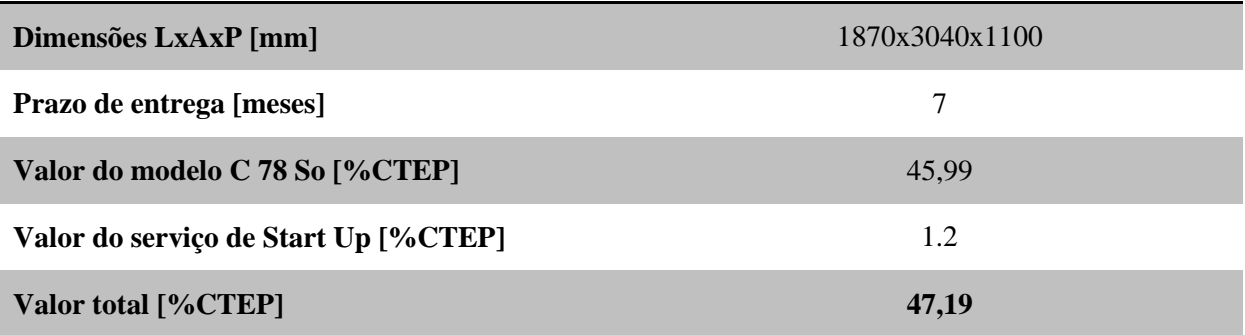

Tabela 19 - Resumo das características do multiplicador de eixos sobrepostos – Renk Zanini

Este sistema, além de suas dimensões exageradas, é mais caro que o modelo anterior que já tinha seu custo extremamente alto. Por razões econômicas, este modelo também foi descartado.

# **4.4.2.3 Multiplicador Planetário**

Finalmente, após a visita técnica, foi enviada a proposta que mais se aproximou dos pré requisitos do projeto: uma caixa multiplicadora planetária. A Renk Zanini ofereceu o modelo A/PBF 84, constituído por um **estágio paralelo helicoidal e dois estágios planetários**. A maior vantagem deste equipamento reside em sua massa reduzida, devido à geometria planetária. Outro fator positivo foi o custo, que ao contrário do que se esperava por ser um multiplicador planetário, ficou abaixo dos outros modelos apresentados anteriormente. Abaixo, seguem as características construtivas do modelo (Fig. 41), acompanhada de uma imagem ilustrativa do multiplicador e suas dimensões (Fig. 42).

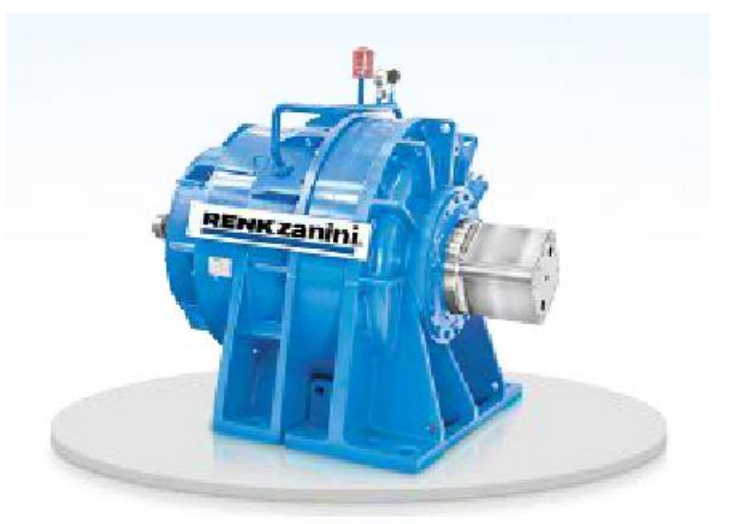

Figura 41 – Modelo planetário – Renk Zanini (Fonte: Catálogo Renk Zanini)

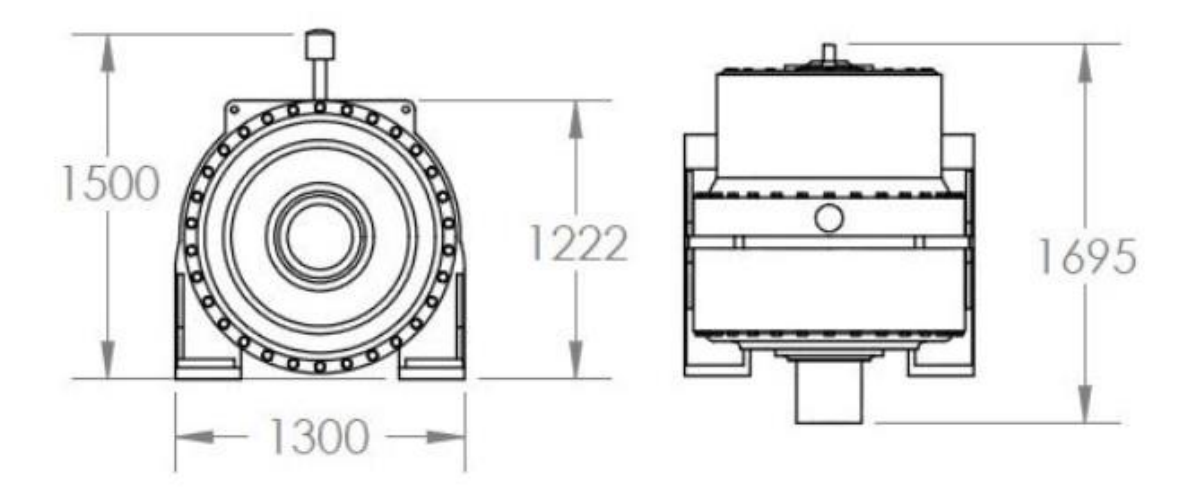

Figura 42 – Dimensões do modelo planetário – Renk Zanini

- Unidade de um estágio paralelo helicoidal e dois estágios planetários;
- Multiplicador com pés, fixados na fundação, possuindo 5 planetas no ultimo estagio;
- Carcaça de construção reforçada, termicamente tratadas para alívio de tensões;
- Eixos suportados por mancais de rolamentos;
- Pinhões e engrenagens de dentes externos em aço liga 18CrNiMo7-6, cementados,

temperados, revenidos e retificados com qualidade de engrenamento DIN6, engrenagens de dentes internos em aço liga temperadas, revenidas e retificadas;

- Vida mínima nominal ajustada dos rolamentos: 100.000 horas
- Lubrificação por imersão, refrigeração do tipo forçado, com trocador de calor água / óleo;
- Coleta (sucção) de óleo da carcaça, individual para cada estágio
- Reservatório de óleo integrado à carcaça;
- Pontas de eixos de alta e baixa rotação cilíndricas e chavetadas.

A Tabela (20) traz os dados técnicos do novo modelo, que diferem-se apenas quanto ao fator de serviço e principalmente ao peso, que representa uma **redução de 48% na massa do conjunto**. O sistema de lubrificação permanece o mesmo, com as mesmas propriedades vistas na Tab. (20), junto com o resumo da proposta comercial (Tab. 21).

| <b>Modelo</b>                     | Renk Zanini Tipo "A/PBF 84" |  |  |
|-----------------------------------|-----------------------------|--|--|
| Aplicação                         | Gerador                     |  |  |
| Máquina Acionadora                | Turbina                     |  |  |
| Potência Efetiva [kW]             | 500                         |  |  |
| <b>Capacidade Nominal [kW]</b>    | 1000                        |  |  |
| Rotação de entrada [rpm]          | 15                          |  |  |
| Rotação de saída [rpm]            | 500                         |  |  |
| Rotação de disparo na saída [rpm] | 1250                        |  |  |
| Relação de transmissão nominal    | 33.33 $(\pm 2\%)$           |  |  |
| <b>Fator de Serviço (AGMA)</b>    | 2,35                        |  |  |
| Rendimento Aproximado [%]         | 97                          |  |  |
| Peso unitário aproximado [kgf]    | 6.150                       |  |  |

Tabela 21 – Resumo da proposta comercial do multiplicador planetário – Renk Zanini

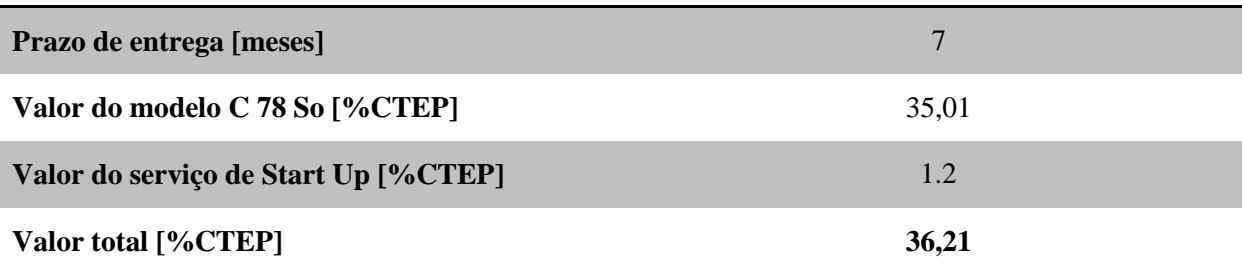

Um ponto relevante discutido sobre este modelo na visita técnica foi a garantia dada pelo fabricante de que este modelo, devido à sua forma construtiva, **é capaz** de suportar os esforços radiais da força peso do *hub*, assim como o esforço axial do escoamento.

Esta garantia foi fundamental para o desenvolvimento do projeto, pois desta forma foi possível diminuir o tamanho e a complexidade dos componentes estruturais, e consequentemente, o seu custo.

## **4.4.3 Conclusão**

Após a análise das quatro propostas de caixa multiplicadora, optou-se por selecionar o Renk Zanini A/PBF 84 para o decorrer do projeto. Os principais motivos desta escolha se dão pelo fato deste equipamento se aproximar muito do que foi solicitado, ou seja, ser uma máquina compacta, relativamente leve e de trem planetário, da proposta enviada ser extremamente completa, e também da empresa Renk Zanini se mostrar bem disposta a deixar o equipamento o mais personalizado possível para a execução deste projeto.

Feita esta escolha, foi desenvolvido um modelo em CAD do modelo Renk Zanini A/PBF 84 (Fig. 43), utilizando o *software Solidworks 2012*, para ser utilizado na montagem geral do sistema. É importante frisar que esta escolha **não reflete necessariamente a escolha do Projeto Tucunaré**, apenas foi o modelo que, para os autores deste trabalho, melhor supre as necessidades do projeto de transmissão da turbina hidrocinética e possui uma relação custo-benefício satisfatória.

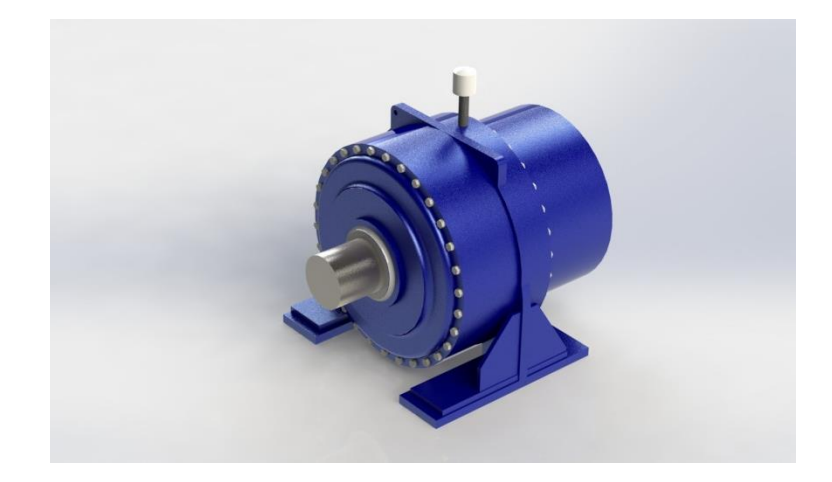

Figura 43 – Modelo em CAD do modelo Renk Zanini A/PBF 84 (Fonte: Catálogo Renk Zanini)

#### **4.5 SISTEMA DE FREIO**

O sistema de freio é uma parte fundamental no sistema de transmissão. Sua função de interromper o giro do rotor se faz necessária em uma manutenção preventiva ou preditiva do equipamento, durante a imersão e emersão da turbina ou até mesmo em uma situação de emergência onde o giro das pás apresente risco para o equipamento ou para as pessoas próximas.

De acordo com a literatura (Hau, 2005), aplica-se o freio a disco em turbinas eólicas devido à sua alta eficiência e baixo custo. A opção de instalação do sistema de freio no eixo de entrada ou no eixo de saída da caixa multiplicadora acarreta consequências por todo o sistema. No caso eólico, devido ao alto torque proporcionado pela força do vento incidente nas grandes pás, é costumeira a instalação do sistema de frenagem no eixo de alta velocidade - e consequentemente menor torque.

Visando buscar uma solução simples, eficiente e economicamente vantajosa, optou-se neste projeto pela instalação no eixo de saída do multiplicador, onde a velocidade será de aproximadamente 500 rpm e o torque terá um valor de aproximadamente 9.350 Nm. Outro motivo importante é o fato de que na parte posterior da caixa multiplicadora haverá mais espaço para a acomodação dos componentes do sistema de freio como disco, pinça, estrutura e a unidade que armazenará o fluido de

trabalho, seja esta uma unidade hidráulica ou um pequeno compressor, conforme será mostrado adiante.

Após o contato com os fabricantes, serão mostradas aqui um resumo das quatro melhores soluções apresentadas por duas empresas: três propostas da Tec Tor $^\circ$  e uma proposta da Vulkan $^\circ$ .

# **4.5.1 Tec Tor**

## **4.5.1.1 Proposta 1 – Freio Eletrohidráulico**

Esta proposta da empresa Tec Tor consiste em um sistema de frenagem eletrohidráulico a disco. O freio eletrohidráulico não necessita de unidade hidráulica, pois seu atuador consiste em um motor elétrico acionando o atuador e então abrindo o freio. A Tabela (22) mostra as características técnicas desta configuração. As Figuras (44) e (45) mostram os componentes do sistema. São eles: um freio TTFD 34 – 3006 e um Disco Ø 850 – M – 30 C.

Tabela 22- Características Técnicas da Proposta 1

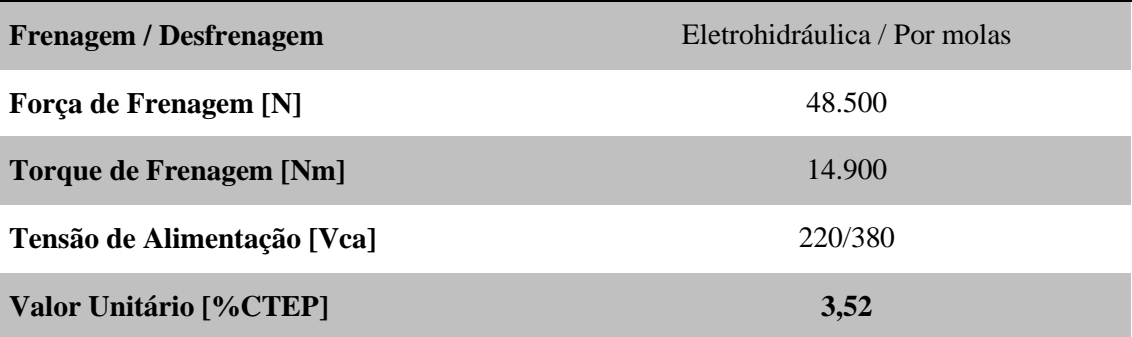

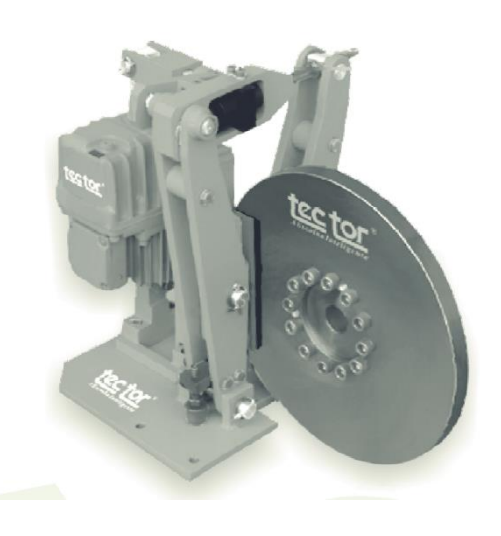

Figura 44 - Modelo TTFD 34 de Freio Eletrohidráulico Tec Tor (Fonte: Catálogo Tec Tor )

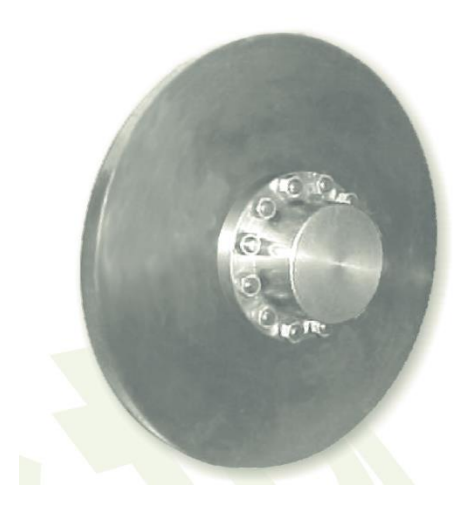

Figura 45 - Modelo do Disco de Freio Tec Tor (Fonte: Catálogo Tec Tor )

O problema desta proposta, é que por se tratar de um freio de emergência, ele é oferecido apenas no sistema normalmente fechado. Ou seja, a frenagem é realizada por molas, e a para que ocorra a desfrenagem, é necessário um sinal elétrico para liberar as pinças. Como o uso do freio será raro, apenas nas manutenções e entrada e saída da água, este sistema demandaria um consumo elétrico de aproximadamente 1060 kW/mês. Entretanto, optou-se por registrar esta proposta no relatório para consultas futuras.

#### **4.5.1.2 Proposta 2 – Freio Hidráulico**

Uma alternativa à proposta anterior é a opção de acionamento apenas hidráulico. Esta configuração elimina grande parte dos componentes elétricos, proporcionando uma redução de custo de aproximadamente 37% em relação ao sistema eletrohidráulico. O funcionamento se dá por um sinal enviado a uma unidade hidráulica e então com o bombeamento do óleo ocorre o fechamento do freio.

O diferencial deste conjunto está principalmente na pinça. O modelo sugerido pela empresa Tec Tor foi o BSAB 75 – S – 304 (Fig. 46), junto com a unidade hidráulica modelo TTE 0045/11 UH e o disco de freio  $\varnothing$  400 – M – 30 C. Junto com o a proposta, foi enviado também um catálogo deste produto com várias informações técnicas, contidas na Tab. (23).

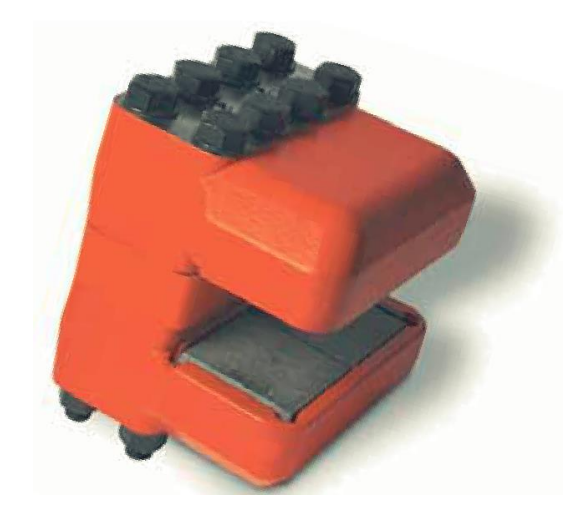

Figura 46 – Pinça modelo BSAB 75 – Tec Tor (Fonte: Catálogo Tec Tor )

Tabela 23 – Informações técnicas do freio BSAB 75

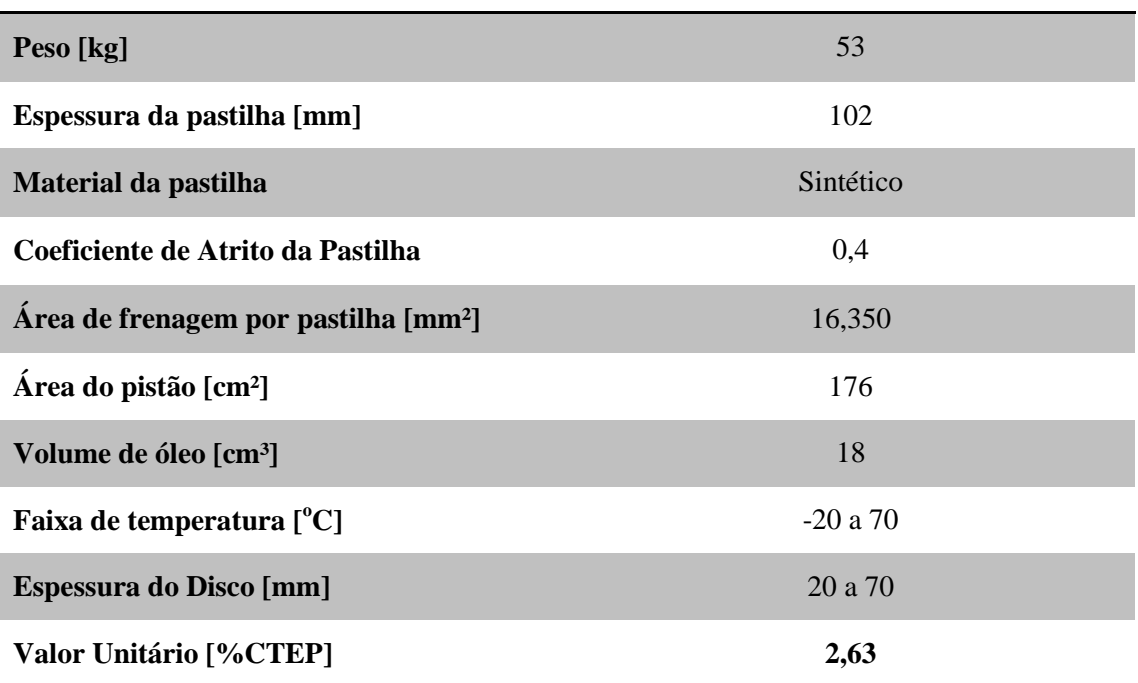

## **4.5.1.3 Proposta 3 – Freio Pneumático**

Uma alternativa às opções anteriores seria o sistema pneumático. Nele o ar comprimido funciona como fluido, atua a pinça e executa a frenagem. Entretanto, pelo ar ser menos denso, a força de frenagem é consideravelmente menor. Este sistema foi ofertado pela Tec Tor, na forma de um disco Ø 850 – M – 30 C e quatro pinças MX 30 B, cujas características técnicas estão listadas na Tab. (24). A Figura (47) mostra o gráfico do torque de frenagem de uma pinça MX 30B em função do diâmetro do disco e da pressão fornecida ao sistema.

Tabela 24 – Características técnicas da Pinça MX 30 B – Tec Tor

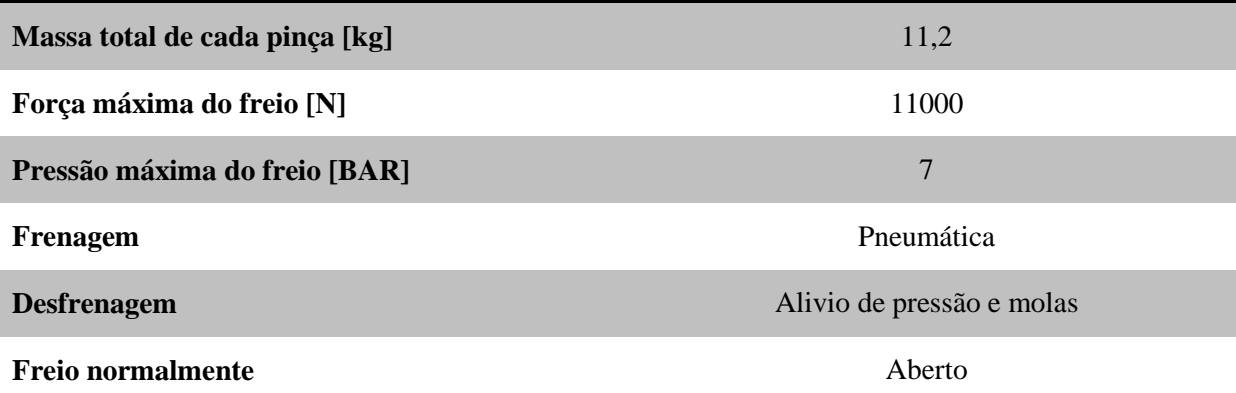

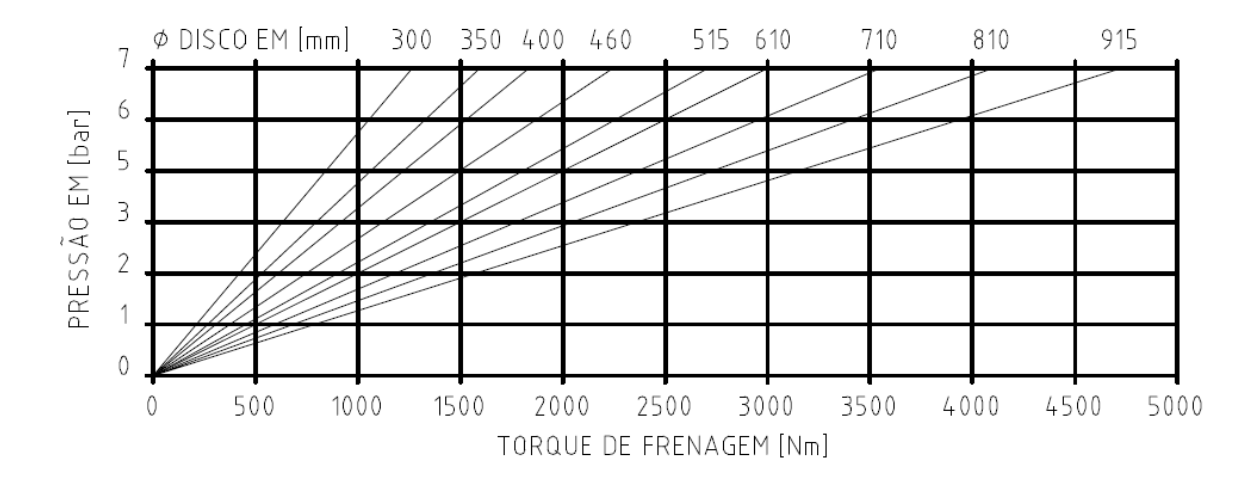

Figura 47 – Gráfico de torque de frenagem da pinça MX 30 da Tec Tor (Fonte: Catálogo Tec Tor )

É possível notar que utilizando um disco de 850 mm de diâmetro e 6 BAR de pressão, o torque de frenagem resultante será de pouco mais de 3500 Nm, valor abaixo do exigido pelo sistema. Por isso, ao incluir mais 3 pinças MX 30 B chega-se ao valor total de 14000 Nm, suficiente para impedir a rotação do eixo nas condições máximas.

Outro problema dessa opção é o fato desta exigir também um compressor e um painel de controle pneumático, o que acaba eliminando a principal vantagem da maioria dos sistemas pneumáticos – seu custo. O custo total deste sistema, incluindo estes complementos ao valor da proposta, está demonstrado na Tab. (25).

Tabela 25 – Descrição dos custos do sistema de frenagem pneumático

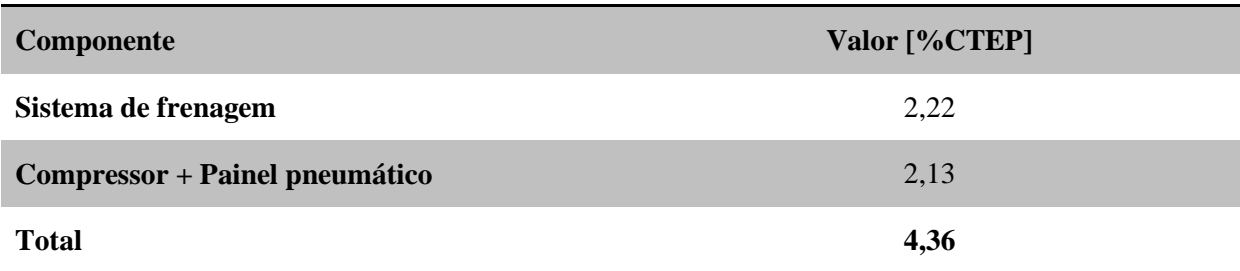

Este valor muito acima das outras propostas, aliado à necessidade de mais dispositivos de frenagem, o que dificulta a manutenção, torna esta proposta inviável tendo em vista a maior eficiência dos outros sistemas.

# **4.5.2 Vulkan**

## **4.5.2.1 Proposta 4 – Freio Hidráulico**

A empresa Vulkan também foi considerada nas pesquisas dos componentes de frenagem. Foi proposto um sistema de frenagem hidráulico e desfrenagem por molas, ou seja, normalmente aberto (Fig. 48) composto por 2 pinças. Junto com o freio modelo FHD-EH8, foi inserido também o disco de freio correspondente, modelo DS-CC-800 e também a unidade hidráulica modelo UH-15L. A Tabela (26) mostra as características técnicas do modelo orçado e a Tabela (27) mostra os custos de cada equipamento.

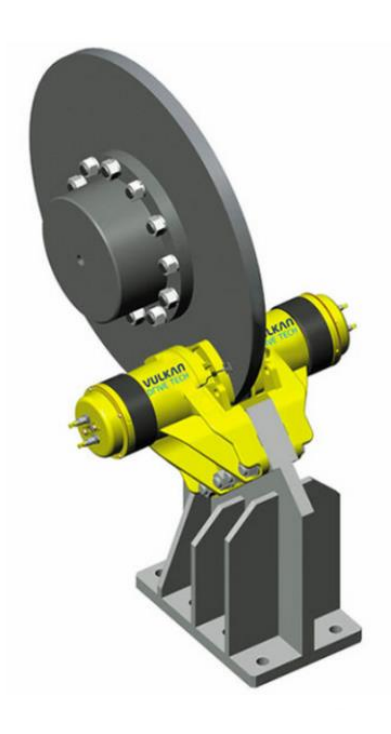

Figura 48 – Freio Hidráulico EH-08 – Vulkan. (suporte da pinça não incluso) (Fonte: Catálogo Vulkan )

#### Tabela 26 – Características do Freio EH-08 - Vulkan

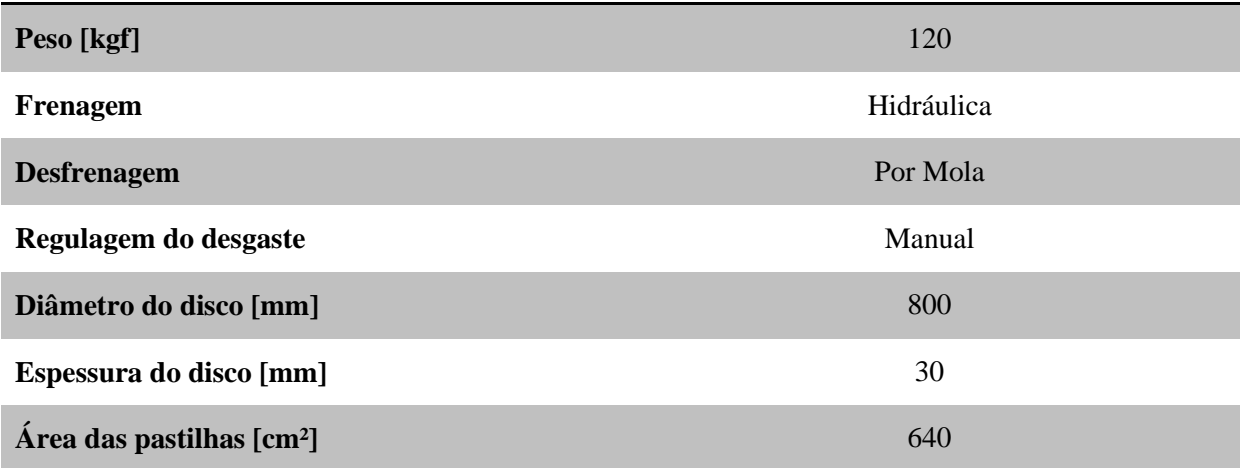

Tabela 27 – Orçamento dos componentes da proposta Vulkan

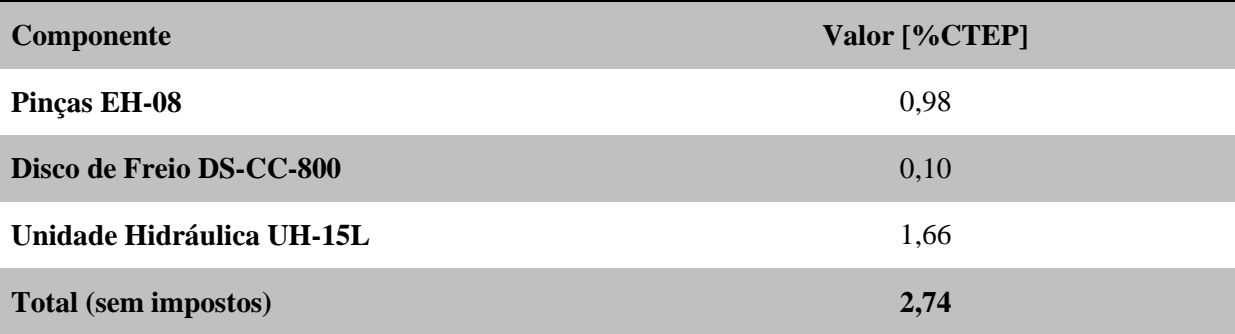

## **4.5.3 Resumo das Propostas de Freio**

Após a análise das quatro propostas, destacam-se a Proposta 2 e a Proposta 4. A primeira pelo tamanho compacto do disco em relação a todas as outras. A segunda pelo menor custo e eficiência similar. É importante lembrar que o torque no eixo de saída está livre de perdas, ou seja, ele certamente será inferior ao valor de 9.300 Nm. Deste modo, o menor torque de frenagem nominal da Proposta 4 não se torna um fator preocupante dentre as opções. Em resumo, tanto a Proposta 2 quanto a Proposta 4 são aplicáveis neste projeto. Considerar-se-á neste relatório, a Proposta 4 por questões de custo e detalhamento de projeto.

Considerando que no projeto do acoplamento, optou-se por associar o disco de freio a esse componente, eliminando o eixo que ligaria a caixa ao gerador e tornando o sistema mais compacto. Há uma redução no custo da Proposta 4 referente ao preço do disco de freio. Com isso, a influência do custo total do freio a ser utilizado no projeto fica em **2,64** do CTEP. A Tabela (28) resume as informações mais relevantes das quatro propostas de freios.

Tabela 28 – Resumo das propostas de freio

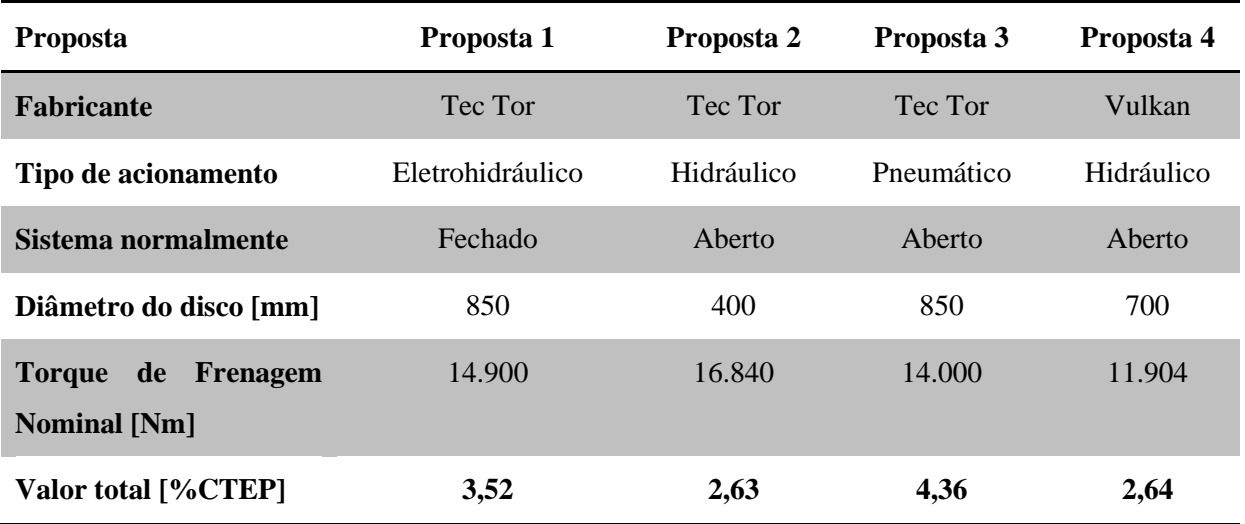

# **4.6 SELO MECÂNICO**

O selo mecânico é um componente fundamental para o bom funcionamento da turbina. Sua função básica é garantir a estanqueidade dos componentes internos, desta forma, impedindo que a água entre pela interface do eixo de entrada e o bulbo. Este tipo de solução é bastante utilizado nos projetos de bombas rotativas, onde as condições de serviço são severas e os danos causados por falhas no sistema de vedação podem ocasionar grandes prejuízos.

A Figura (49) demonstra a classificação dos diversos tipos de vedações mais comuns encontrados no mercado.

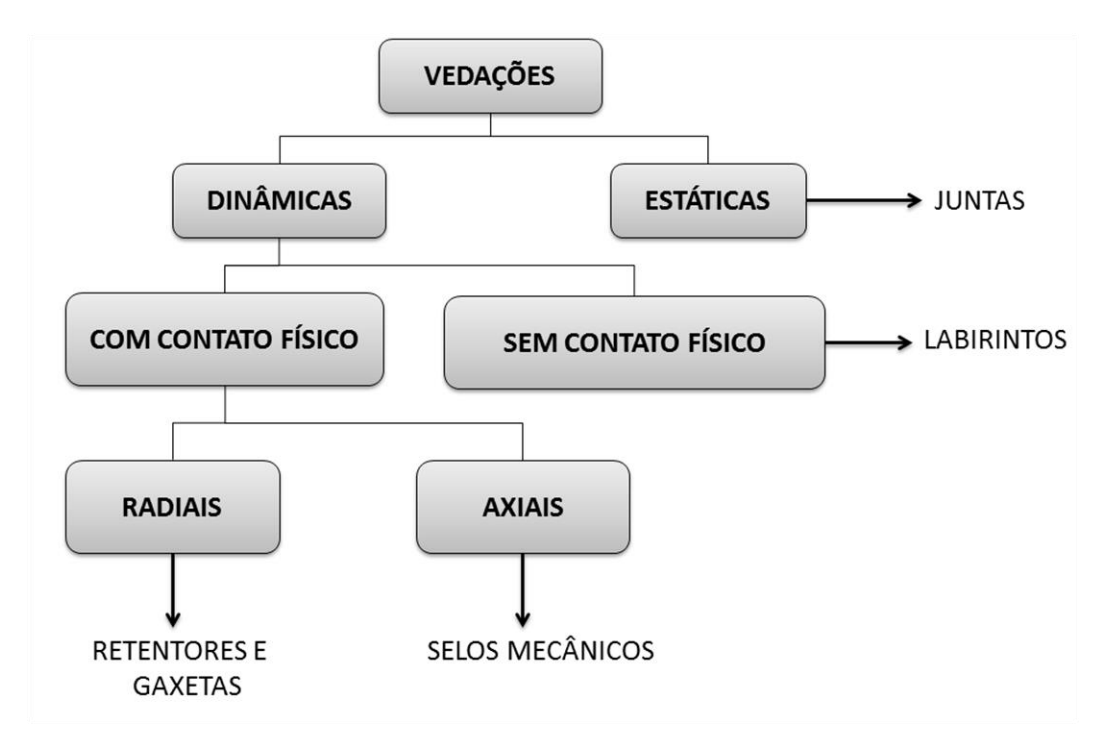

Figura 49 - Classificação de vedações

No caso da turbina hidrocinética, a selagem será do tipo dinâmico devido à rotação do eixo e foi visto a possibilidade da utilização dos dois tipos dinâmicos, com contato físico e sem contato. Nos dois casos o modelo analisado foi o de vedação axial devido à disposição da turbina na horizontal.

Antes de partir para a seleção do modelo mais apropriado, foi feito um estudo das características gerais dos selos mecânicos e também do funcionamento destes. A seguir serão mostrados alguns fundamentos básicos e logo depois os modelos analisados ao longo do projeto.

O selo mecânico é constituído basicamente pelos componentes mostrados na Fig. (50). As principais partes são:

- Face estacionária (1);
- Face rotativa (2);
- $\bullet$  Mecanismo de mola (3);
- $\bullet$  Mecanismo de trava (4);
- Vedação de eixo (5);
- Sobreposta (6);
- Junta (7).

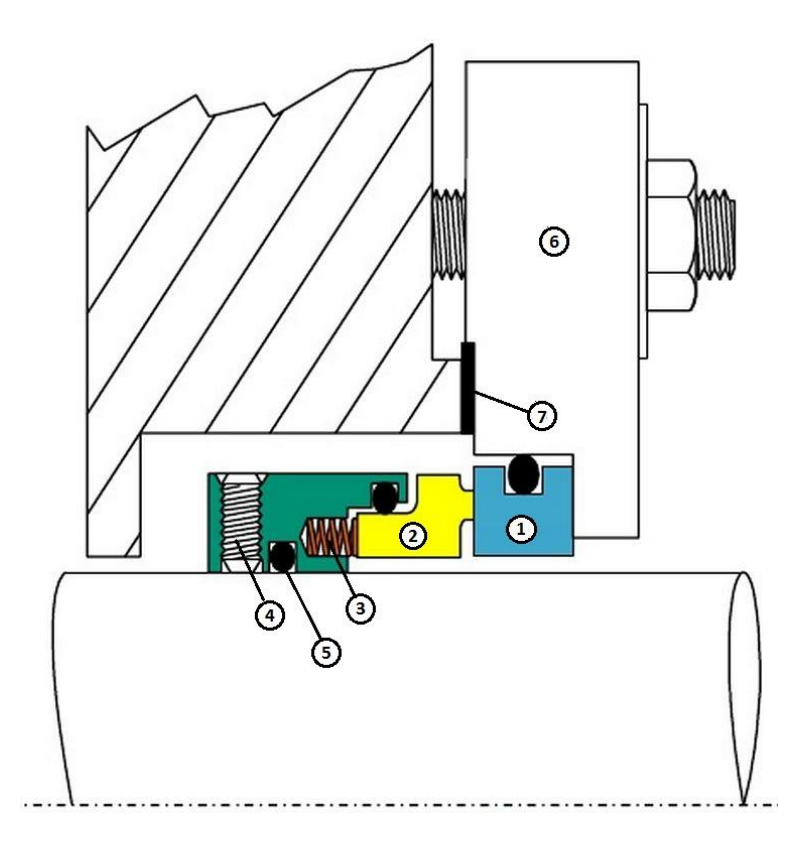

Figura 50 – Componentes de selo mecânico.

A face estacionária (1) é o componente que não gira com o eixo, e este é o responsável por fazer a selagem dinâmica junto com a face rotativa que está representada em (2). O mecanismo de molas (3) mantém as faces estacionária e rotativa juntas, de maneira que mesmo ocorrendo um desgaste não haja infiltrações entre as duas. Em (4) está representado o mecanismo de trava, que possui a função de fixar os componentes girantes ao eixo rotativo. Por último tem-se a sobreposta (6) e a junta de união (7) que permite a fixação dos componentes à estrutura e vedação da parte interna respectivamente.

Os selos são classificados como rotativos e estacionários. Essa classificação é dependente do posicionamento das molas, para os rotativos elas estão localizadas na parte rotativa do selo e nos estacionários estão na parte estacionária. Além dessas distinções existem diversos tipos de montagens, como, por exemplo, de molas duplas, dois estágios de selagem, com componentes que auxiliam na vedação, entre outros. Por último, deve-se ressaltar que o selo mecânico atinge sua vida útil projetada quando o nariz da face (interface entre a parte estacionária e rotativa) se desgasta consideravelmente, devendo ser trocado por um componente novo durante a manutenção do equipamento.

Uma parte importante da teoria sobre selos diz respeito ao material que as faces são fabricadas. Para cada tipo de ambiente de trabalho, do material a ser selado e das condições de pressão e temperatura, existe uma combinação de materiais que melhor atende essas solicitações, podendo ou não ser de materiais diferentes. Os principais materiais são descritos a seguir:

- Carvão (80% Carbono, 20% Grafite).
	- o Alta resistência e módulo de elasticidade;
	- o Alta lubricidade;
	- o Baixa dureza;
	- o Boa resistência química.
- Carbeto de tungstênio sólido.
	- o Alta resistência mecânica;
	- o Boa condutividade térmica;
	- o Alta resistência a choques mecânicos;
	- o Alta dureza;
	- o Boa resistência química;
- Carbeto de silício sinterizado.
	- o Maior dureza;
	- o Alta condutividade térmica;
	- o Frágil.

A combinação de diferentes materiais das faces tem como objetivos reduzir a geração de calor e consumo de potência, suportar maiores pressões de trabalho, temperaturas e velocidades como também proporcionar maior vida útil ao dispositivo.

A partir desses conhecimentos básicos e também de pesquisas de sistemas de vedações em turbinas e dispositivos semelhantes, foi possível realizar um estudo dos selos comerciais que mais se adequam ao projeto. Porém, antes de analisar os modelos comerciais, foi preciso definir quais eram as condições de uso e solicitações de funcionamento.

Os critérios de seleção de um selo mecânico são:

- Dimensionais: diâmetro do eixo, diâmetro do alojamento da sede estacionária (sobreposta) e comprimento de trabalho do selo.
- Operacional: pressão interna, pressão externa, líquido vedado, temperatura de trabalho e rotação.

Desta maneira, foi definido, conforme o projeto de seleção e desenvolvimentos dos componentes, que o diâmetro de eixo do selo deverá ter 300 mm, de acordo com o modelo de caixa selecionado. O diâmetro do alojamento e comprimento não seriam condições que afetariam a escolha do modelo, pois a estrutura onde a sobreposta irá ser fixada foi definida posteriormente ao modelo selecionado.

Com relação aos critérios operacionais, foram analisadas as condições de trabalho e solicitações de funcionamento e chegou-se nos seguintes parâmetros:

- Pressão interna: 1 [bar] (o bulbo estaria trabalhando com uma pressão interna igual a pressão ambiente);
- Pressão externa: 2,5 [bar] (pressão equivalente à profundidade de trabalho);
- Líquido vedado: água de rio com sedimentos;
- Temperatura de trabalho: externa =  $25^{\circ}$ C, interna (máx.) =  $170^{\circ}$ C;
- Rotação: 15 RPM.

Após a determinação desses dados, foi feito uma pesquisa nas principais empresas que trabalham no ramo de selagem mecânica e dentre elas, as empresas EagleBurgmann® e Flex-A-Seal® foram as que demonstraram melhores propostas. Sentiu-se um pouco de dificuldade em encontrar empresas que fabricam peças sob medida, e isso foi um fator determinante para a escolha dessas citadas, pois o diâmetro de eixo requerido foge um pouco da escala comercial encontrada.

Segue abaixo as propostas sugeridas pelas empresas.

# **4.6.1 EagleBurgmann**

O modelo proposto pela empresa foi o HJ477G EX. Segundo a empresa, as condições de trabalho que foram fornecidas não seriam um problema crítico. Deve-se destacar que grande parte dos selos mecânicos trabalha em situações muito mais severas do que em uma turbina hidrocinética, pois normalmente são projetados para suportarem elevadas pressões e temperaturas, como no caso de uma bomba ou turbina termoelétrica.

A Fig. (51) mostra o desenho básico do modelo proposto e na Tab. 29 está um resumo das características principais.

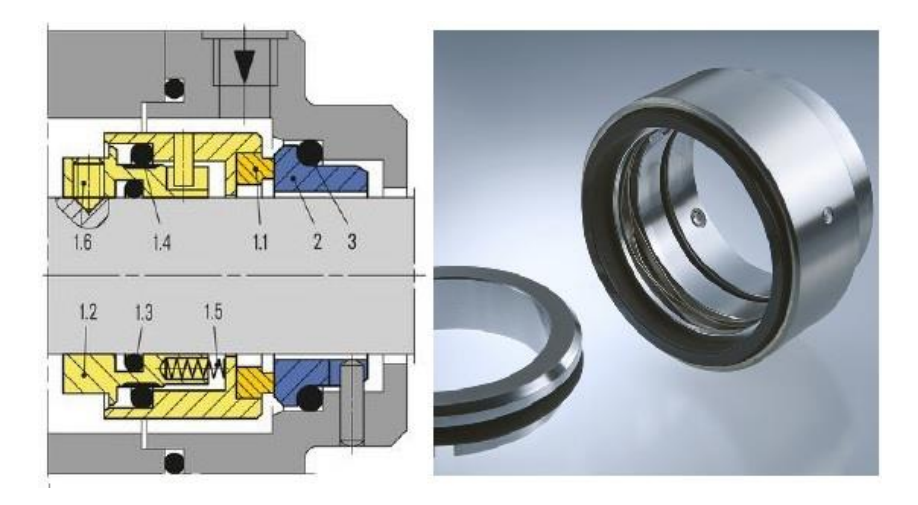

Figura 51 - Selo EagleBurgmann (Fonte: Catálogo EagleBurgmann)

Tabela 29 - Características selo EagleBurgmann.

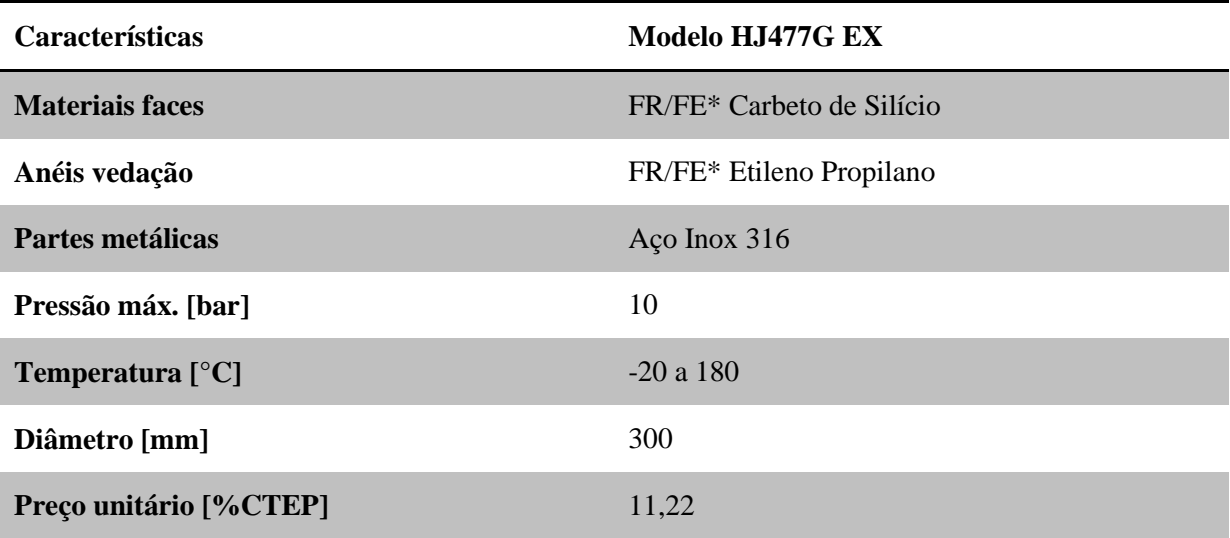

\*FR= face rotativa/ FE= face estacionária

Além das características descritas acima, deve-se destacar que o selo é do tipo simples, balanceado, com mola protegida e independente do sentido de rotação. Esta última característica torna-se bastante importante, uma vez que o sentido de rotação do rotor da turbina não foi definido.

## **4.6.2 Flex-A-Seal**

O modelo proposto pela empresa possui basicamente as mesmas características do anterior, porém a forma construtiva mostrou-se bastante interessante para o projeto. O modelo apresentado foi o Selo Cartucho Bipartido Tipo 85, que tem como vantagem inicial a facilidade de montagem e manutenção.

A Fig. (52) mostra o desenho básico do modelo proposto e em seguida na Tab. 30 um resumo das características principais é apresentado.

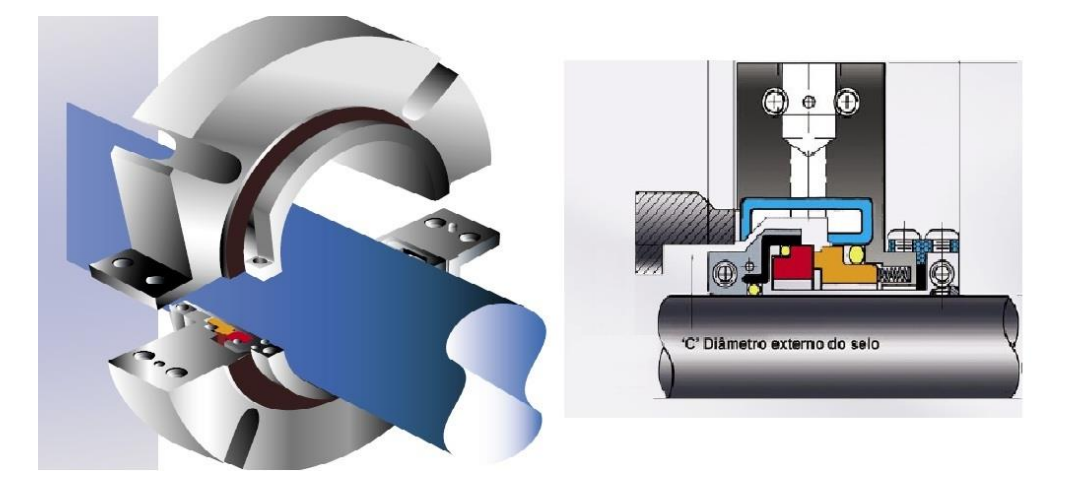

Figura 52- Selo bipartido Flex-A-Seal (Fonte: Catálogo Flex-A-Seal)

Tabela 30 - Características selo Flex-A-Seal.

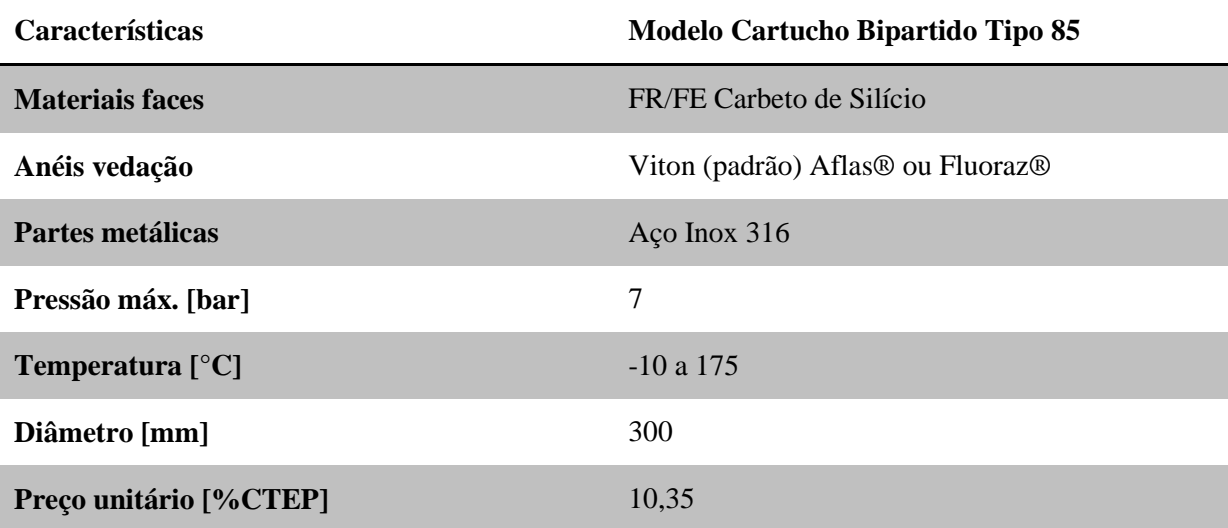

FR= face rotativa/ FE= face estacionária

Embora grande parte dos selos bipartidos seja montada fora da caixa de vedação e projetada para funcionar como um selo externo, este modelo foi planejado como um selo bipartido interno, hidraulicamente balanceado e estacionário, montado fora da caixa de vedação, desta forma, diferenciando novamente do modelo anterior. Essas características permitem que a força centrífuga mantenha os sólidos afastados da face do selo, ao mesmo tempo em que mantém a capacidade de ser usado em temperaturas mais altas, pressões elevadas e desalinhamento.

A Figura (53) mostra a montagem do selo bipartido, essa característica torna-se muito importante para a escolha do modelo, pois o eixo de entrada da caixa será construído com um flange integrado na ponta e a maneira mais fácil de fazer a montagem do sistema de vedação será com a utilização deste modelo. Desta forma, além do custo unitário do modelo ser relativamente mais baixo, a relação custo/benefício foi determinante na escolha do modelo bipartido para a construção da turbina.

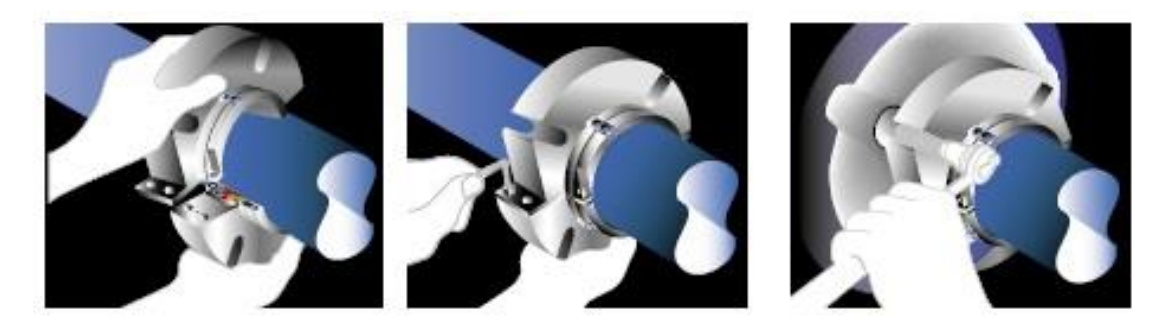

Figura 53- Esquema de montagem selo Flex-A-Seal (Fonte: Catálogo Flex-A-Seal)

Por último, deve-se ressaltar que foi visto a possibilidade de utilizar um selo mecânico do tipo labirinto, porém a relação custo/benefício não era tão significativa. O custo de inserir outros componentes ao sistema para a utilização deste selo não compensava com relação à redução do torque resistivo, que representa cerca de 10 % do modelo tipo simples com contato físico. Desta maneira, foi descartada possibilidade de utilização do tipo labirinto e decidiu-se a seleção do modelo proposto pela Flex-A-Seal.

# **5.ESTRUTURA**

Após a seleção de todos os componentes, já é possível iniciar o projeto da estrutura que comportará todos os elementos do conjunto de transmissão. Na maioria das turbinas eólicas, esta estrutura possui a função fundamental de transferir para a torre os esforços que o vento imprime nas pás do rotor. No caso das turbinas hidrocinéticas, esta estrutura terá a função de suportar por si só todos os esforços do escoamento fluvial e também o peso do conjunto. Neste trabalho, foram considerados elementos estruturais o chassi, sobre o qual serão instalados os componentes da turbina, e também o suporte das pinças de freio, que não é fornecido junto com as mesmas, e é um componente que deve ser dimensionado cuidadosamente. Além disso também, foi realizado um breve estudo sobre as características construtivas e geométricas da nacele.

### **5.1 CHASSI**

#### **5.1.1 Metodologia**

A metodologia para a definição da forma final do chassi consistiu em procurar na literatura sobre turbinas eólicas as formas mais utilizadas atualmente e adaptá-las para o caso de turbinas hidrocinéticas, tendo em vista a semelhança da montagem dos componentes.

Com base na pesquisa feita, buscou-se projetar uma geometria que pudesse facilitar a montagem e a manutenção, mas que também não causasse grandes problemas para a fabricação. Foram encontradas 2 formas construtivas amplamente utilizadas na área eólica que podem ser utilizadas nesta turbina. Investigou-se cada uma em busca de vantagens e desvantagens para que fosse possível chegar a uma solução satisfatória.

Ao chegar à alternativa que mais se aproxima da ideal, desenvolveu-se esta mais a fundo fazendo um desenho em CAD, utilizando o *software SolidWorks 2012*, e também desenvolvendo simulações dos esforços na estrutura utilizando o método dos elementos finitos (MEF) e o *software Ansys 12*. Para chegar a um resultado satisfatório, recorreu-se também ao recurso de otimização topológica, de forma a retirar material onde não é necessário, o que reduz a massa da estrutura, e consequentemente, seu custo.

#### **5.1.2 Modelos de Plataformas**

A seguir, serão apresentados os resumos de cada solução levada em consideração, juntamente com seus benefícios e defeitos. Ao final, uma descrição mais detalhada será feita sobre a geometria escolhida.

#### **5.1.2.1 Estrutura de Chapas Soldadas**

Em termos construtivos e geométricos, a solução mais simples para o chassi consiste em uma plataforma formada por chapas soldadas, conferindo rigidez em qualquer direção a todo o conjunto. Os benefícios desta solução centram-se na facilidade de construção, manutenção e instalação deste modelo de chassi. As chapas são materiais encontrados comercialmente, e como sua união se dá apenas por soldas, o tempo de fabricação é extremamente reduzido. Entretanto, a solda que facilita, também pode vir a ser um problema caso esta não seja feita de maneira adequada, e acompanha por um rigoroso processo de controle de qualidade.

Os esforços à que a estrutura estará submetida são significativos, por isso, deve-se garantir que as juntas sejam feitas sem nenhuma irregularidade.

A Figura (54) mostra este modelo de plataforma, que foi utilizado na turbina eólica Gamma-60.

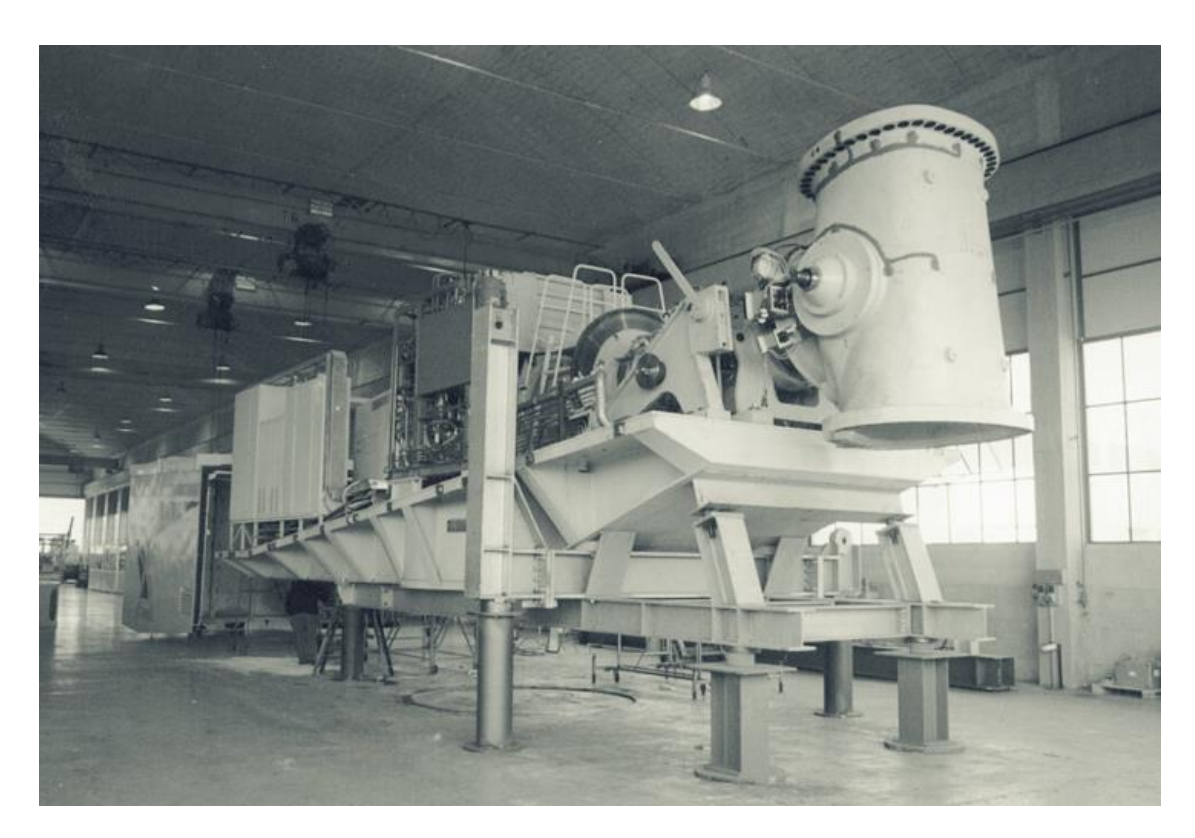

Figura 54 – Modelo de chassi de chapas soldadas (Fonte: Hau, 2005)

#### **5.1.2.2 Estrutura Fundida**

O chassi fabricado em aço fundido é o mais utilizado pelos fabricantes de turbinas eólicas atualmente. O principal motivo se deve ao fato de em produções em larga escala, o componente fundido é facilmente multiplicado. Outro fator é que a tendência da energia eólica mundial é fabricar turbinas cada vez maiores e mais potentes, e junto com a escala da turbina, aumentam também os esforços que a estrutura deve suportar.
Outra forma construtiva de chassi é a associação de uma parte fundida, flangeada à uma parte construída de chapas soldadas. Esta solução é utilizada em turbinas que possuem caixa multiplicadora, devido à massa deste componente sempre ser extremamente elevada. Desta forma é possível instalar a caixa na parte fundida (que apresenta maior resistência) e colocar o resto dos componentes mais leves, como gerador e sistemas auxiliares, sobre uma plataforma feita de chapas soldadas. Além do processo construtivo, outra vantagem deste método é a modularidade de seus componentes devido à conexão flangeada. Com esta união, é possível realizar manutenção de componentes diferentes e em locais diferentes, diminuindo o tempo deste tipo de serviço.

Abaixo, a Fig. (55) mostra um exemplo deste tipo de chassi, utilizado na turbina eólica Nordex N-80.

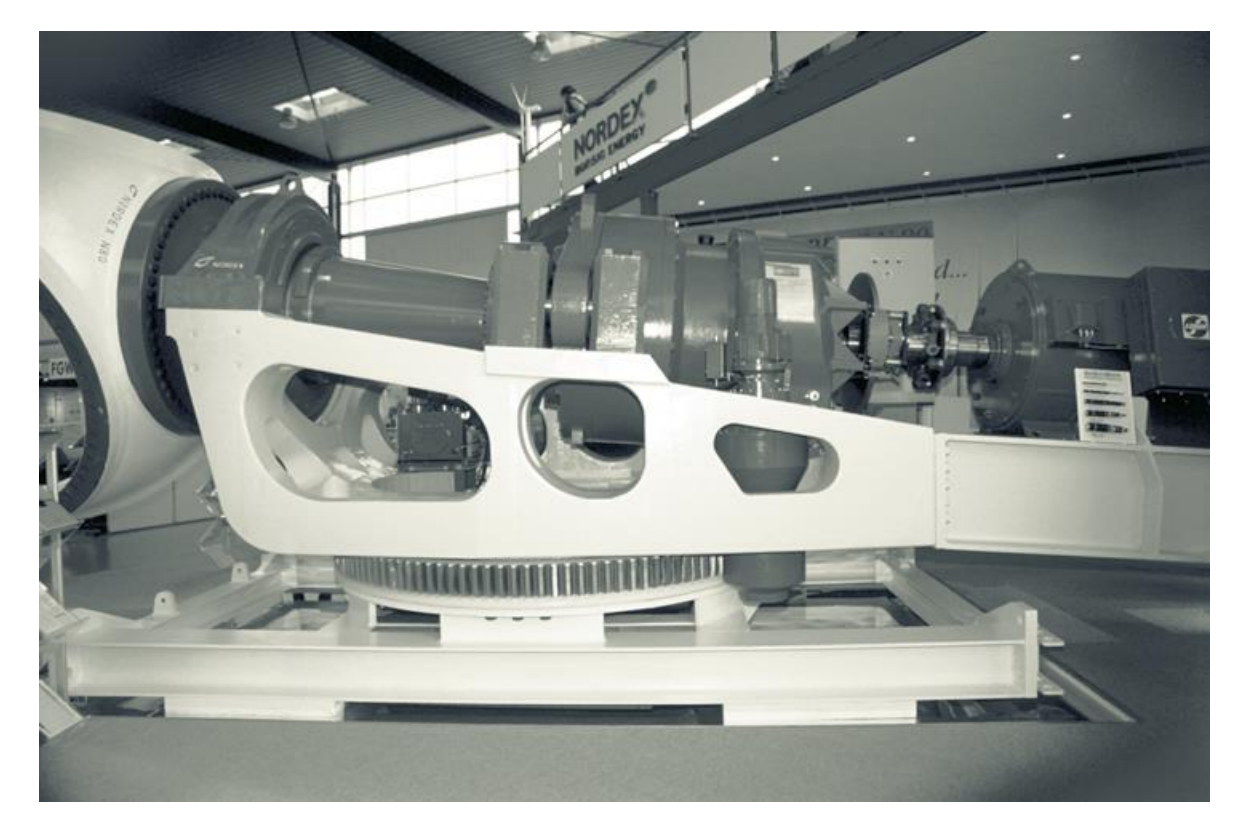

Figura 55 – Chassi composto por parte fundida e parte soldada (Fonte: Hau, 2005)

Peças fundidas fornecem grande liberdade quanto à geometria, não precisando ficar presas a peças comerciais ou limitadas devido a processos de fabricação. Essa liberdade garante que a estrutura possa ser construída da forma mais otimizada possível, servindo não apenas como plataforma para montagem de todos os componentes, mas também garantido sua resistência mecânica.

A Figura (56) mostra um conceito que, após um processo de otimização topológica que será mostrado no capitulo próprio à frente, pode ser fundido, aliando geometria esbelta à funcionalidade que a estrutura se propõe.

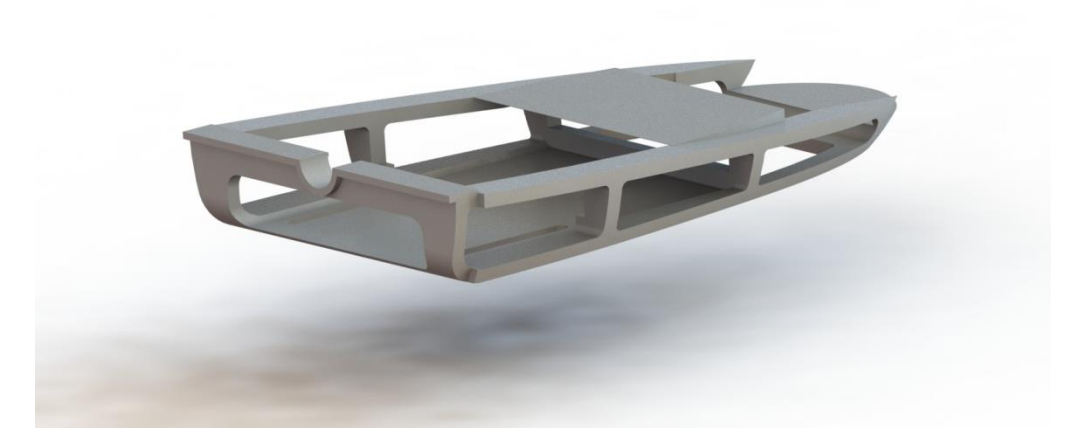

Figura 56 – Conceito Final do chassi

Esta geometria ainda será desenvolvida, adicionando-se fixação para os componentes, além de demais detalhes construtivos. Devido às vantagens apresentadas, esta será o modelo levado adiante, sendo o objeto do estudo de esforços e simulações computacionais utilizando MEF.

### **5.2 SUPORTE DO FREIO**

Como pode ser visto na proposta de freio da Vulkan, no item 4.5.2.1, o suporte da pinça não está incluso. Propôs-se então, o projeto de uma geometria que tivesse a função de suportar os esforços do freio, que fosse de fácil fabricação e que auxiliasse a manutenção de alguma forma. Após algumas pesquisas na literatura, chegou a geometria mostra na Fig. (57).

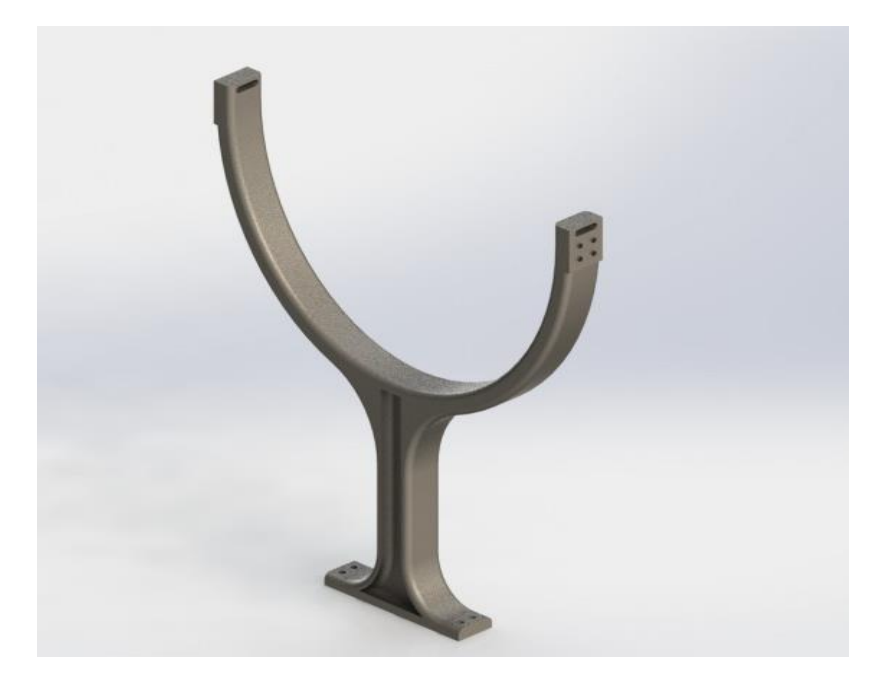

Figura 57 – Conceito de suporte da pinça

Diferentemente do chassi, a geometria do suporte já foi otimizada, retirando-se material e chegando a uma forma satisfatória, mas ainda assim robusta o bastante para suportar os esforços da frenagem. A validação da resistência da geometria será mostrada no item próprio mais adiante.

## **5.3 NACELE E ESTRUTURA DE SUPORTE DA TURBINA**

Até o presente o momento não foi citado como a turbina será suportada, nem como será projeto o bulbo. Como foi exposto nos objetivos, estes componentes não fazem parte do cerne deste projeto de graduação, sendo objetos de estudo em trabalhos paralelos. Entretanto, é prudente citar algumas informações relevantes sobre estes pontos do projeto, que serão determinantes para a tomada de decisões e também para o desenvolvimento do projeto.

### **5.3.1 Estrutura de Suporte**

Desde o início da concepção da turbina, várias alternativas de sustentação têm sido apresentadas. Esta parte do relatório não tratará detalhadamente nenhuma solução, servindo apenas para exposição dos conceitos trabalhados paralelamente a este projeto de graduação. A figura (58) mostra a evolução dos projetos avaliados.

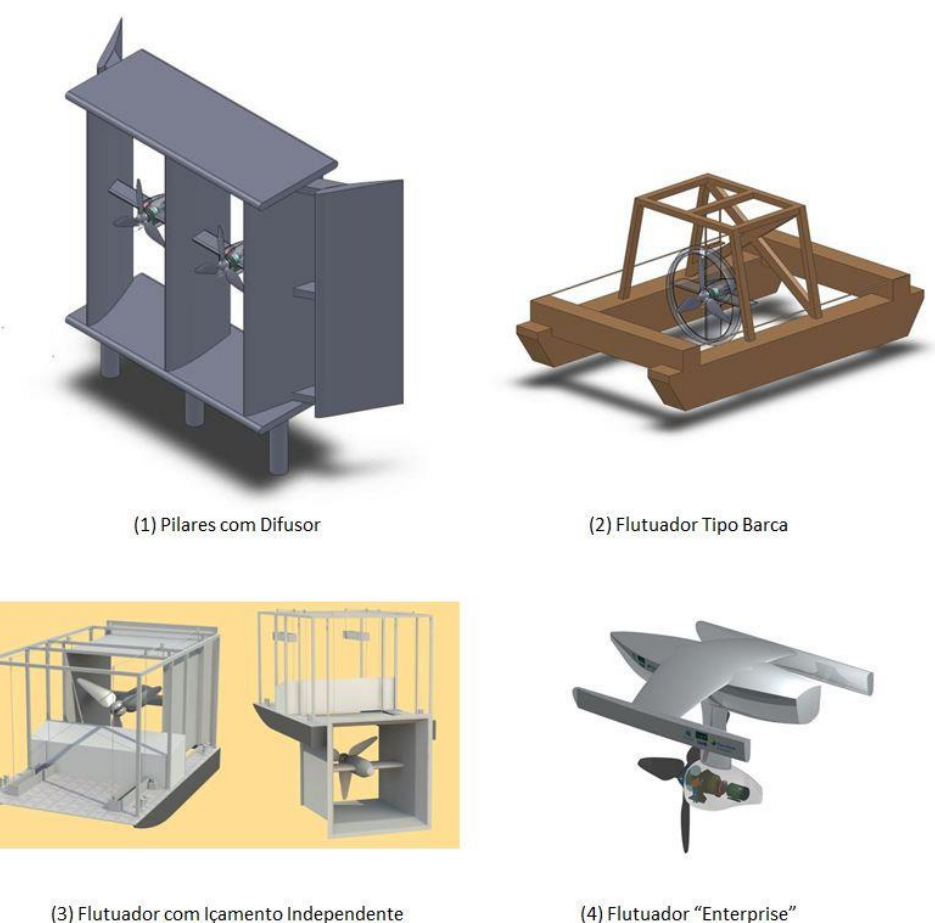

(4) Flutuador "Enterprise"

Figura 58 – Modelos de Estrutura de Sustentação da Turbina

Em (1), pode-se observar a primeira proposta, que se baseia na sustentação por pilares de concreto. O ponto favorável desta alternativa, é que se facilita a instalação de um difusor. Em (2) e (3) estão representadas as barcas de içamento por contrapeso. Além da ausência de uma geometria esteticamente agradável, o sistema de içamento eleva o difusor parcialmente emerso, ou seja, ao menos as pás do rotor emergem. Logo, o sistema de içamento deve se elevar acima do nível d´água de cerca de 7,50 metros. Os dois sistemas necessitam de uma superestrutura com altura alcançando três andares, sabendo que um andar é próximo de três metros.

Por último, em (4), uma concepção flutuante foi apresentada com o intuito de proporcionar mais flexibilidade quanto ao fundeamento da hidrocinética. Nesta proposta o sistema rotor + nacele é suportado por um catamarã com três flutuadores (trimarã). A mobilidade desta estrutura tem implicações em facilitar o transporte do porto de construção até seu ponto de fundeamento utilizando as vias fluviais da região. A beleza plástica da concepção tem um impacto considerável.

Outra vantagem está na possibilidade de várias turbinas serem operadas e mantidas por um único sistema de içamento externo **ainda não concebido**. Contudo, esta vantagem induz a uma desvantagem, ou seja, o içamento externo necessita a construção de um dispositivo externo adicional. Além disso, necessitaria de recursos adicionais para a construção de uma embarcação adicional além das duas turbinas previstas. A Figura (59) detalha este modelo, trazendo as principais dimensões, para um conhecimento da escala do projeto.

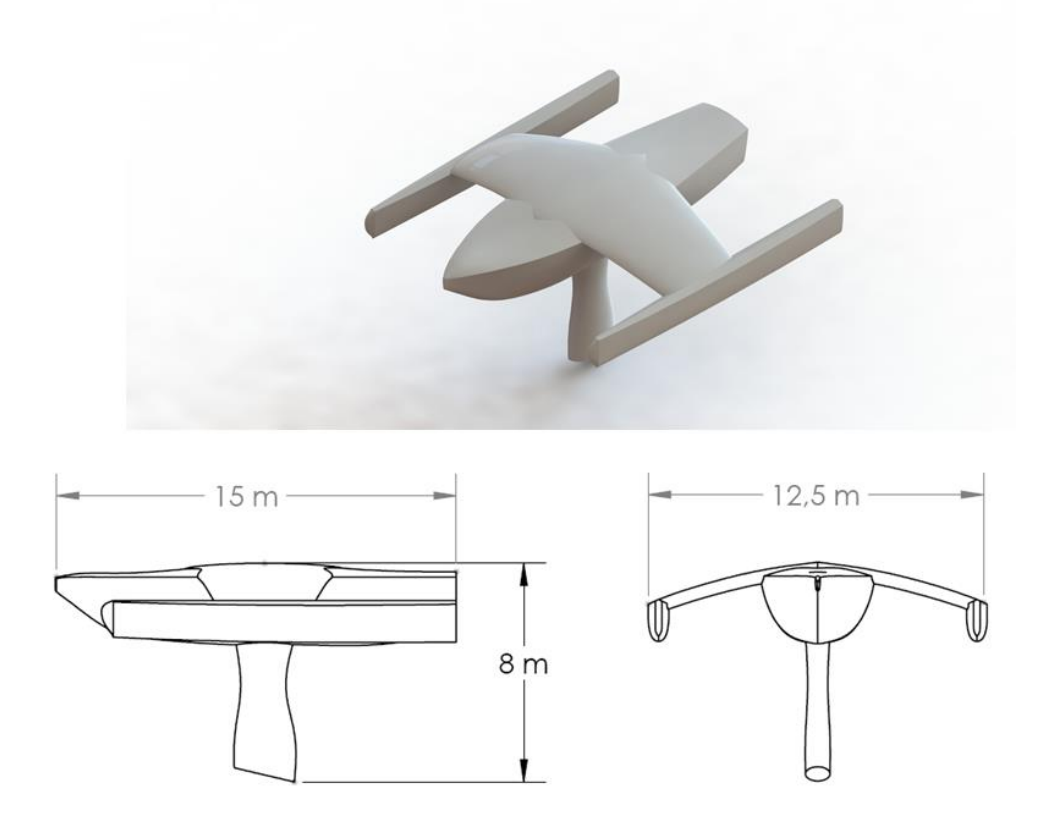

Figura 59 – Dimensões do Trimarã

À época da produção deste relatório, a proposta do flutuador "Enterprise" estava à frente nas discussões do Projeto Tucunaré. Por este motivo, esta opção de estrutura de suporte foi definida para o decorrer do projeto.

### **5.3.2 Nacele**

A nacele é o componente que englobará todo o sistema de transmissão e também será conectada à estrutura de suporte. Por isso, o projeto e o desenvolvimento desta parte da turbina deverão ser realizados com cautela. Como já frisado no início deste subcapítulo, a nacele também não faz parte do escopo deste projeto de graduação, mas ainda assim é possível discorrer sobre a forma externa e sua estrutura interna, que será responsável por conectar o chassi ao flutuador.

A geometria externa terá uma influência considerável sobre o escoamento a jusante do rotor. Desta forma, é interessante que o formato do bulbo seja o mais hidrodinâmico possível. De acordo com Hau (2005), a maioria das turbinas utilizam naceles de seção circular, ou o mais próximo disso. As Figuras (60) e (61) mostram o modelo em CAD do conceito da nacele que será utilizado neste trabalho, junto com a carenagem do *hub* já apresentado no início do relatório. É valido lembrar que em nada reflete a escolha do Projeto Tucunaré.

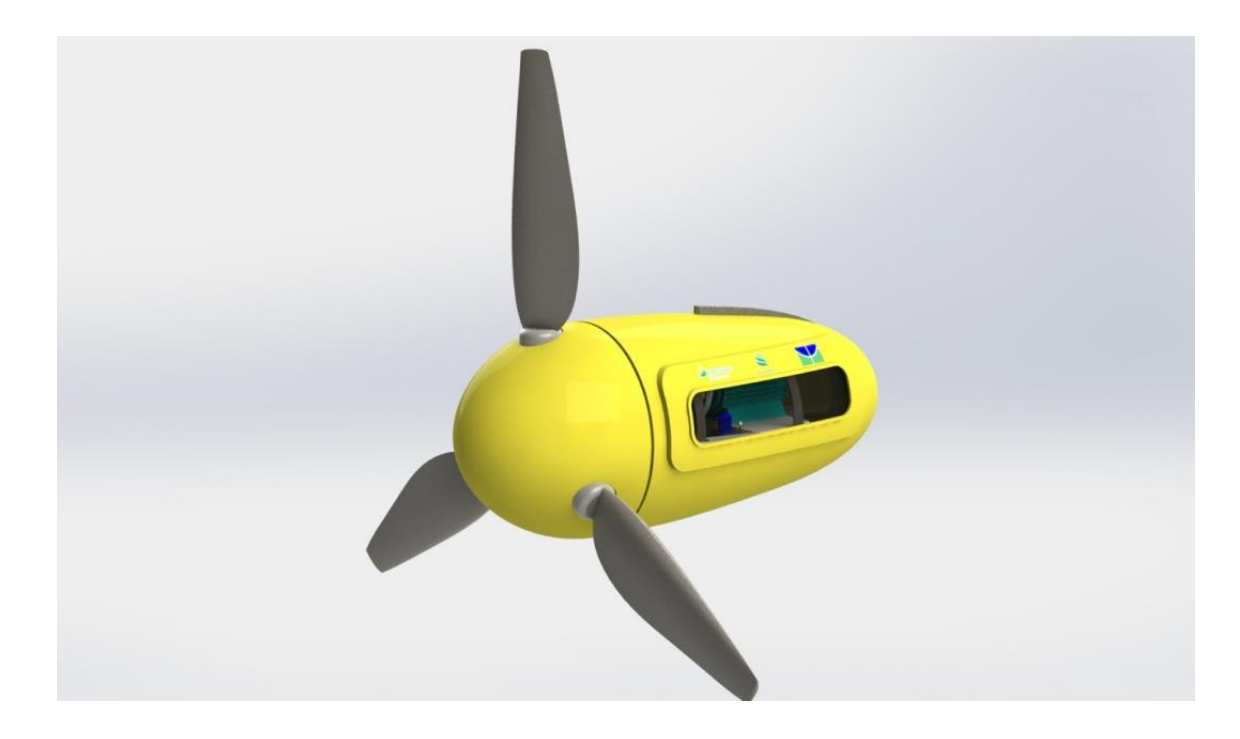

Figura 60 – Conceito de Nacele – Vista Isométrica

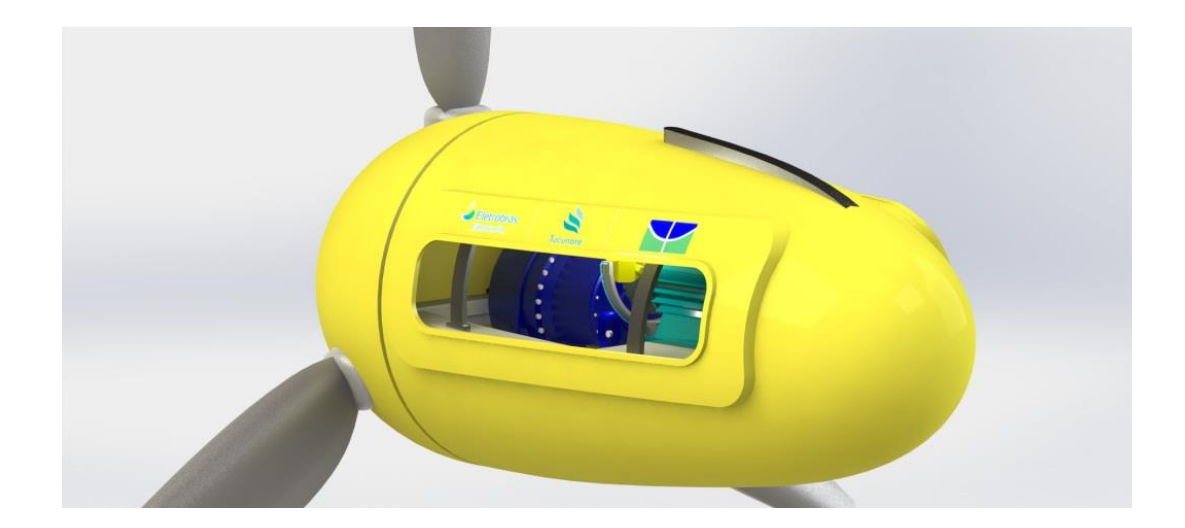

Figura 61 – Conceito de Nacele – Vista Traseira

É possível notar que a nacele apresenta uma geometria agradável esteticamente, além de algumas funcionalidades. A escotilha lateral teria a utilidade de servir como janela de inspeção. Caso a turbina apresente algum problema de funcionamento, é possível enviar um mergulhador para que faça uma investigação visual pela janela, sem a necessidade de emergir toda a turbina. Se for constatado um problema mais grave, emerge-se a turbina e retira-se a escotilha, que seria fixada por parafusos, conforme mostra a Fig. (62). Desta forma, o acesso a qualquer componente é facilitado, permitindo uma manutenção segura e confortável para o operador. Com essa geometria, foi realizada uma análise de flutuabilidade de toda a turbina. Constatou-se que a diferença entre a massa total dos componentes e o volume de água deslocado pela turbina resulta em uma força de empuxo positiva de aproximadamente **1813 kgf**. Isso pode gerar uma situação de equilíbrio instável no sistema que sustenta toda a estrutura da turbina.

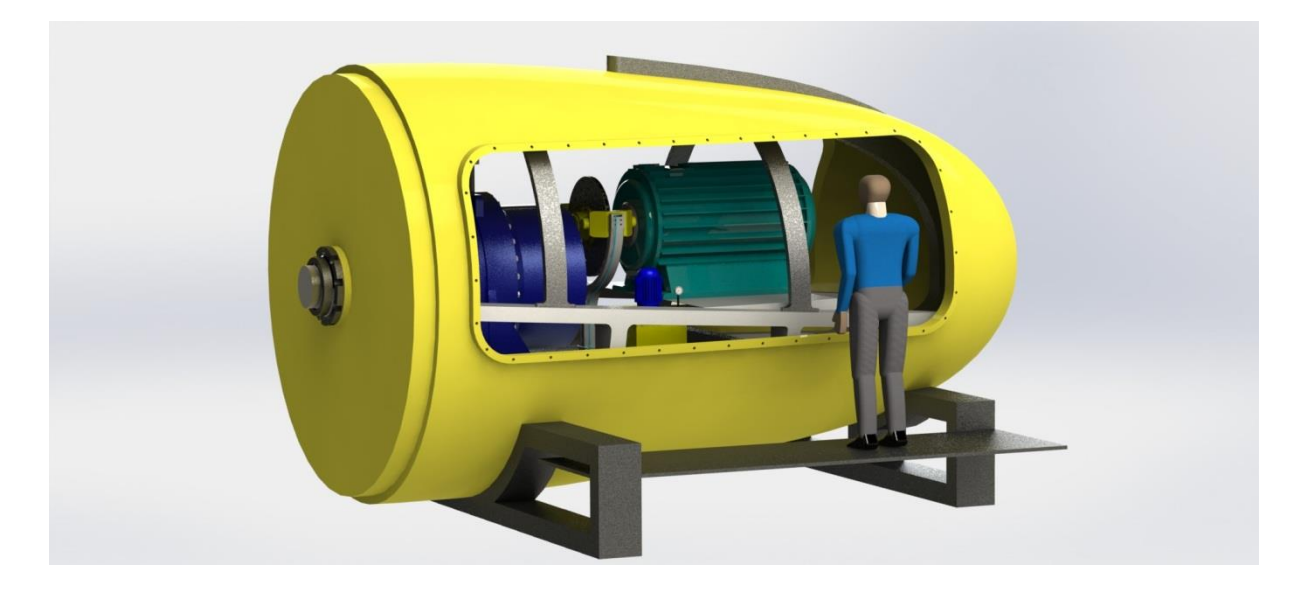

Figura 62 – Realização de manutenção na turbina

Outro ponto importante da nacele é sua estrutura interna. O "esqueleto" que há por dentro da casca do bulbo é responsável por fazer a conexão entre o chassi e o flutuador, e principalmente, por suportar os esforços do peso do *hub*, peso do chassi e peso de todos os componentes que estarão no interior da nacele.

Pensou-se então em uma estrutura que se assemelha a vértebras, em forma de arcos, para distribuir o esforço uniformemente. Esta estrutura seria parafusada ao chassi, e fixada no flutuador. Embora esta conexão entre a nacele e o flutuador ainda não foi concebida, pois depende da definição do flutuador, a sua resistência mecânica foi avaliada. Esta avaliação, juntamente com as condições de contorno, será apresentada no capítulo seguinte. A Figura (63) apresenta o esqueleto de forma mais detalhada e a Fig. (64) mostra uma montagem entre chassi, nacele e esqueleto, com destaque para este último.

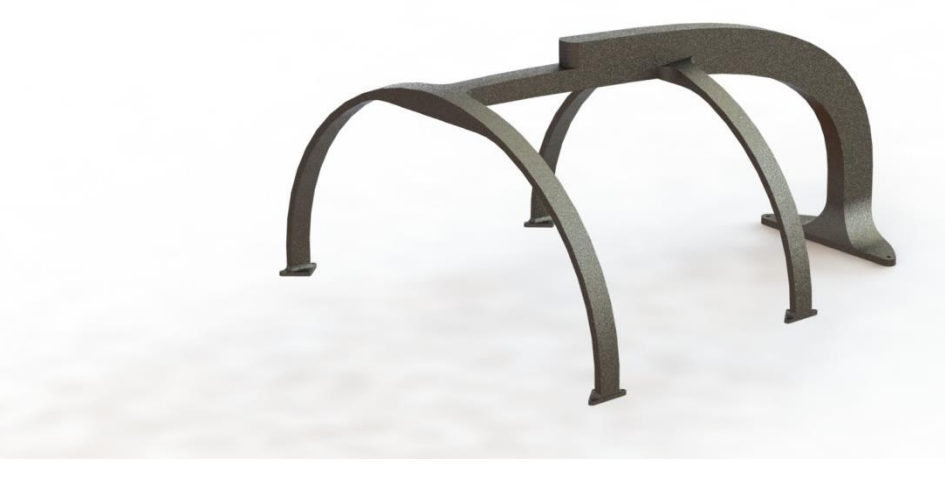

Figura 63 – Estrutura da Nacele

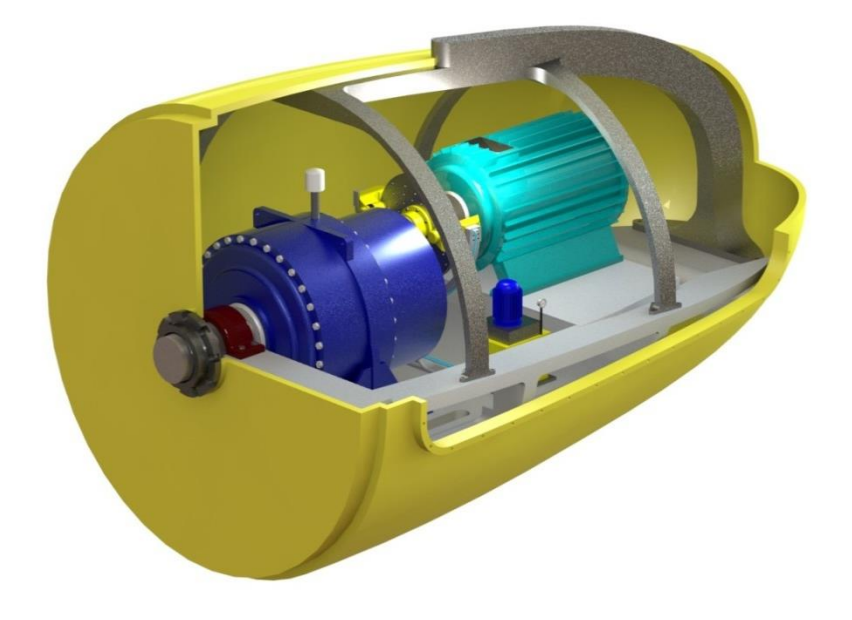

Figura 64 – Detalhe da Estrutura Interna da Nacele

## **5.4 SIMULAÇÃO COMPUTACIONAL**

Após definidas as melhores geometrias para os elementos estruturais, achou-se prudente verificálas de forma a garantir que suportassem todos os esforços à que são solicitadas. Para isso, utilizou-se o Método dos Elementos Finitos (MEF), que de acordo com Hutton (2004), consiste em um método numérico que aproxima a solução de problemas de valor de contorno através da subdivisão da geometria do problema em elementos menores, chamados elementos finitos, nos quais a aproximação da solução exata pode ser obtida por interpolação de uma solução aproximada.

Atualmente o MEF encontra aplicação em praticamente todas as áreas de engenharia, como na análise de tensões e deformações, transferência de calor, mecânica dos fluidos e reologia, eletromagnetismo, inclusive recebendo designações específicas como na mecânica dos fluidos computacionais (CFD) e no eletromagnetismo computacional (CEM).

Um ponto importante dentro da resolução de problemas utilizando o MEF é a correta definição das condições de contorno. Em nada adianta uma solução extremamente precisa e detalhada se as condições de contorno forem definidas de forma errada.

Em cada item a seguir, serão mostradas as condições de contorno, assim como os resultados obtidos após a análise por elementos finitos, de cada elemento estrutural investigado.

#### **5.4.1 Chassi**

As condições de contorno definidas para o chassi baseiam-se apenas no peso de cada componente que compõe todo o sistema. Quanto ao engaste, definiu-se que ele seria feito pela estrutura interna da nacele, já mostrada anteriormente. Desta forma, como o objeto de análise neste momento não é a estrutura interna da nacele, transferiu-se o engaste para a fixação entre o chassi e a mesma. A Figura (65) traz o diagrama de corpo livre dos esforços aos quais o chassi está submetido.

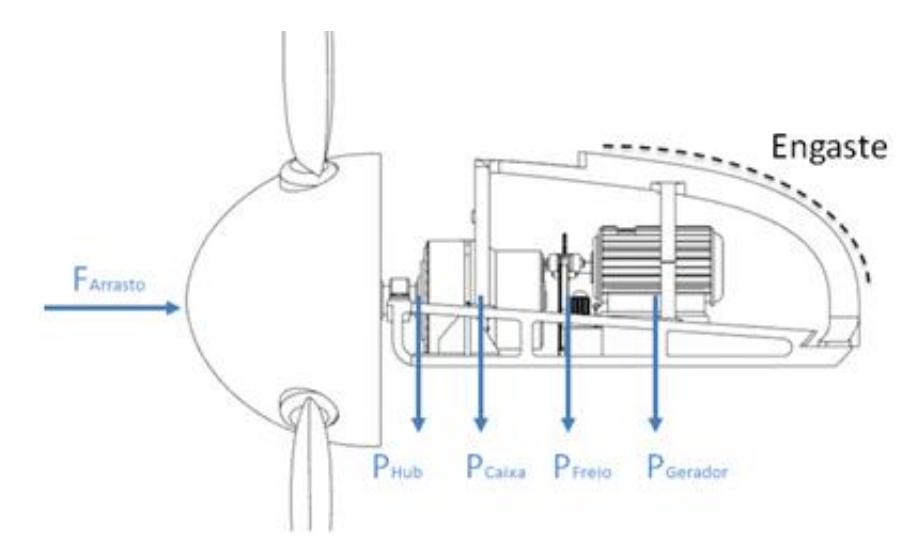

Figura 65 – Diagrama de corpo livre dos esforços no chassi

A Tabela (31) a seguir, traz um resumo de todas as massas dos componentes selecionados até aqui.

Tabela 31 – Resumo das massas de todos os componentes

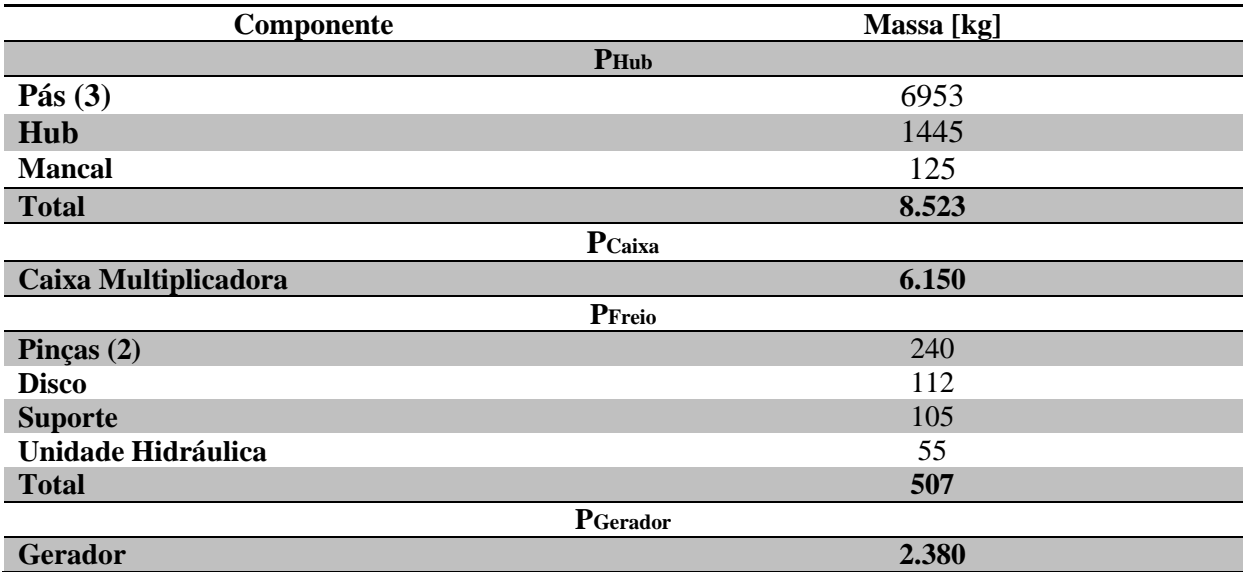

De posse dos valores de todas as massas, utilizou-se o *software* Ansys 12 para prosseguir com a análise. O material escolhido para o chassi foi o AISI 1045. A Figura (66) mostra o ambiente do programa e as áreas de aplicação das forças (em vermelho) e os engastes (na cor azul). Como parte do pré-processamento, a Fig. (67) traz um detalhe da malha utilizada.

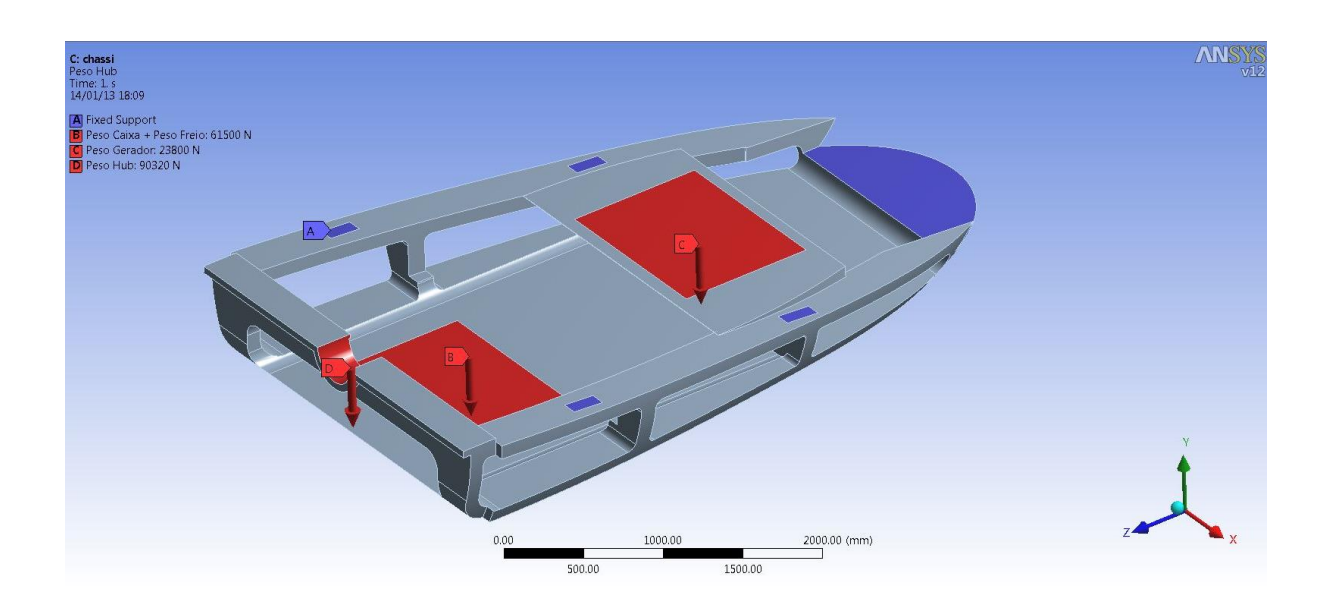

Figura 66 – Forças e engaste do chassi representado no ambiente Ansys 12

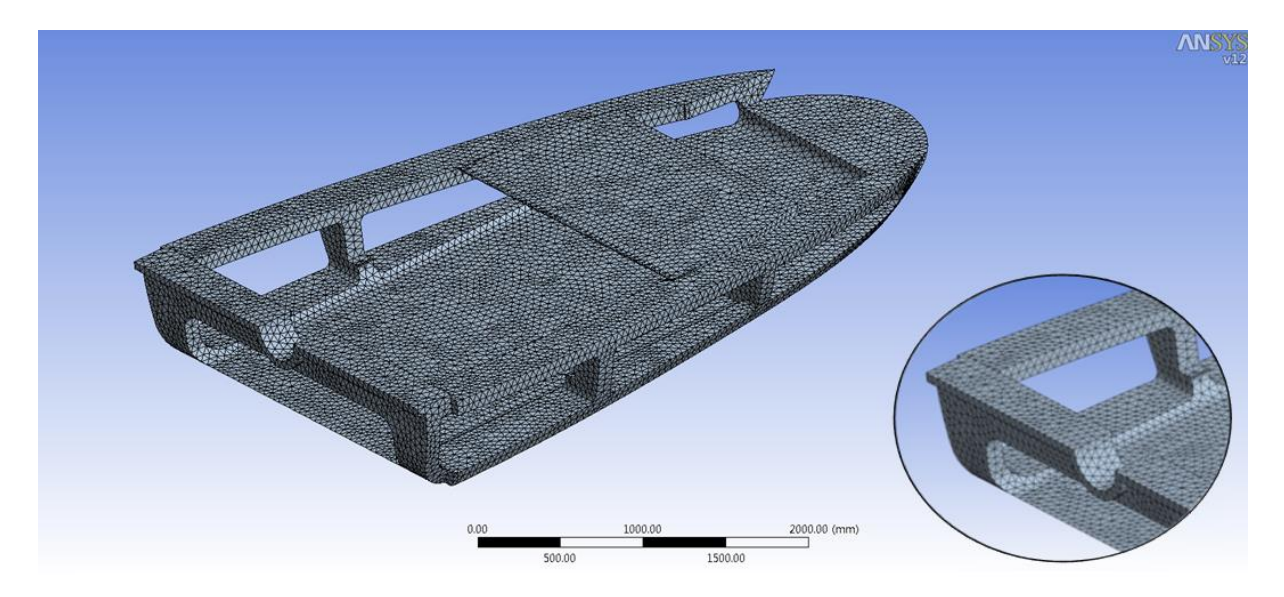

Figura 67 – Detalhe da malha utilizada

Ao final do processamento, o resultado foi extremamente positivo. A deformação máxima não chegou a 1,5 mm, o que na escala do projeto é satisfatório. A tensão máxima de von Mises chegou a apenas 75,24 Mpa (Fig. 68). Dentre as condições apresentadas, o fator de segurança de projeto no ponto mais crítico, ficou em 5,71 (Fig. 69).

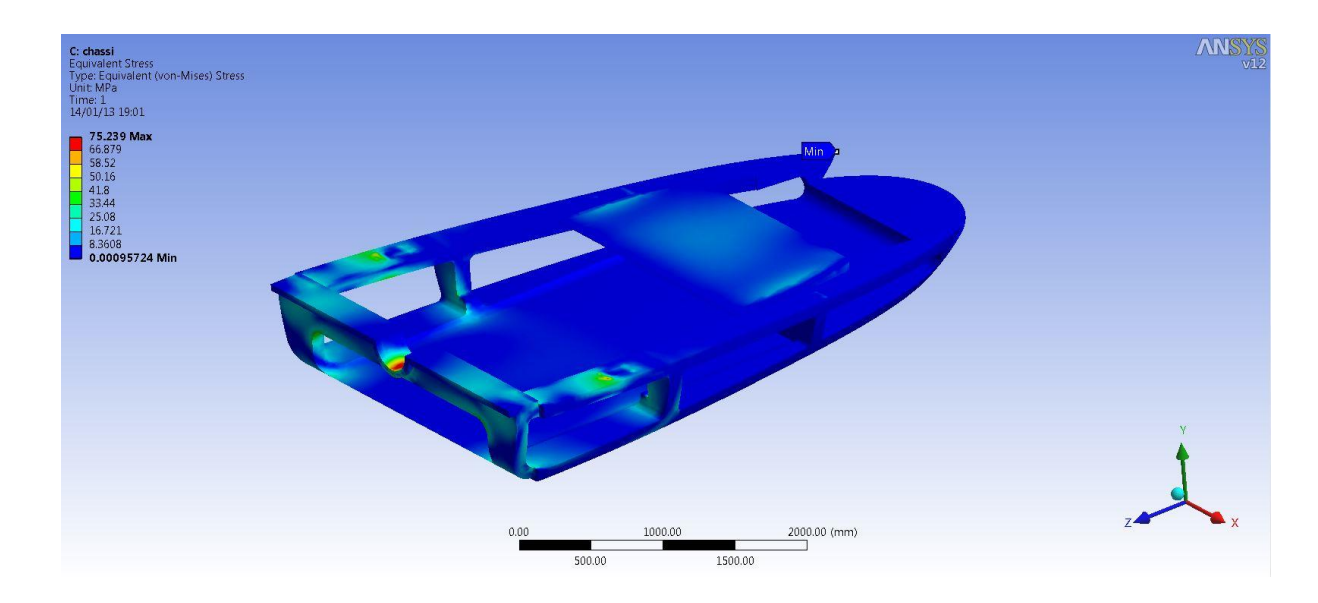

Figura 68 – Distribuição da tensão ao longo do chassi

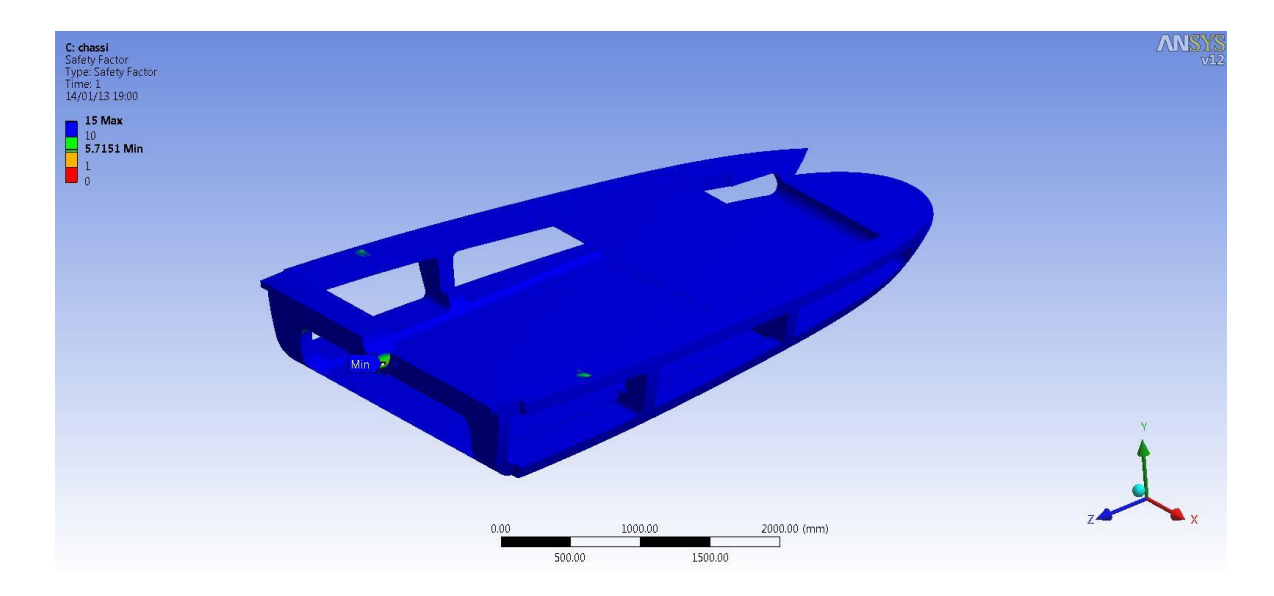

Figura 69 – Fator de segurança do chassi

Após finalizada a simulação, foi feito uso do recurso de otimização topológica, onde o programa analisa as condições de contorno, e visando uma redução de massa, sugere áreas de onde pode ser retirado material, sem risco de perda de resistência. A Figura (70) mostra as áreas onde essa otimização pode ser feita, representadas em laranja. A retirada do material representou uma redução de 23 % na massa do chassi, deixando a massa final em torno de **9.370 kg**

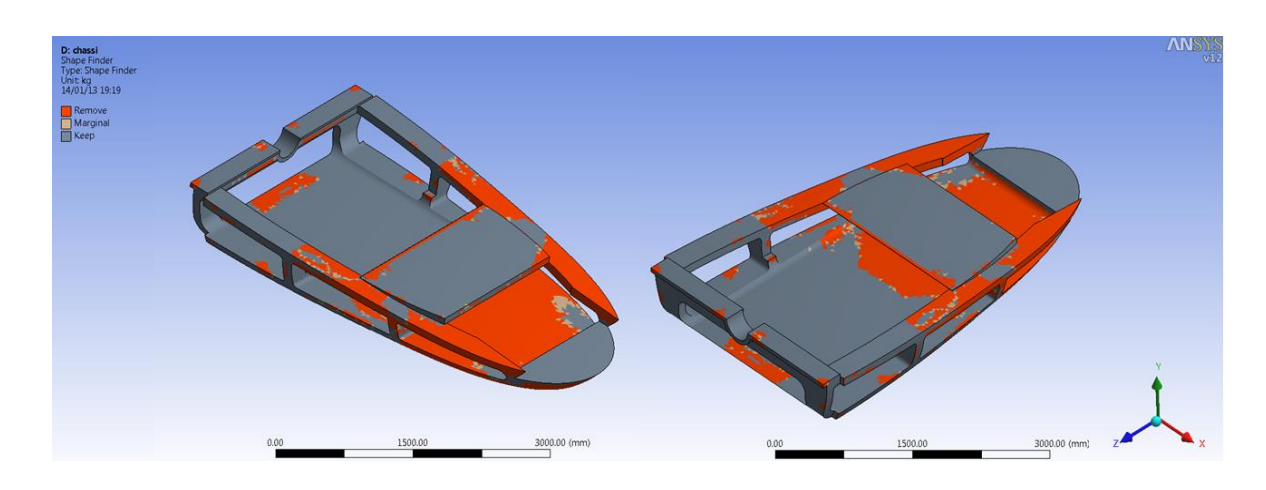

Figura 70 – Otimização Topológica no Chassi

Após esta série de análises estruturais utilizando o MEF, foi possível constatar que a geometria proposta é capaz de suportar os esforços da turbina. O fator de segurança do projeto ficou acima do valor aceitável, a geometria conseguiu acoplar todos os componentes de uma forma esbelta e a otimização topológica ainda contribuiu para que a solução ficasse ainda mais próxima da ideal. Na Figura (71) abaixo, está mostrada a forma final, e na Fig. (72), as respectivas dimensões.

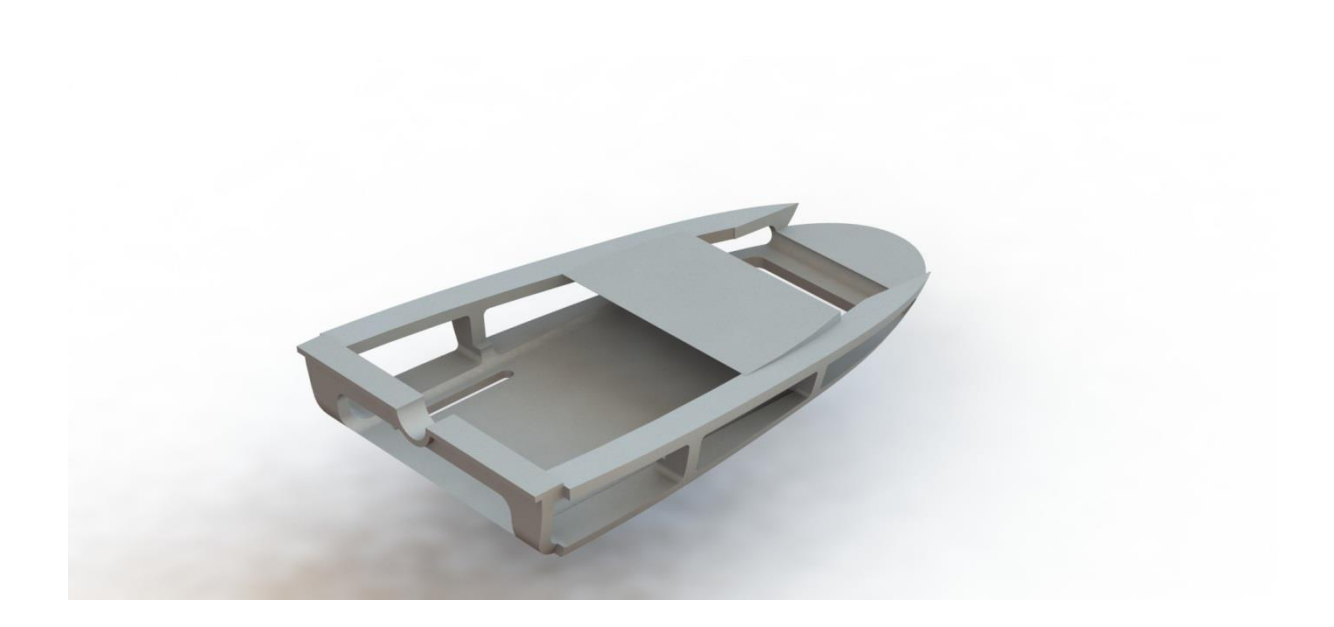

Figura 71 – Chassi finalizado

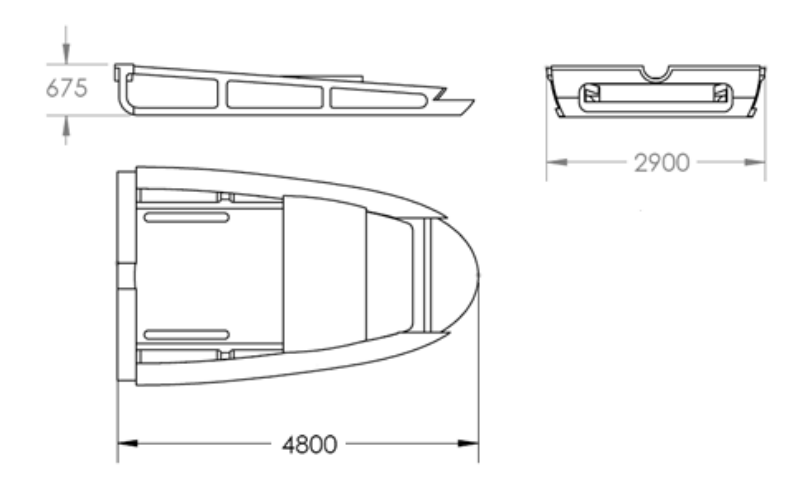

Figura 72 – Dimensões do chassi

### **5.4.2 Estrutura da Nacele**

A análise da estrutura da nacele seguiu o mesmo padrão do chassi, apresentado no item anterior. Utilizando o AISI 1045, a estrutura foi engastada em sua parte superior, simulando o "encaixe" com o flutuador. As forças que atuam na estrutura consistem no peso de todos os elementos já mostrados anteriormente, somado ao valor do peso do chassi, e também na força do escoamento no sentido axial da turbina. A seguir, são mostrados o diagrama de corpo livre (Fig. 73) e a Tab. (32) com as forças que foram consideradas. A Figura (74) mostra os locais de aplicação das forças e do engaste em ambiente Ansys 12.

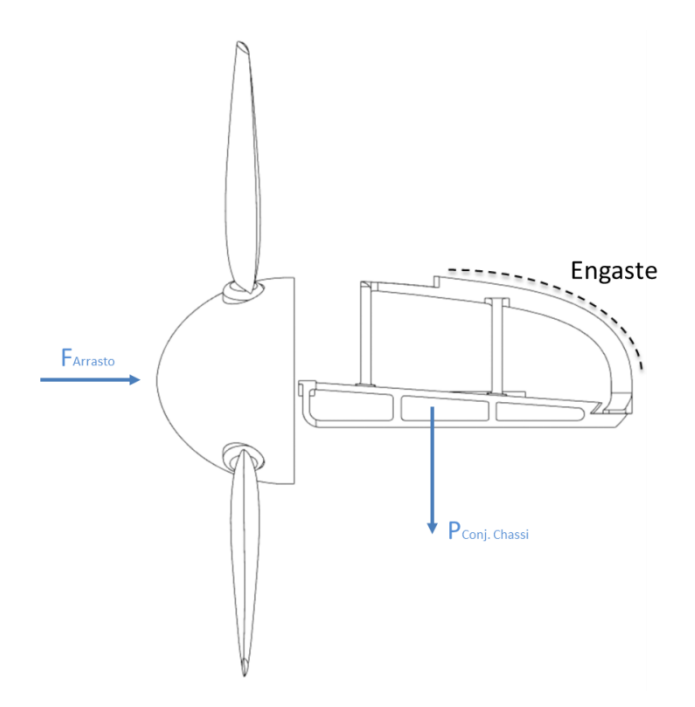

Figura 73 – Diagrama de corpo livre da estrutura da nacele

Tabela 32 – Tabela resumo das forças atuantes na estrutura da nacele

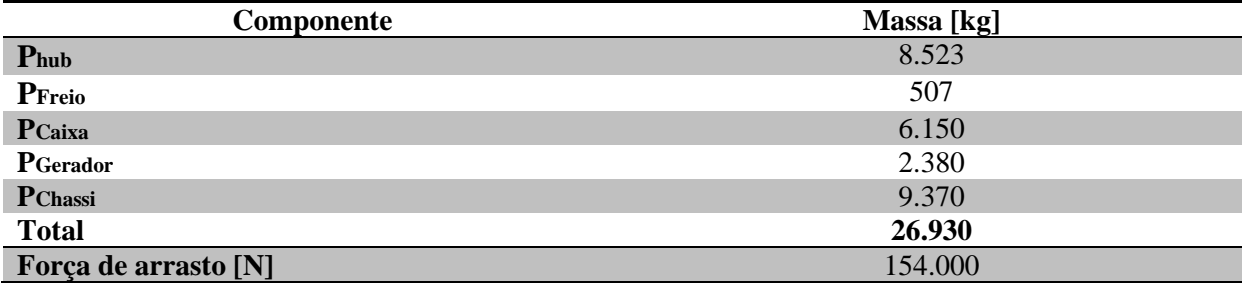

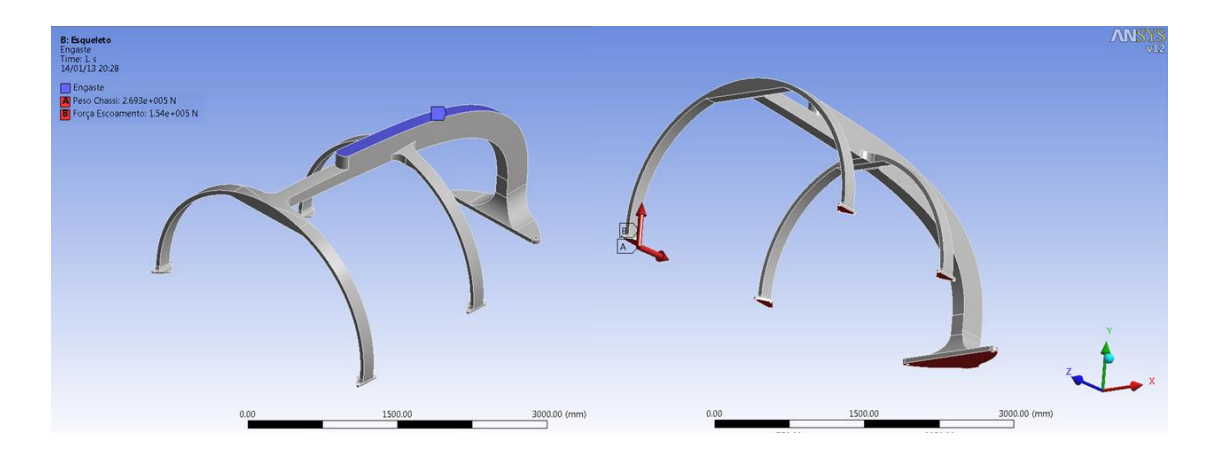

Figura 74 - Forças e engaste da estrutura da nacele (Ansys 12)

Como é possível ver na Fig. (75) e em seu detalhe, a malha foi a mesma utilizada no chassi. Não houve necessidade de refinamento da malha, por se tratar de uma geometria relativamente simples. Não foi demonstrada a utilização da otimização topológica neste componente, tendo em vista que o ganho de massa foi irrisório frente à massa total do conjunto.

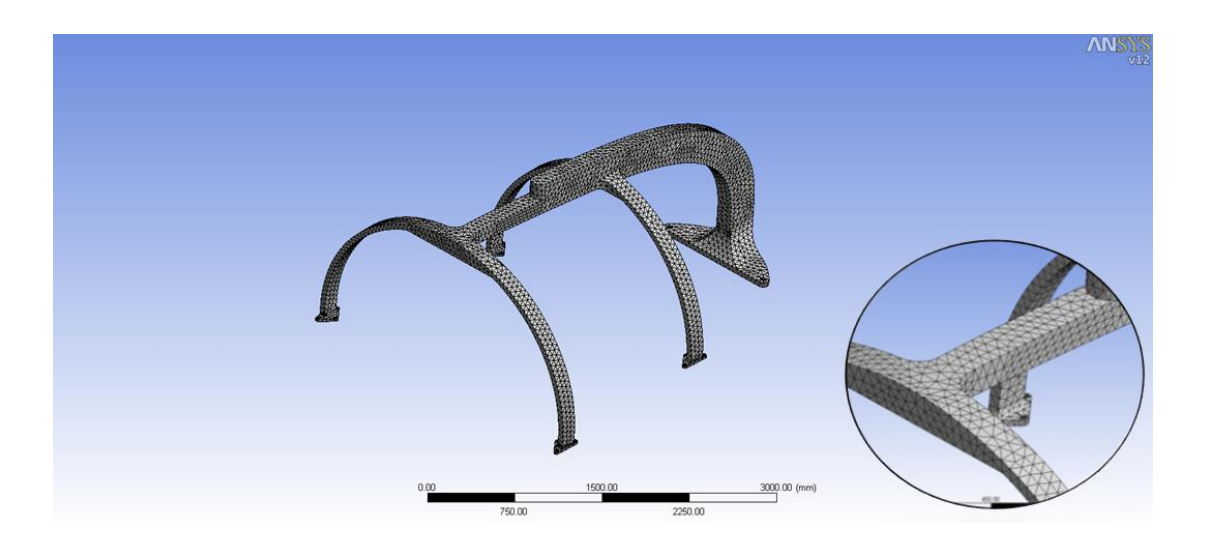

Figura 75 – Malha utilizada na simulação da estrutura da nacele

Feito o processamento, constatou-se novamente que a geometria proposta atende aos requisitos do projeto. A tensão chegou a aproximadamente 107 Mpa (Fig. 76), a deformação máxima de 1,87 mm e o fator de segurança mais baixo ficou em torno de 4 (Fig. 77).

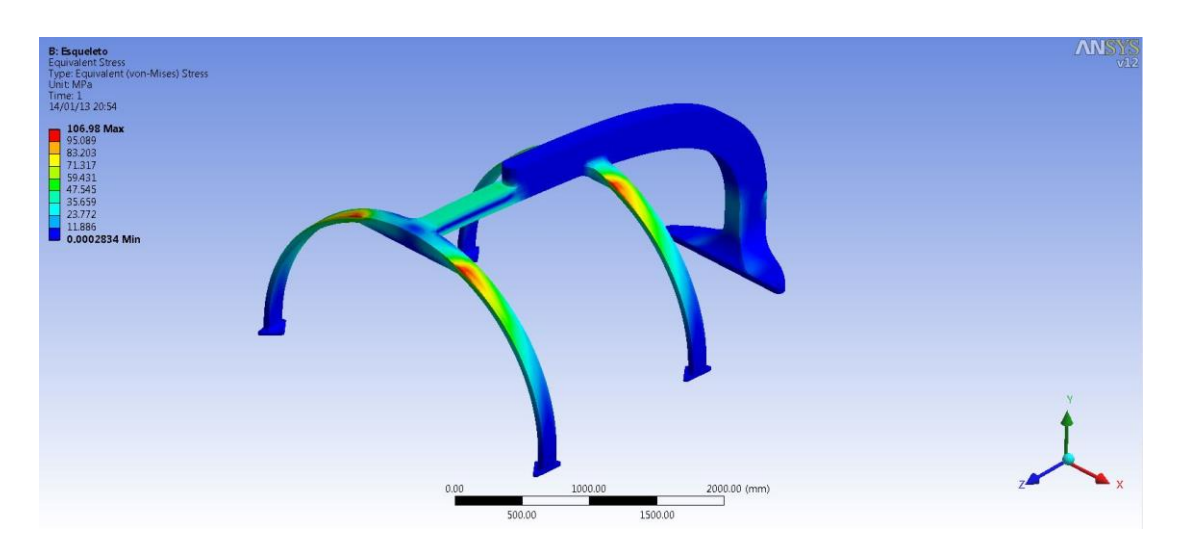

Figura 76 – Distribuição da tensão ao longo do esqueleto da nacele

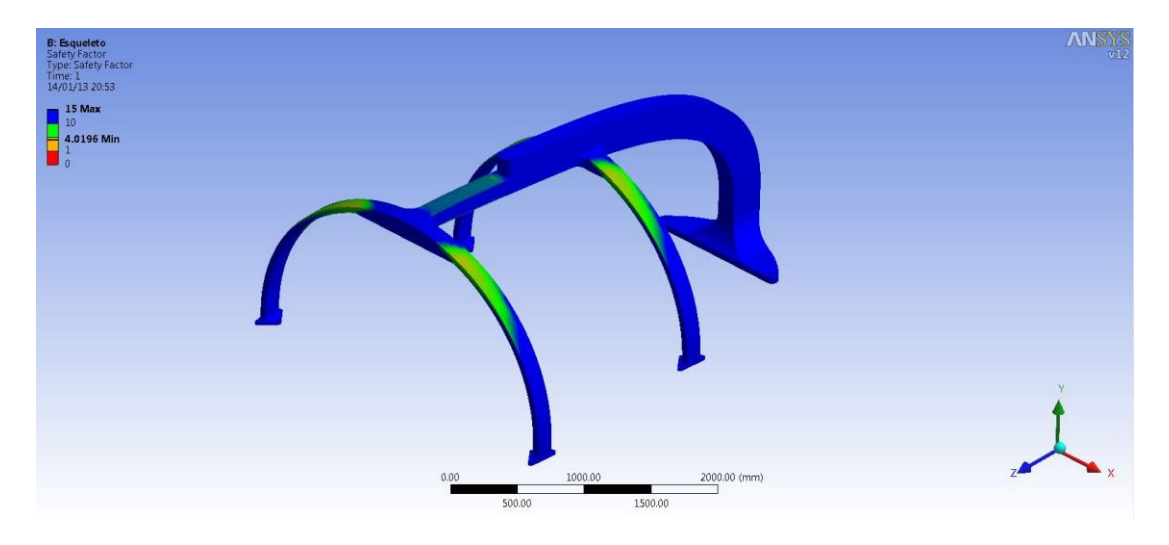

Figura 77 – Fator de segurança do esqueleto

### **5.4.3 Suporte das pinças de freio**

Seguindo a mesma metodologia dos componentes anteriores, foi feita a verificação da geometria do suporte das pinças. Sabe-se que o principal esforço atuante neste componente é justamente a força de atrito entre as pastilhas das pinças e o disco, e consequentemente, o torque de frenagem.

Este torque, por sua vez, foi decomposto em um binário, aplicado na região de contato entre o disco e as pastilhas (Fig. 78). Conhecendo o torque de frenagem, fornecido pela Equação (9) (que consta do catálogo do modelo da pinça fornecido pelo fabricante) e também o diâmetro do disco, é possível chegar ao valor de cada componente do binário. A Tabela (33) mostra os valores que foram utilizados para os cálculos do torque de frenagem e também das componentes do binário.

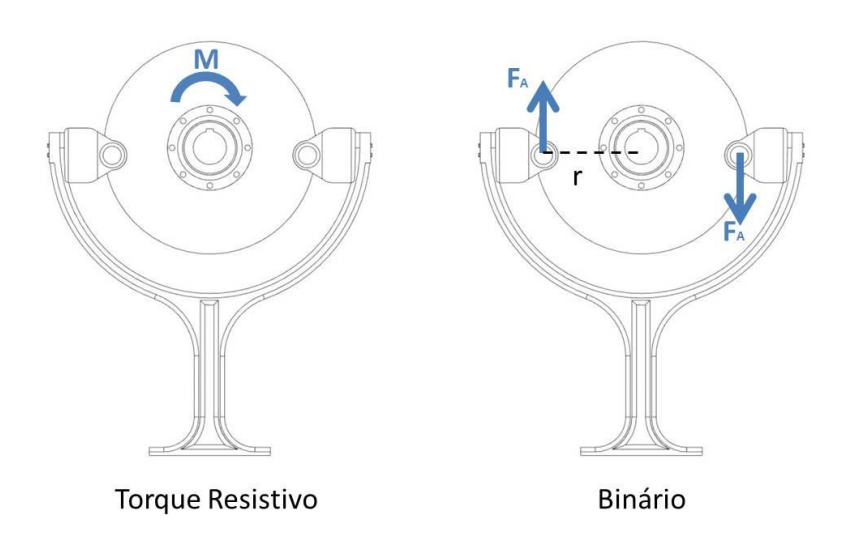

Figura 78 – Transformação do torque resistivo em um binário

 $T_{Fren} = 0.0005 \cdot F_{Fren} \cdot P_{Trab} \cdot (D_{Disco} - 120)$  (9)

Onde:

 $T_{Fren}$  = Torque de frenagem [N.m];

 $F_{\text{Fren}} = \text{Força}$  de frenagem das pinças [N/bar];

 $P_{Trab}$  = Pressão de trabalho da unidade hidráulica [bar];

 $D_{\text{Disco}} = \text{Diâmetro}$  do disco [mm].

Tabela 33 – Dados utilizados nos cálculos dos esforços do suporte das pinças

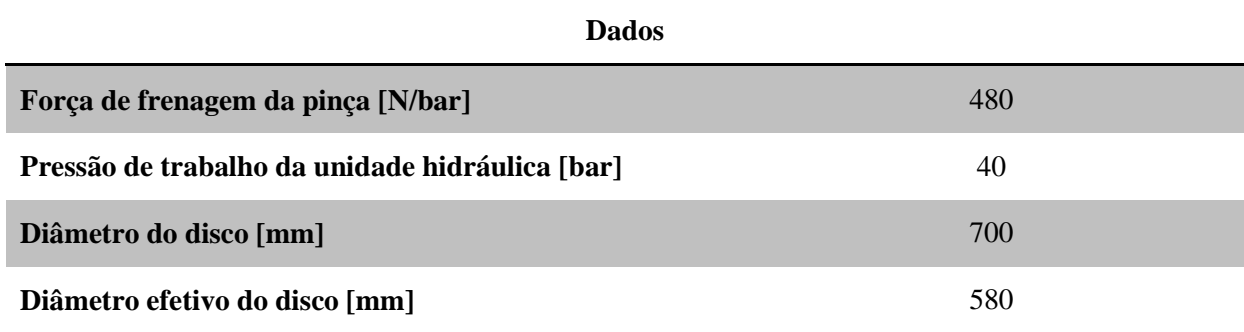

Em seguida, é mostrado um breve memorial de cálculo referente ao cálculo destes esforços:

 $T_{Fren} = 0.0005$ .  $F_{Fren}$ .  $P_{Trab}$ .  $(D_{Disco} - 120)$  $T_{Fren} = 0.0005.480.40.700 - 120$  $T_{Fren} = 5568 N.m$ 

Como são 2 pinças, obtém-se:

 $T_{Fren\,Total} = 11\,136\,N.m$ 

É importante notar que o torque obtido pela atuação das duas pinças supera em 20% o torque na saída da caixa multiplicadora mencionado no início do relatório. Desta forma, de posse do torque de frenagem e do diâmetro efetivo do disco (diâmetro onde a pinça atua), utiliza-se a Eq. (10) para achar a força atuante no suporte das pinças da seguinte forma:

$$
T_{Fren} = \frac{D_{Efet}}{2} \cdot F_A
$$
\n
$$
F_A = 19\ 200\ N
$$
\n
$$
(10)
$$

A Figura (79) abaixo representa o diagrama de corpo livre do suporte do freio, incluindo o peso das pinças e o engaste.

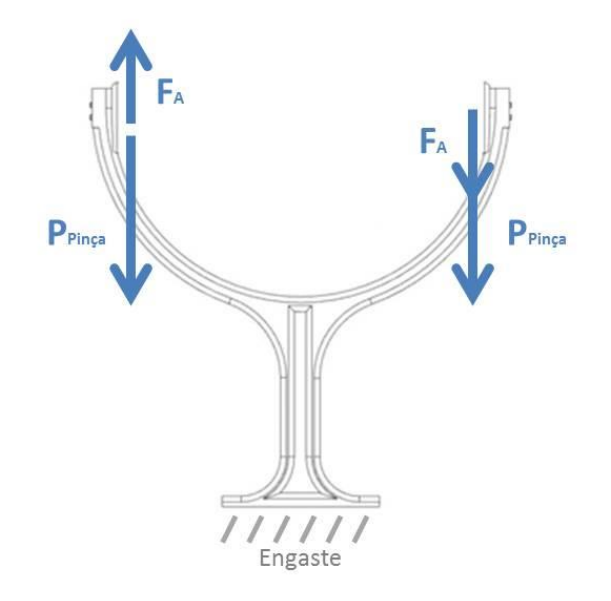

Figura 79 – Diagrama de corpo livre do suporte do freio

As Figuras (80) a (82) mostram as etapas de pré-processamento até os resultados obtidos. A primeira traz a malha utilizada, acompanhada da ampliação no detalhe. Em seguida, mostra-se a distribuição da tensão ao longo do suporte. É importante observar o valor da tensão, que chega próximo à 180 Mpa, bem distante da tensão de escoamento do material utilizado, novamente o AISI 1045. Por fim, mostra-se o fator de segurança deste componente, de forma que o valor de 2,4 foi considerado aceitável, validando desta forma, a geometria proposta para o suporte das pinças.

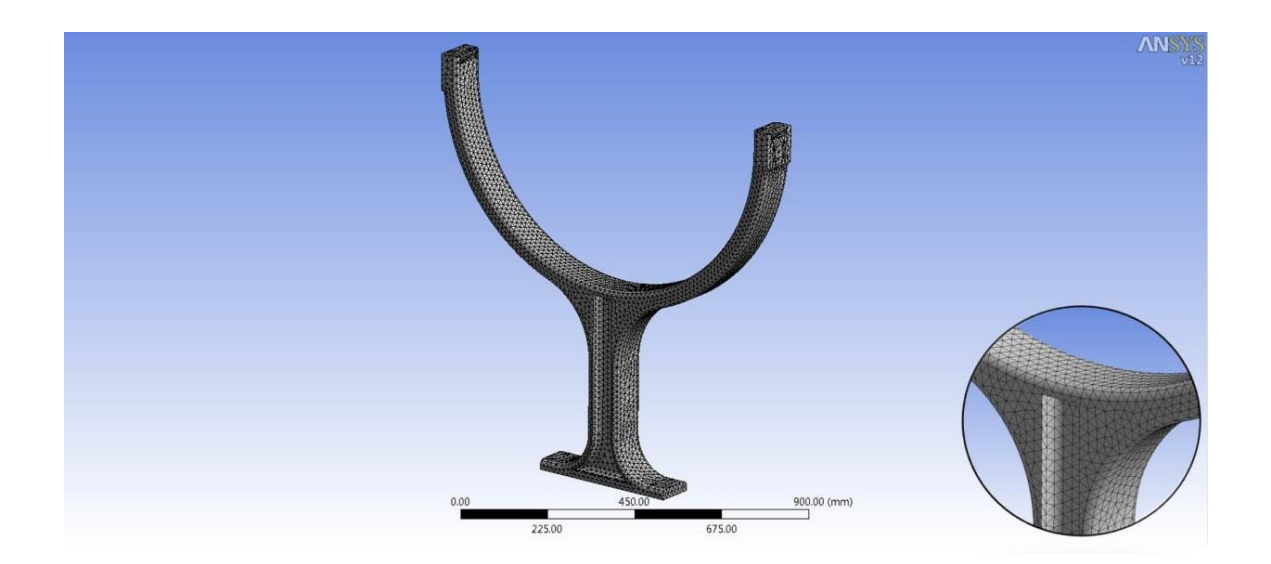

Figura 80 – Malha utilizada no suporte das pinças

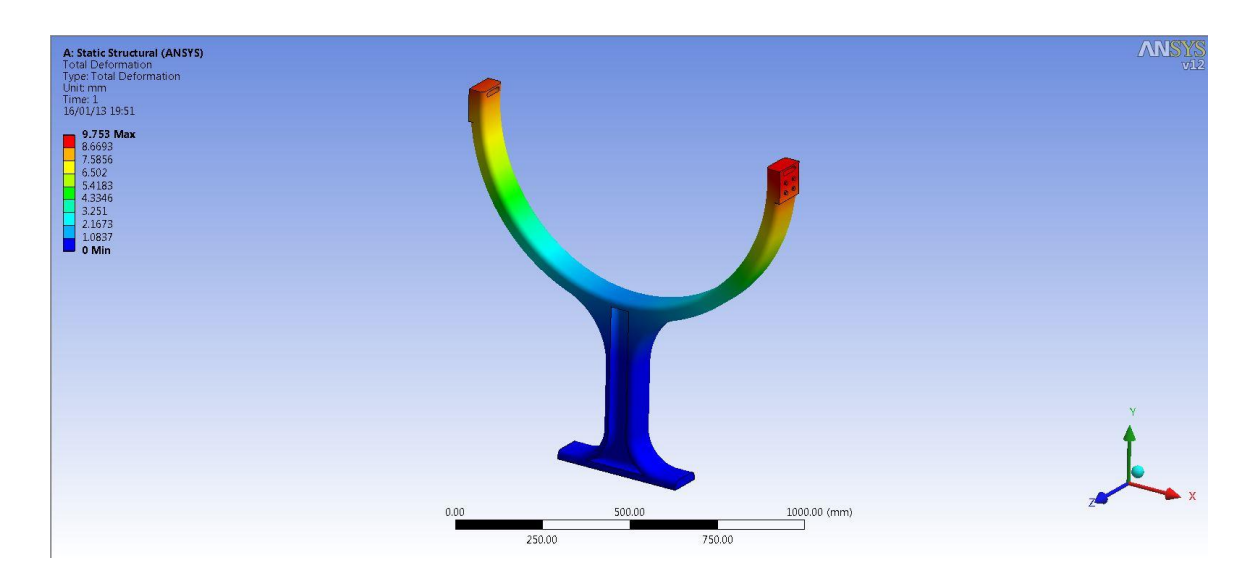

Figura 81 – Distribuição da tensão ao longo do suporte das pinças

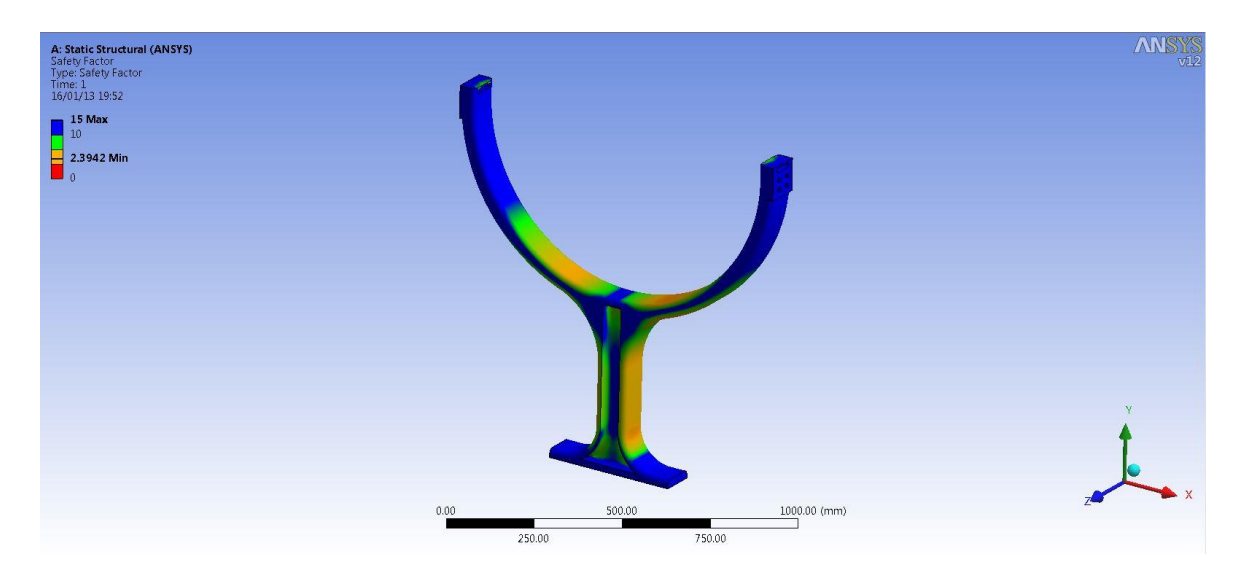

Figura 82 – Fator de segurança do suporte das pinças

# **6. ANÁLISE TÉRMICA**

Todo equipamento mecânico em funcionamento dissipa parte de sua energia total em energia térmica. Alguns têm por finalidade justamente uma alta taxa de dissipação de calor, outros casos procuram minimizar ao máximo as perdas desnecessárias. Segundo Yunus A Çengel (2009), os problemas de transferência de calor encontrados na prática podem ser separados em dois grupos: **avaliação** e **dimensionamento**. Os problemas de avaliação lidam com a determinação da taxa de transferência de calor para um sistema existente para uma dada diferença de temperatura. Já os problemas de dimensionamento trabalham com a determinação do tamanho de um sistema de forma a transferir calor à uma dada taxa para uma determinada diferença de temperatura.

Ao longo do projeto julgou-se prudente fazer uma análise preliminar da transferência de calor no interior da turbina de forma a estimar as condições de operação e se estas poderiam causar danos aos componentes internos. Como foi explanado no parágrafo anterior, existem duas vertentes a ser trabalhadas em um projeto na área de análise térmica, e este capítulo trata apenas de fazer uma **avaliação introdutória** sobre esse assunto, pois este é um problema que poderia ser avaliado com mais detalhamento e profundidade em projetos futuros.

### **6.1 METODOLOGIA**

A metodologia aplicada na análise térmica tratada neste capítulo teve como base o esquema mostrado na Fig. (83). Essa metodologia auxilia na confecção de um projeto bem fundamentado e estruturado.

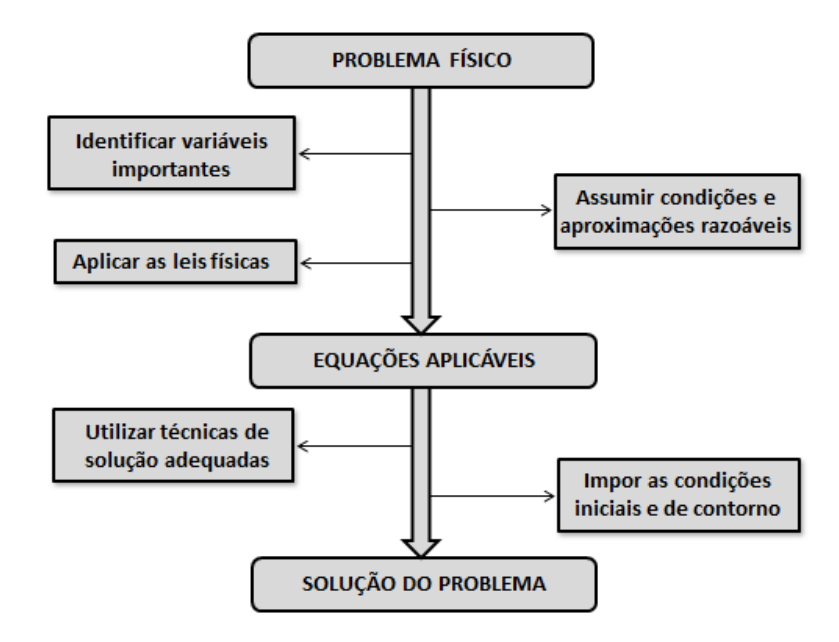

Figura 83 - Metodologia de análise térmica

Como mostra a figura, o primeiro passo é definir o problema físico como um todo. É nesse ponto que os objetivos são definidos e também são determinadas as justificativas para serem feitas as análises. No decorrer desse processo, a identificação das variáveis de maneira correta auxilia no estabelecimento das condições e aproximações razoáveis, onde são feitas simplificações para minimizar soluções complexas. De posse desses dados, a obtenção dos resultados é feita aplicando as leis físicas já conhecidas e, a partir disso, são utilizadas técnicas de soluções e são impostas as condições iniciais e de contorno. Por último, são analisadas as soluções obtidas com a finalidade de verificar possíveis erros derivados de aproximações errôneas e simplificações inadequadas.

Após a caracterização da metodologia utilizada, o próximo passo foi dividir a análise térmica em duas partes: solução analítica e computacional. A ideia básica da execução das duas soluções é confrontar os dois resultados obtidos para poder ter um parâmetro como referência.

O tópico a seguir apresenta as condições adotadas no desenvolvimento da análise, relatando os parâmetros, simplificações e valores utilizados.

### **6.2 CONDIÇÕES DE INICIAIS**

A resolução de um problema de análise térmica de sistemas complexos deve ser feita levando em consideração vários aspectos que podem influenciar no resultado final. Esses aspectos dependem, por exemplo, da forma construtiva do sistema, geometria, materiais e das condições impostas. Podem ser feitas análises em regime transiente, onde as condições dependem do instante analisado e em regime permanente, onde o sistema encontra-se em equilíbrio.

As avaliações feitas neste projeto, solução analítica e computacional, foram executadas considerando um regime permanente de funcionamento. Desta forma, a taxa de calor gerada no interior da turbina necessariamente é rejeitada para fora do sistema através da nacele que se encontra rodeada por água com vazão aproximadamente constante.

O primeiro passo foi determinar a taxa de calor gerada no interior da turbina. O interior é composto por um sistema de transmissão que contém basicamente os elementos apresentados: mancal, caixa multiplicadora, sistema de freio e gerador. Esses componentes dissipam calor, mesmo alguns com baixa intensidade e outros com alta, que é transmitido para o ambiente ao redor, no caso o ar confinado no interior do bulbo, e posteriormente transferido para a parede na nacele. Além dos componentes da transmissão, existem os elementos eletrônicos de controle e automação que fazem parte do sistema e que contribuem para a geração de calor no interior da turbina.

O calor total gerado foi obtido com base em aproximações e dados informados pelos fabricantes. A Tabela (34) mostra um resumo da taxa gerada pelos principais componentes e também apresenta a carga total do sistema.

Tabela 34- Dissipação de calor dos componentes

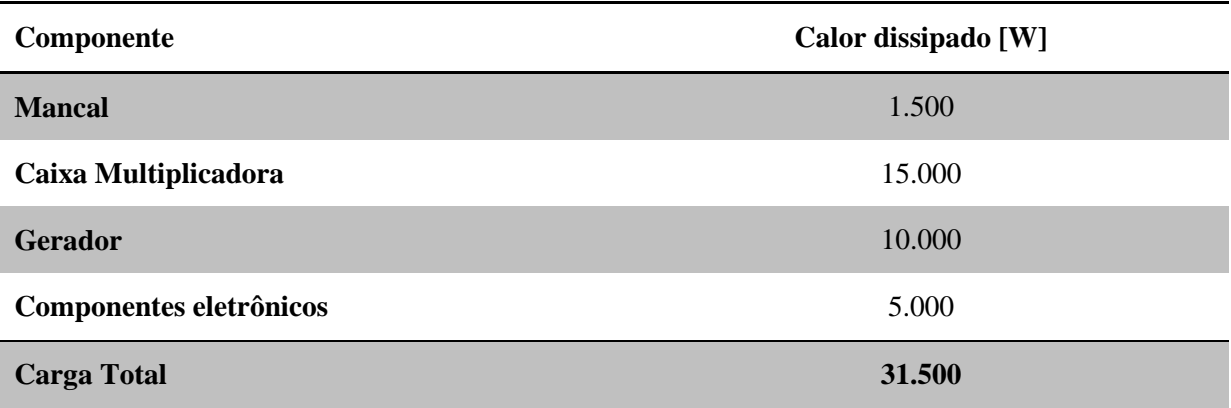

Após a determinação da carga interna, outro parâmetro teve que ser definido para que se pudesse prosseguir na avaliação térmica. Esse parâmetro diz respeito à forma geométrica do sistema, que influencia diretamente na complexidade da solução analítica e também contribui para a aproximação do resultado.

Para a solução analítica, foi feito uma simplificação da geometria comparando o sistema real com o sistema composto por dois cilindros concêntricos (interno e externo), analisando a convecção natural ocorrida entre eles. Essa foi a forma geométrica mais aproximada com relação às soluções analíticas encontradas na literatura, uma determinação mais rebuscada demandaria estudos mais profundos, o que foge do escopo deste projeto. A representação da geometria para o caso analítico está representada na Fig. (84a). Para o caso da simulação computacional, foi feito apenas uma simplificação do sistema de transmissão. Foi adotada uma geometria de transmissão menos complexa com o intuito de reduzir erros de convergências durante o processo de simulação. A Figura (84b) mostra a geometria adotada para a simulação computacional.

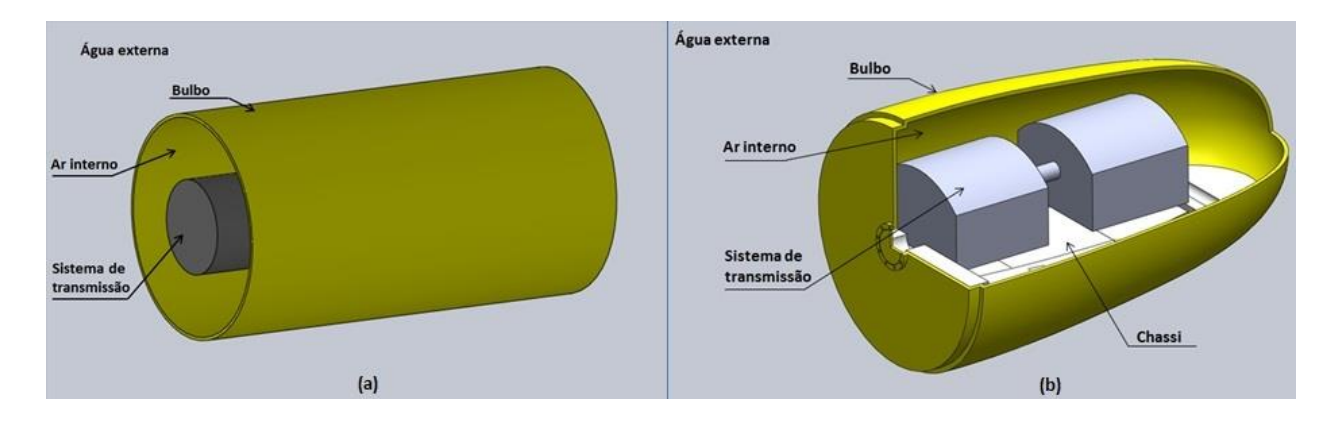

Figura 84 - Modelos para o caso analítico (a) e computacional (b)

Entretanto, mesmo adotando uma geometria simples para o caso analítico, foi preciso estabelecer alguns conceitos relativos à transferência de calor. Cada segmento da seção transversal da turbina possui um fator resistivo à transferência de calor, onde a resistência total se iguala à soma das resistências individuais. A Figura (85) mostra a contribuição da resistência de cada segmento da seção e também a solução adotada para o fenômeno de transferência do interior para o exterior da turbina, onde é apresentada uma simplificação dos tipos de transferência derivadas, como a condução e a convecção.

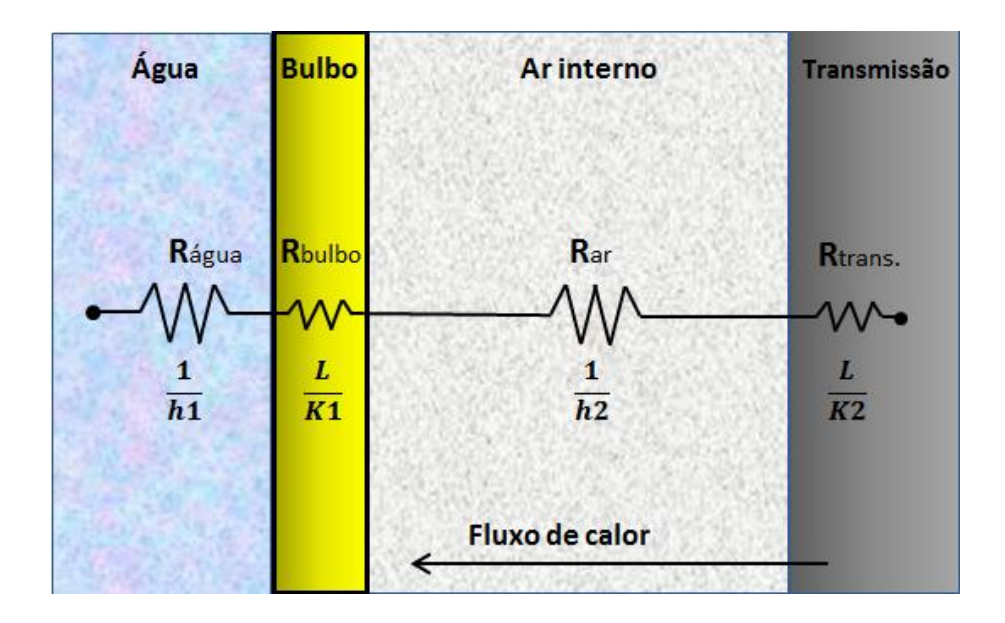

Figura 85 - Modelo de resistência equivalente

Para finalizar as condições iniciais e simplificações impostas, foi preciso estimar outros parâmetros quantitativos. Estes estão relacionados com a temperatura interna e externa, material da nacele, do sistema de transmissão e condições do ar interno.

Foi considerado que a temperatura da água possui um valor médio de  $T_0 = 25$  °C devido à profundidade de operação da turbina. Desta forma, para a solução do problema, foi considerado que a temperatura do bulbo estivesse na mesma temperatura da água, devido a grande vazão adjacente e também à pequena espessura do bulbo.

A temperatura interna depende da média das temperaturas dos componentes. Como este é um valor indeterminado e se faz necessário tê-lo para avaliar o comportamento térmico da turbina, foi preciso estimar uma temperatura crítica de funcionamento capaz de deteriorar partes vitais da máquina. Foi admitido que os componentes eletrônicos fossem os determinantes para a ocorrência de falhas. Deste modo, a temperatura interna do sistema de transmissão foi adotada com base na temperatura crítica destes componentes.

Segundo a norma NBR 5410, os valores da Máxima Temperatura Admissível (MTA) podem ser obtidos a partir das especificações técnicas dos componentes ou junto aos fabricantes. Não sendo possível obter estes valores, recomenda-se a fixação de 90°C como valor de referência para conexões e componentes metálicos e de 70°C para cabos isolados. A Tabela (35) traz valores para a MTA de alguns componentes.

Tabela 35 - Máxima temperatura admissível (Fonte: NBR 5410)

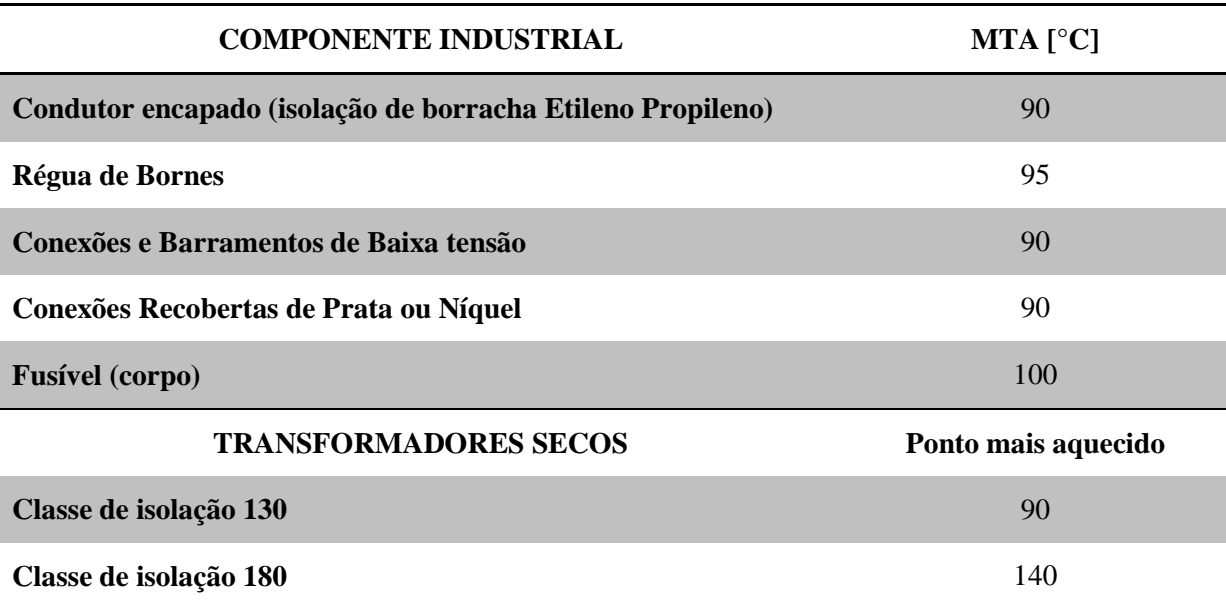

Com base nos dados mostrados e recomendações da norma, decidiu-se pela utilização da temperatura máxima admissível no interior da turbina no valor de  $T_i = 90^{\circ}C$ .

Por último, foi determinado que o material de construção da nacele fosse composto basicamente por chapas de alumínio e a pressão de operação do ar interior possui um valor de aproximadamente 1 atm, que representa o valor equivalente no processo de selagem da turbina.

Os próximos tópicos apresentam os resultados obtidos com base nas condições descritas, primeiramente apresentado a solução analítica e posteriormente a simulação computacional.

### **6.2.1 Solução analítica**

Para a resolução do problema de forma analítica, foi preciso fazer diversas simplificações. Como foi dito no tópico anterior, o sistema composto pela nacele e os componentes de transmissão foram considerados como cilindros horizontais concêntricos, mantidos a temperaturas uniformes, mas diferentes, definidas como  $T_i$  e  $T_o$ . O diâmetro interno e externo dos cilindros está representado na Fig. (86).

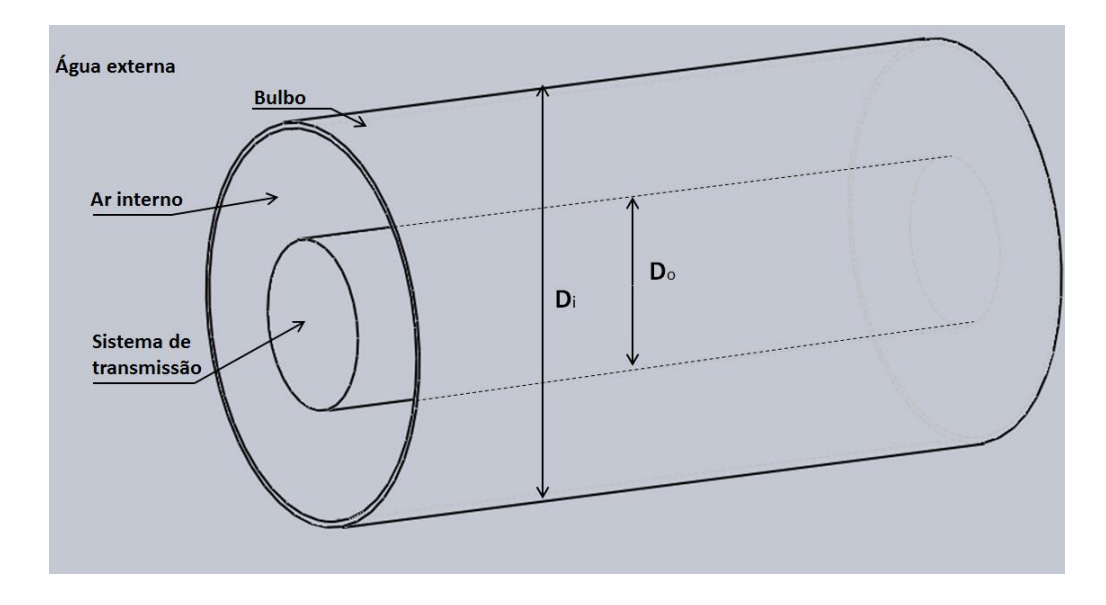

Figura 86 - Esquema analítico

Nesta situação, a taxa de transferência de calor através do espaço anular entre os cilindros por convecção natural, por unidade de comprimento, é expressa como:

$$
\dot{Q} = \frac{2\pi K_{efet}}{\ln\left(\frac{D_o}{D_i}\right)} (T_i - T_o) \tag{11}
$$

Onde,

 $K_{\text{efet}} =$  Condutividade efetiva

 $D<sub>o</sub>$  = Diâmetro externo

 $D_i = D_i$ âmetro interno

 $T<sub>o</sub>$  = Temperatura da parede do bulbo

 $T_i$  = Temperatura do sistema de transmissão

A relação recomendada para a condutividade térmica efetiva foi obtido com referência na proposta por Raithby e Hollands (1975), onde o valor é determinado pela seguinte equação:

$$
\frac{K_{efet}}{K} = 0.386 \left(\frac{P_r}{0.861 + P_r}\right)^{\frac{1}{4}} \left(F_{cil} Ra_l\right)^{\frac{1}{4}}
$$
\n(12)

Onde,

K = Condutividade térmica do fluido

 $P_r = N$ úmero de Prandtl

 $F<sub>cil</sub>$  = Fator geométrico para cilindros concêntricos

 $Ra_1 = N$ úmero de Rayleigh

O número de Rayleigh é um parâmetro adimensional associado com fluxos conduzidos por empuxo e o fator geométrico F<sub>cil</sub> depende da forma construtiva, estes valores são determinados através das equações a seguir:

$$
Ra_l = \frac{g\beta(T_l - T_o)L_c^3}{v^2}P_r
$$
\n(13)

$$
F_{cil} = \frac{\left(\ln \frac{D_0}{D_l}\right)^4}{L_c^3 \left(D_i^{-\frac{3}{5}} + D_o^{-\frac{3}{5}}\right)^5}
$$
(14)

Onde,

 $g =$ Gravidade

β = Coeficiente de expansão volumétrica

 $L_c$  = Comprimento característico

ν = Viscosidade cinemática

O comprimento característico L<sub>c</sub> representa o espaçamento entre os cilindros e é calculado a partir dos diâmetros dados e o coeficiente de expansão volumétrica pode ser encontrado a partir da temperatura média do fluido.

Para auxiliar nos cálculos, foi utilizado o *software Engineering Equation Solver* (EES) e com os resultados gerados, foi montada a Tab. (36) que apresenta um resumo dos principais dados obtidos. A rotina de cálculo desenvolvida encontra-se no Anexo II.

| Dados de entrada                                 | <b>Valor</b> |
|--------------------------------------------------|--------------|
| Diâmetro interno $D_i$ [mm]                      | 1000         |
| Diâmetro externo D <sub>o</sub> [mm]             | 3000         |
| Temperatura do sistema de transmissão $T_i$ [°C] | 90           |
| Temperatura do bulbo $T_0$ [°C]                  | 25           |
| Comprimento da turbina [m]                       | 5            |
| Parâmetro encontrado                             | <b>Valor</b> |
| Fator geométrico para cilindros F <sub>cil</sub> | 0,181        |
| Condutividade efetiva $K_{\text{efet}}$ [W/m.K]  | 1,458        |
| Taxa de transferência de calor por unidade [W/m] | 521,3        |
| Taxa de transferência de calor total [W]         | 2606         |

Tabela 36 - Resultados solução analítica

A partir dos dados obtidos mostrados na tabela anterior, foi possível perceber que a taxa de dissipação de calor nas condições estabelecidas não seria suficiente para a retirada de todo calor produzido no interior do bulbo. Nessas condições, o sistema em funcionamento não estaria trabalhando em regime permanente e para aumentar a taxa de transferência total, a temperatura da transmissão  $\rm T_i$  teria que ser elevada até um ponto onde a taxa gerada se iguala à dissipada pelo bulbo.

Para encontrar a temperatura aproximada que o sistema entraria em regime permanente, foi preciso gerar um gráfico através de um processo iterativo. Os valores encontrados para cada temperatura estão representados na Fig. (87).

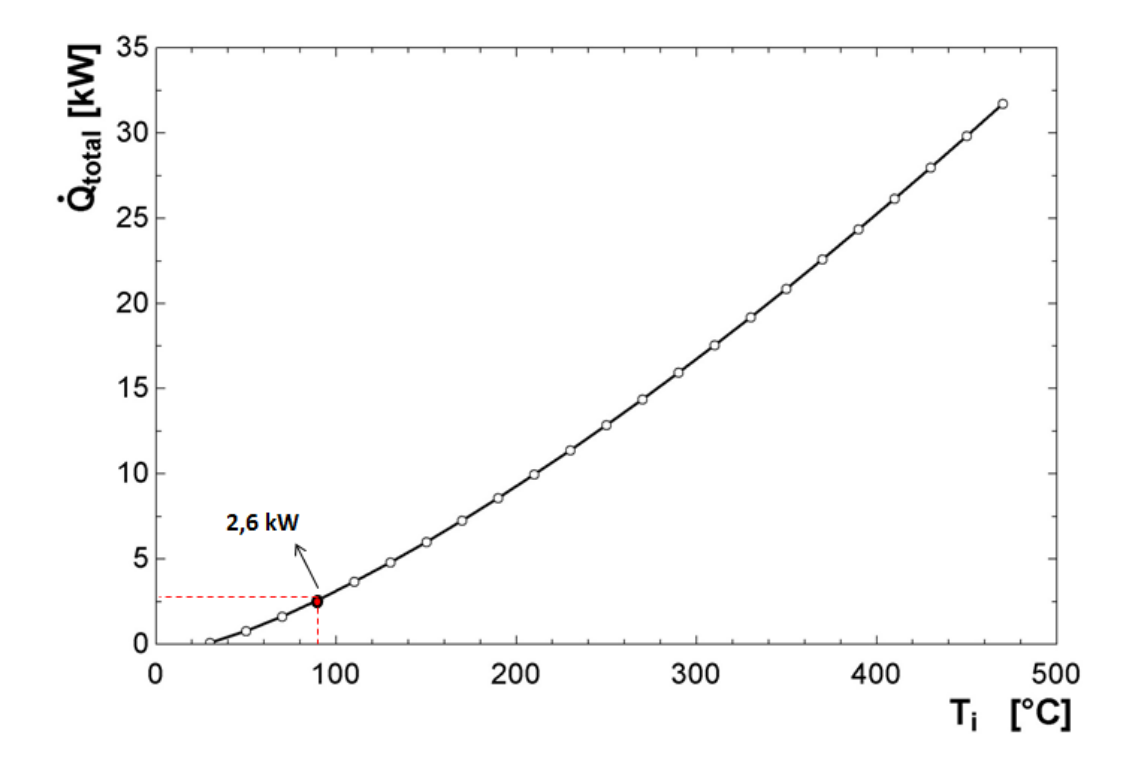

Figura 87 – Taxa de dissipação de calor em função da temperatura

O valor destacado na figura representa a taxa dissipada para a condição imposta. Infere-se do gráfico que a temperatura necessária para o sistema funcionar em regime permanente possui um valor muito elevado, acima de 400 ºC. Nessas condições, os componentes internos não suportariam às altas temperaturas presentes no interior da turbina.

Fica claro que todas essas condições impostas para a solução analítica são apenas uma aproximação com o intuito de estimar as condições de operação durante o funcionamento da turbina. Foi considerada apenas a taxa de dissipação relativa à convecção natural ocorrida no interior da turbina, onde as dissipações por radiação e condução não foram consideradas no cálculo.

O próximo tópico apresenta as condições impostas e os resultados para a solução computacional, além disso, posteriormente, serão apresentadas as conclusões finais da avaliação térmica feita neste projeto.

### **6.2.2 Solução computacional**

Com o objetivo de confrontar o resultado obtido na solução analítica, julgou-se importante realizar uma simulação computacional adotando os mesmos parâmetros utilizados na primeira análise. Porém, como a simulação computacional realiza cálculos complexos, a geometria adotada foi semelhante à configuração real, apenas considerando o sistema de transmissão de maneira simplificada. A configuração do modelo simulado pode ser visto na Fig. (88)

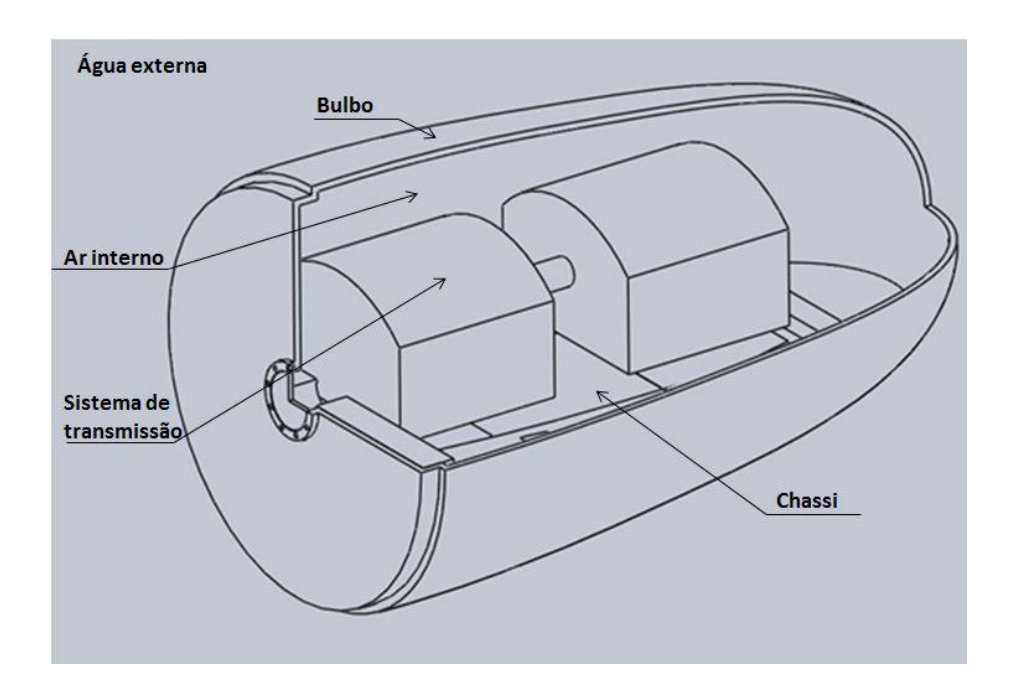

Figura 88 – Vista em corte do modelo da simulação computacional

O *software* utilizado na simulação computacional foi o *SolidWorks Flow Simulation 2012* que utiliza como método de simulação o CFD (Computational Fluid Dynamics). A vantagem da utilização desse dispositivo é que ele está integrado com o SolidWorks CAD, facilitando a modelagem do sistema, reduzindo erros relacionados com problemas de geometria.

Quanto à utilização, o programa apresenta várias ferramentas e configurações para que possa ser resolvido o problema. Inicia-se definindo o tipo de análise, se interna ou externa. Em seguida, informa-se o fluido que será estudado. Com isso, o programa já tem acesso a todas as propriedades do ar necessárias devido ao banco de dados que já acompanha o *software*. O próximo passo é definir as propriedades da parede. Neste caso, o programa permite que escolha-se entre três diferentes casos: supor parede adiabática, definir uma taxa de transferência de calor na parede ou então definir uma temperatura fixa na fronteira. Como foi explicado na parte de Condições Iniciais, optou-se por esta característica e a temperatura na parede foi definida em 25 °C. O programa permite também inserir a rugosidade na parede, mas como esta não é conhecida, este artifício não foi utilizado. Após definido estes dados de entrada, está finalizada a parte de pré-processamento e o programa já consegue fornecer

um domínio computacional com estas condições de contorno e também gerar a malha de elementos (Fig. 89).

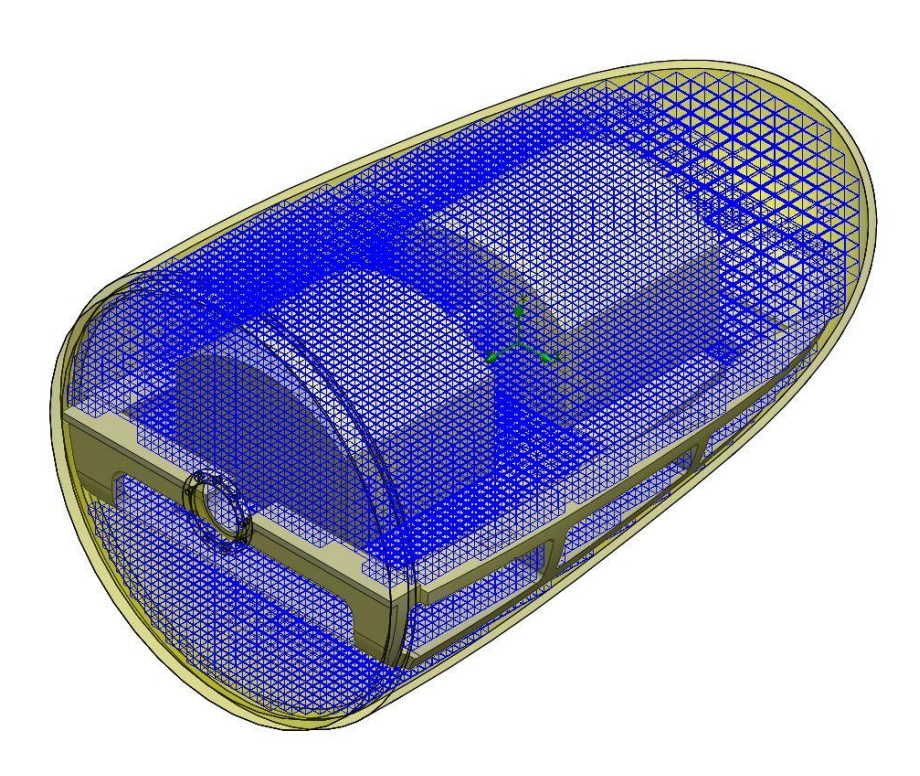

Figura 89 – Malha de elementos fluidos

O próximo passo é inserir algumas informações adicionais do problema a ser estudado. Foi dada à parede da nacele a propriedade de *"real wall"*, ou seja, de acordo com o material que foi estabelecido anteriormente (alumínio, ainda na plataforma CAD), o calor será transferido por esta fronteira para o ambiente externo, de acordo com os parâmetros de contorno impostos nas etapas anteriores. Finalmente, insere-se a carga térmica dos componentes. Como visto anteriormente, foi definido que os 31500 W seriam emitidos pelas paredes do modelo de transmissão, como mostra a Fig. (90).

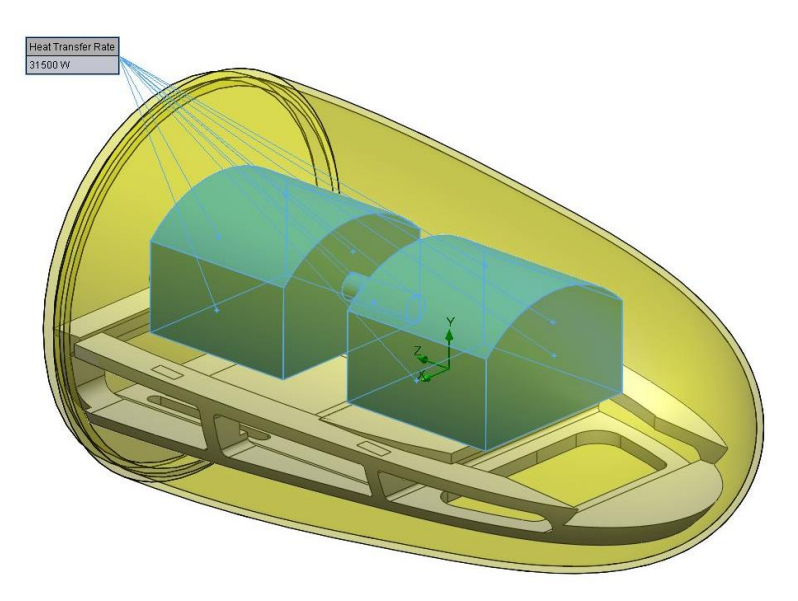

Figura 90 – Condições de contorno

Finalizada esta parte de definição dos parâmetros, lança-se mão do *solver*. Este, por sua vez, reúne todas as informações referentes ao problema e realiza várias iterações para chegar a um resultado satisfatório. O grau de refinamento da análise define o numero de iterações que serão realizadas. O programa sugere uma escala de 1 a 8 para o grau de refinamento. Para esta análise final, optou-se pelo grau 5, que forneceu 263 iterações (Fig. 91)

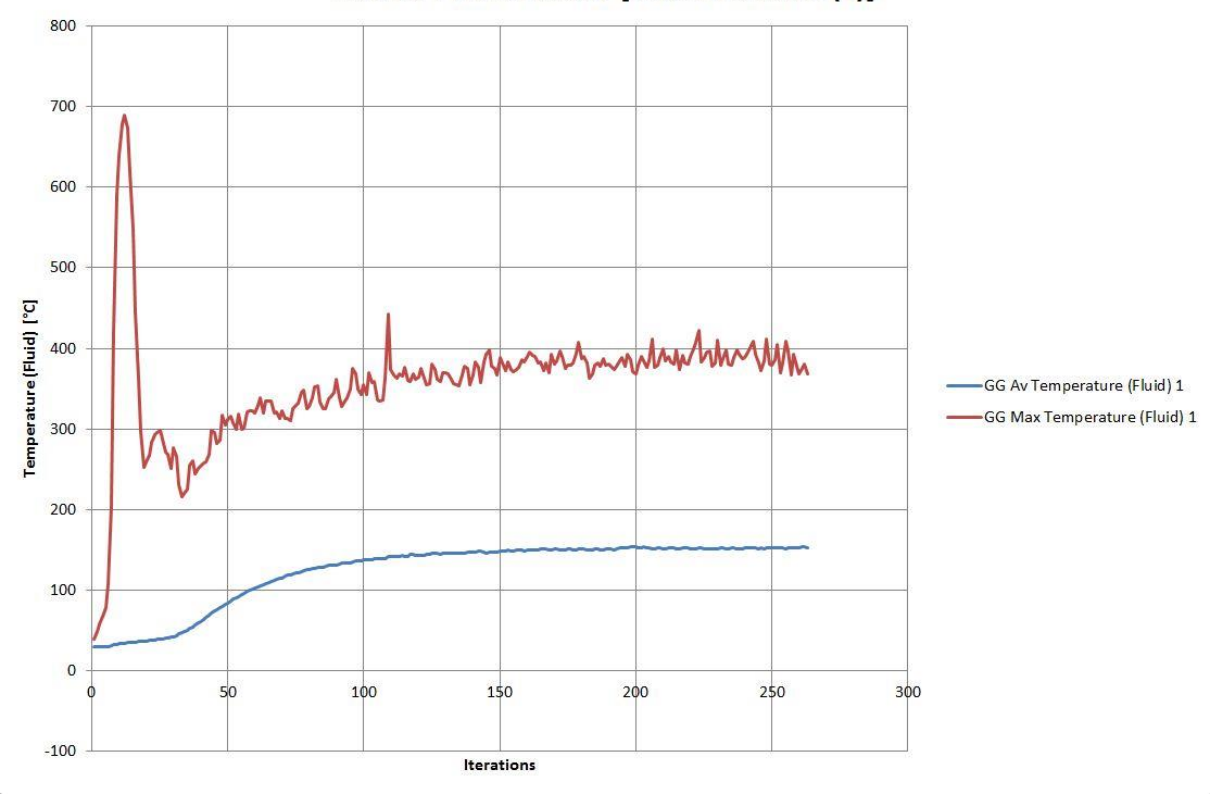

Interno Final.SLDASM [Final Definitivo (1)]

Figura 91 – Gráfico de iterações fornecido pelo *SolidWorks 2012*

Ao final do processamento, é possível retirar várias informações e plotar diversos parâmetros referente ao problema. São alguns exemplos:

- Pressão estática, pressão dinâmica e pressão total;
- Temperatura em qualquer ponto do fluido;
- Temperatura média do fluido;
- Velocidade do escoamento em x, y e z;
- Dados sobre turbulência;
- Trajetórias de fluxo.

Achou-se interessante nesta parte do trabalho focar no comportamento da temperatura no interior do bulbo. Desta forma, a Fig. (92) mostra a distribuição de calor na seção longitudinal do bulbo, trazendo também as temperaturas na parte superior e inferior do bulbo. Em seguida, na Fig. (93), é possível confirmar que o comportamento da temperatura é plausível com a geometria em questão.

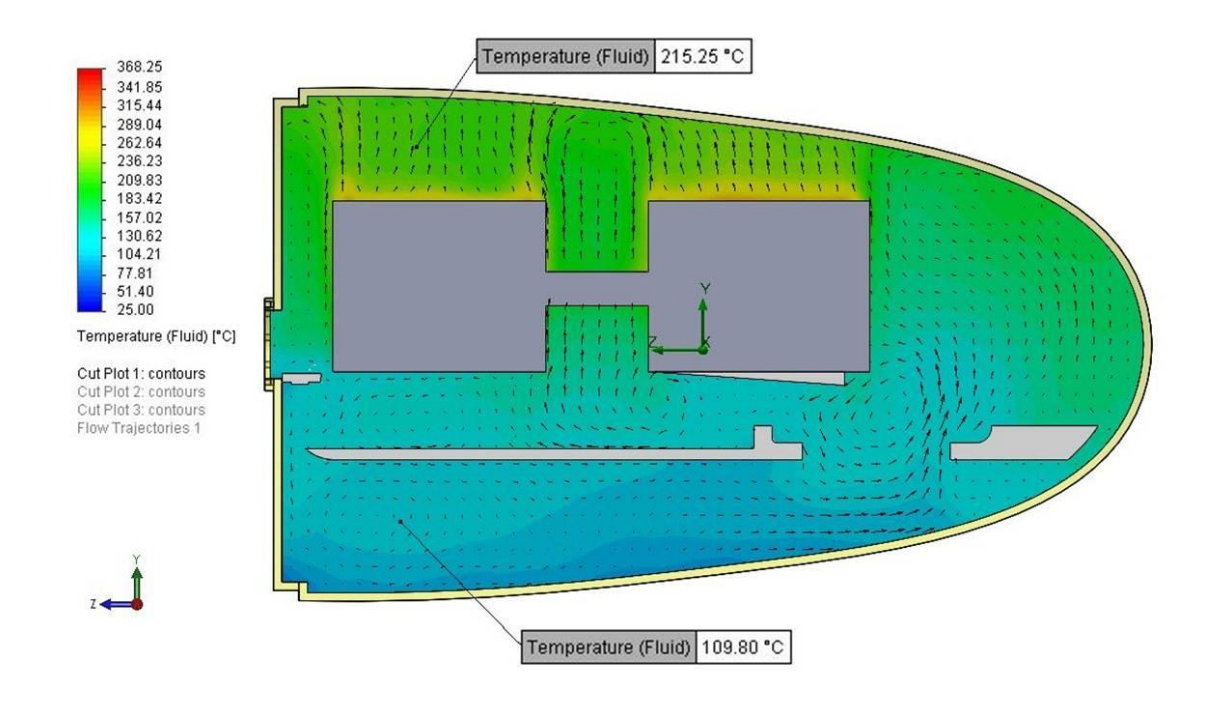

Figura 92 – Distribuição de calor – Seção Longitudinal

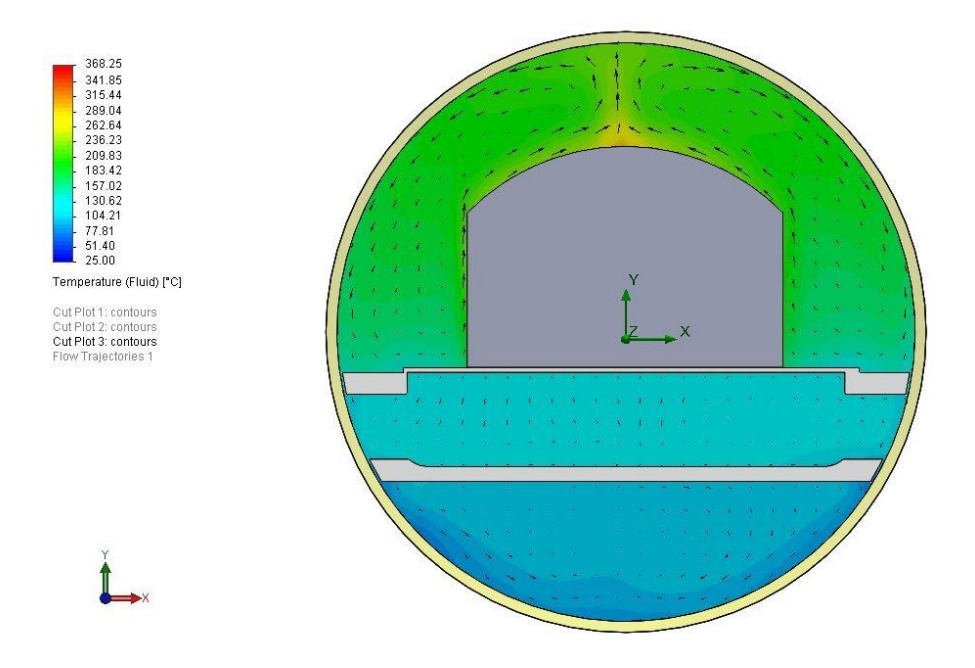

Figura 93 – Distribuição de calor - Seção Transversal

Finalmente, a Fig. (94) mostra uma plotagem tridimensional da trajetória do fluxo de calor no interior da turbina. É interessante notar como o ar frio desce pelas aberturas do chassi, por ser mais denso, e o ar quente concentra-se na parte superior. Esse movimento do ar causado pela diferença de temperatura proporciona zonas de alta e de baixa pressão, o que contribui com o movimento de convecção natural.

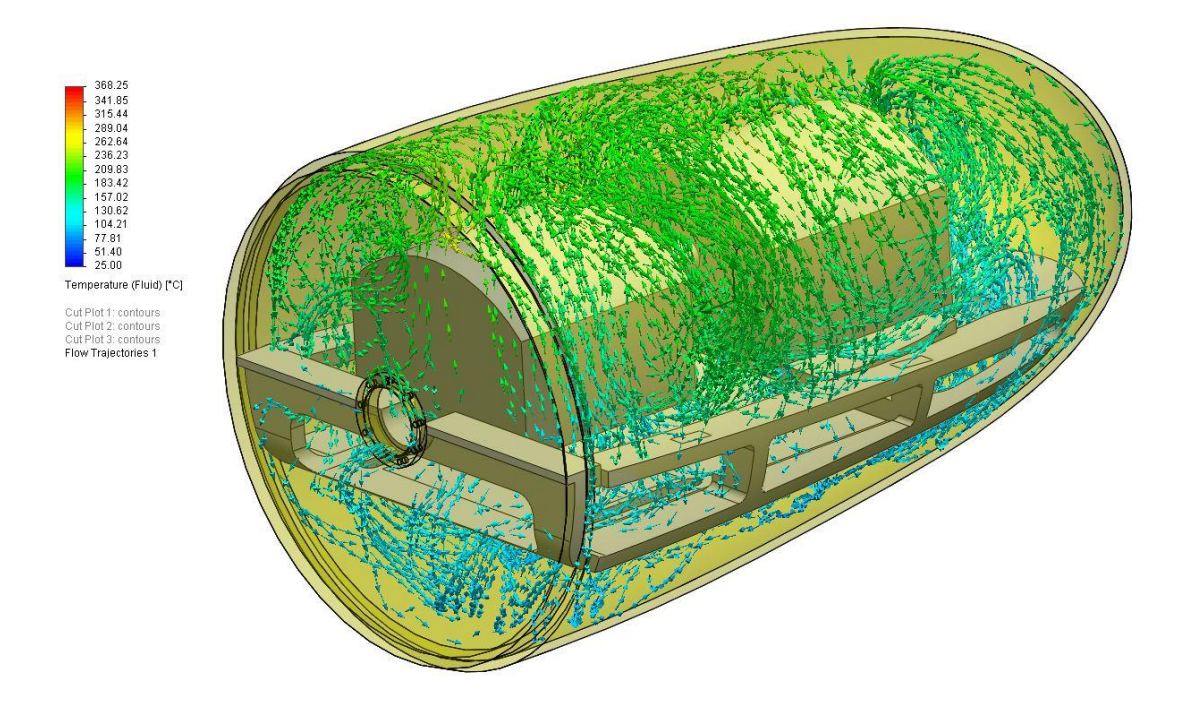

Figura 94 – Trajetórias de fluxo de calor no interior do bulbo

### **6.3 RESULTADOS**

Tendo em vista os dois resultados gerados a partir do modelo analítico e computacional, o próximo passo foi analisar os valores apresentados por cada método. Com respeito ao modelo analítico, foi constatado que a condição crítica imposta, temperatura do sistema de transmissão  $T_i = 90$ °C, não seria suficiente para que o sistema trabalhasse em regime permanente, isto é, todo o calor gerado no interior fosse retirado. Para estimar a temperatura  $T_i$  de equilíbrio, foi preciso gerar um gráfico, através de um processo iterativo, mostrando o ponto onde a taxa de transferência de calor dissipada equivale à produzida pelo sistema de transmissão. Já para o modelo computacional, o próprio programa realiza um processo de iteração, determinando um valor de temperatura para o qual o sistema encontra-se em equilíbrio.

Foram obtidas as temperaturas máximas atingidas pelo sistema de transmissão e temperaturas médias. Esta última, para o caso analítico, foi calculada fazendo a média da temperatura mínima e máxima. A Tabela (37) apresenta os resultados obtidos para os dois modelos analisados.

Tabela 37 - Resultados solução analítica e computacional

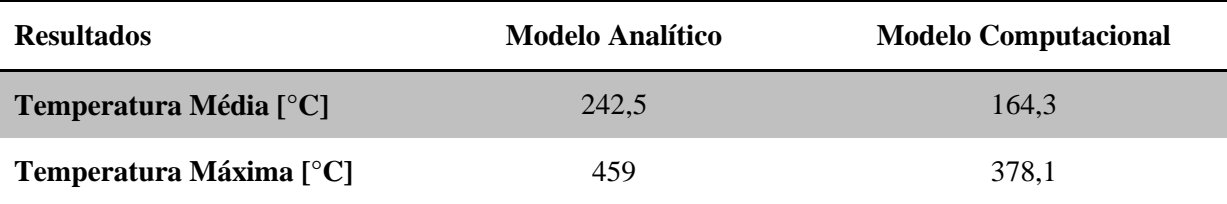

Comparando os dois resultados obtidos, nota-se que há uma diferença relativamente grande nas temperaturas encontradas. Isso é justificado pela diferença de geometria adotada para cada caso devido às simplificações impostas e também pela precisão de cálculo que o modelo computacional executa. Outro ponto muito importante que justifica essa diferença é o fato de que no modelo analítico são desconsiderados as perdas de calor através da radiação e condução, sendo considerada **apenas a taxa de dissipação por convecção natural**. Em uma situação real, a contribuição da dissipação pelas modalidades não considerada representaria uma parte significativa da perda total.

Na prática, o ar estacionário pode ser considerado um isolante térmico em problemas de transferência de calor, esse é o ponto crítico advindo da configuração de funcionamento utilizada na análise. Tentando avaliar o comportamento da dissipação no interior da turbina, foi visto a possibilidade de inserir um componente que forneceria uma convecção forçada com o intuito de aumentar a eficiência de troca de calor.

Após uma breve pesquisa, optou-se por selecionar um componente comercial. O modelo escolhido foi o Comair Rotron CLE Caravel (Fig. 95). Este modelo é compacto (254 mm de diâmetro) e consegue fornecer uma alta vazão volumétrica de ar, com valores chegando próximo a 15 m<sup>3</sup>/min. Isso representa um escoamento com velocidade próxima a 2 m/s, como pode ser visto na Fig. (96). O processo de cálculo segue o mesmo padrão das simulações anteriores, logo, este foi omitido. Por fim, o resultado relevante, que é a diferença de temperatura causada pela convecção forçada, está mostrado na Fig (97).

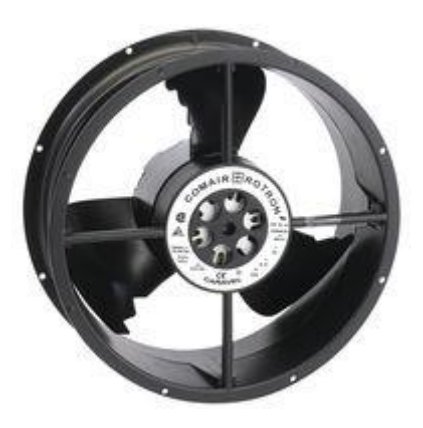

Figura 95 – Comair Rotron CLE Caravel (Fonte: Catálogo Comair)

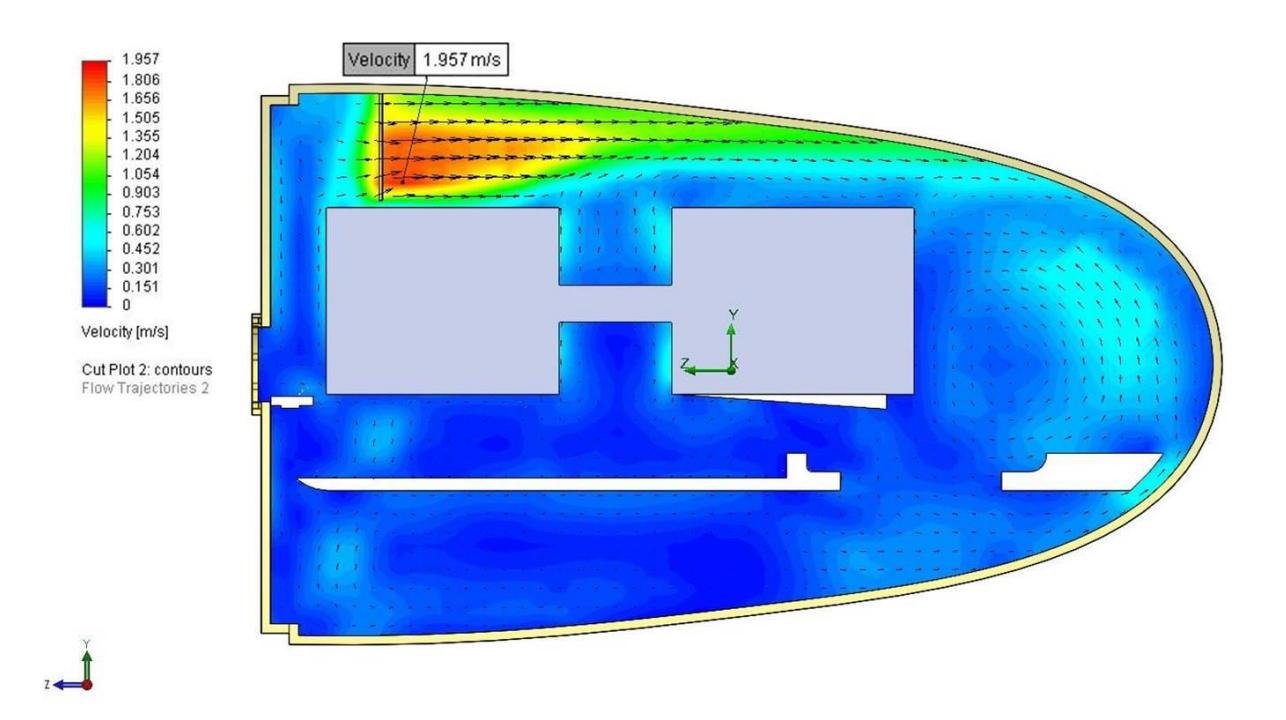

Figura 96 – Velocidade na saída do ventilador

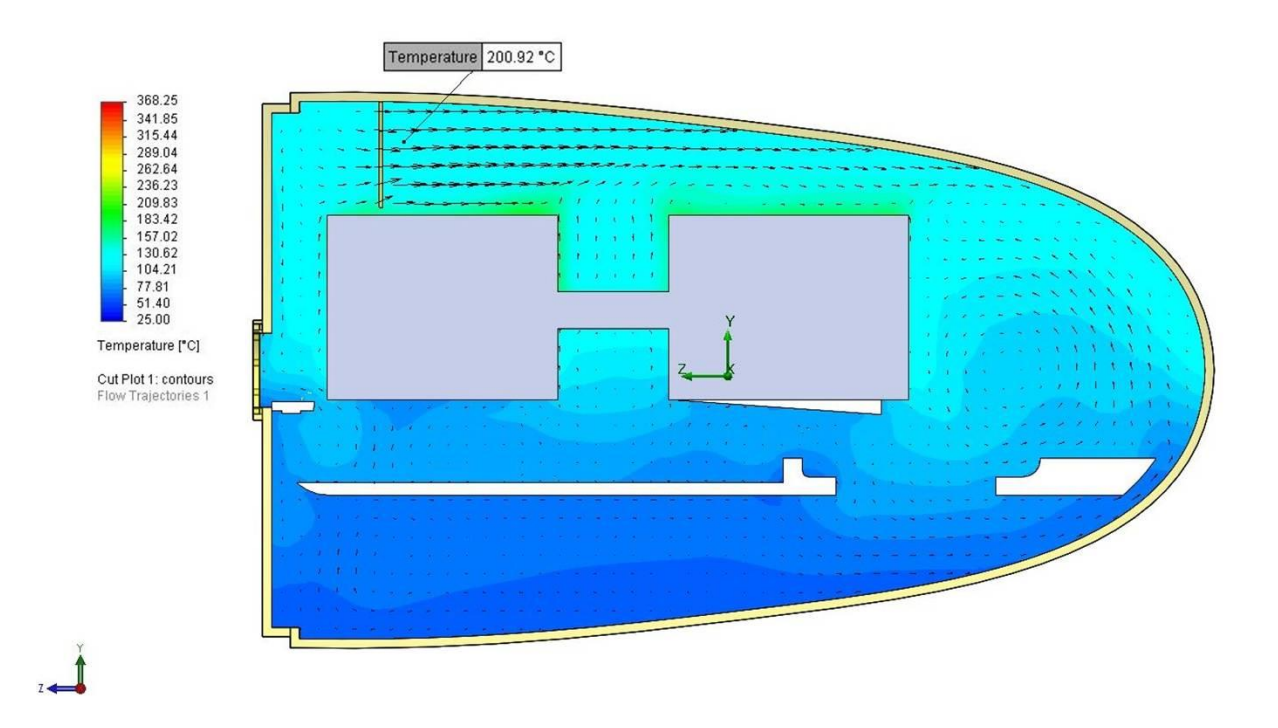

Figura 97 – Distribuição do calor com o uso do ventilador

Nessa última análise, foi notável que mesmo havendo uma diferença da temperatura média em 15 °C, essa redução não representaria uma solução adequada para permitir o bom funcionamento dos elementos internos da turbina.

Com os resultados foi possível perceber que o **problema de transferência de calor no interior da turbina representa um ponto muito importante para o funcionamento desta**. A partir da análise preliminar feita neste projeto, foi possível concluir que a turbina deverá possuir um sistema que consiga retirar todo ou parte do calor gerado no interior. Esse problema poderá ser tratado com mais detalhes em projetos futuros que contribuam para o desenvolvimento do projeto da turbina.

## **7. RESULTADOS**

Este capítulo tem como objetivo apresentar o resultado final do conjunto eletromecânico, trazendo um resumo de todos os componentes. Logo em seguida, será apresentada a distribuição do custo percentual do sistema.

A Tabela (38) mostra os dados de cada item do sistema de transmissão e as Fig. (98) a (100) mostram a configuração final do sistema. No Anexo III é possível ver a vista explodida e a lista de componentes do conjunto. Por fim, o Anexo IV traz as dimensões gerais do sistema de transmissão.

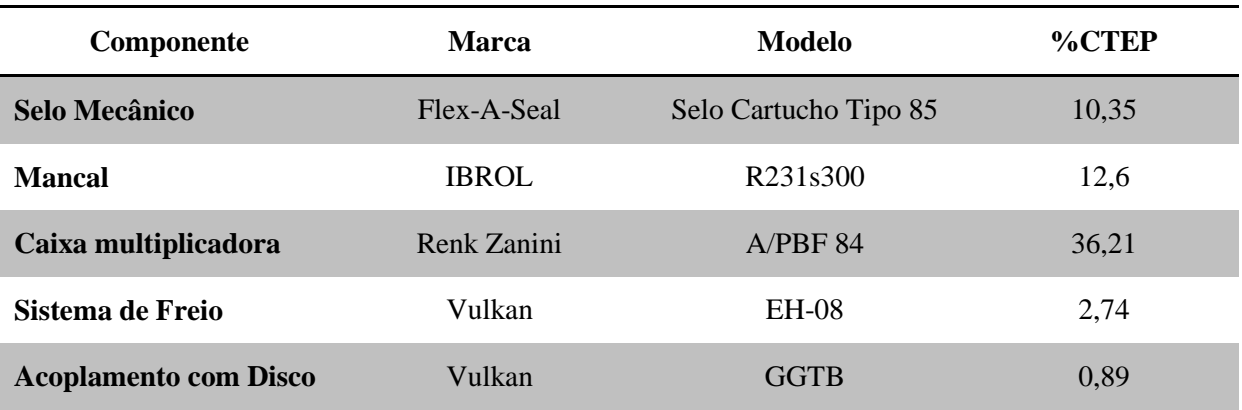

Tabela 38 – Resumo de todos os componentes

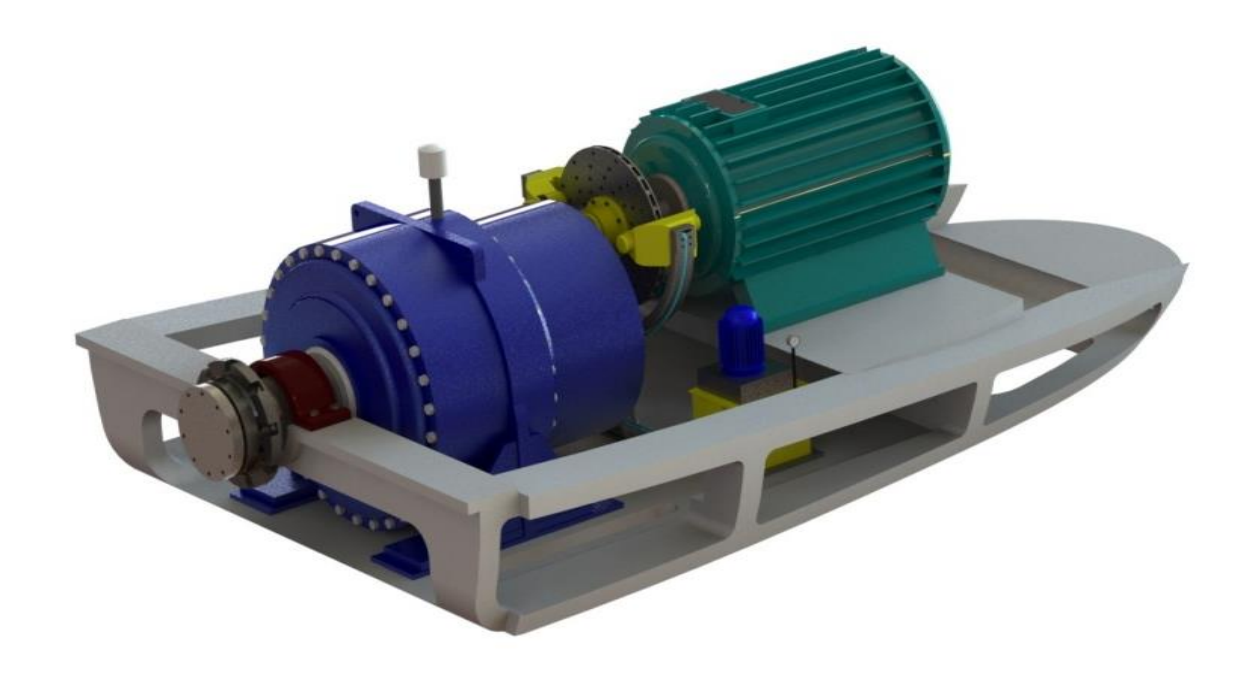

Figura 98 – Renderização final da montagem do sistema

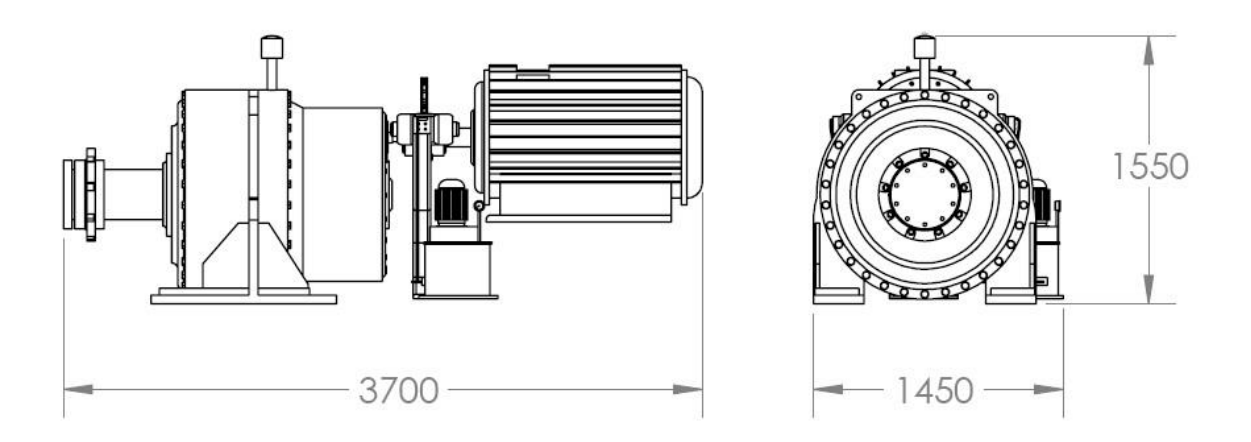

Figura 99 – Dimensões principais do sistema final

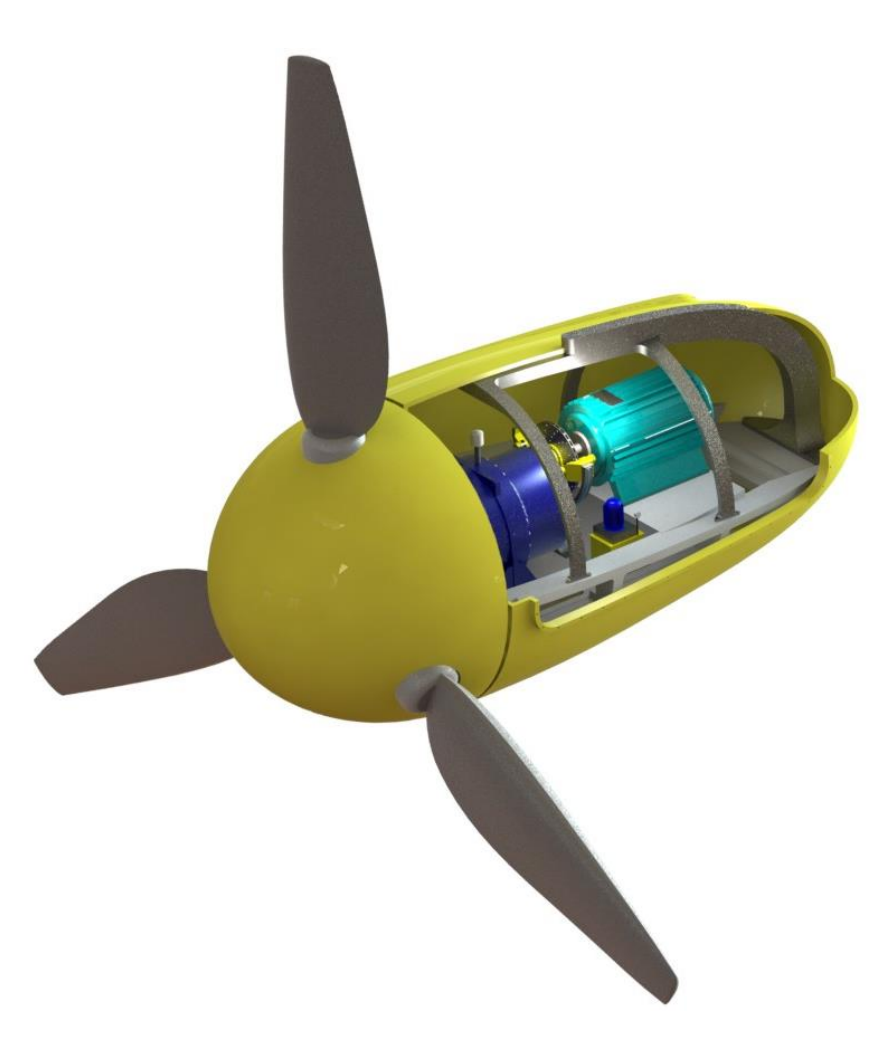

Figura 100 – Vista em corte do conjunto
Quanto aos custos, a partir do gráfico gerado (Fig. 101), é possível ter uma visão geral da participação de cada componente e quanto o sistema de transmissão comprometerá o orçamento total. É importante notar também a representação do custo de cada componente dentro da transmissão (Fig. 102).

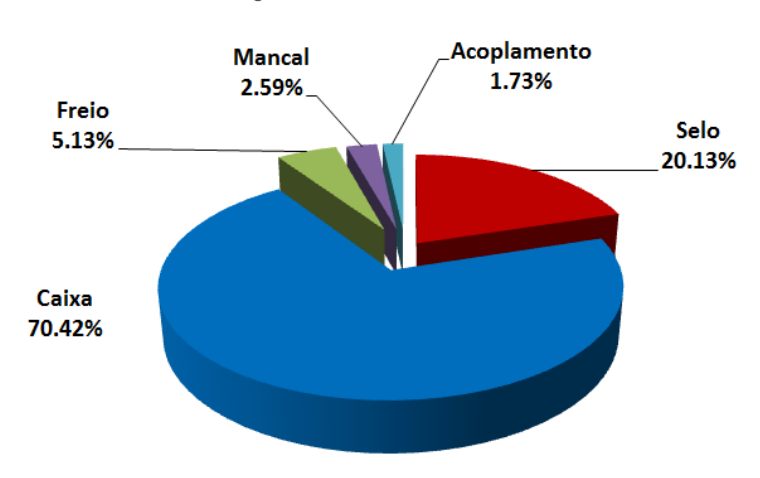

Distribuição do custo da transmissão

Figura 101 – Distribuição do custo da transmissão

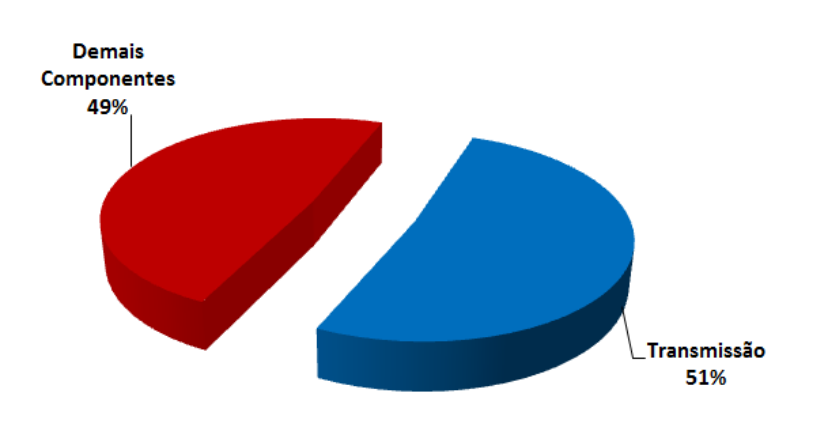

### Influência da transmissão no CTEP

Figura 102 - Influência da transmissão no CTEP

Vê-se que o sistema de transmissão corresponde a 51% do Custo Total Estimado do Projeto (CTEP), sendo que quase 72% do custo do sistema de transmissão está relacionado à caixa multiplicadora, que como foi dito anteriormente, é o principal componente do sistema de transmissão.

### **8. CONCLUSÃO**

As turbinas hidrocinéticas fazem parte de uma nova linha de soluções para aproveitamento de energia. Com este trabalho, foi possível compreender o funcionamento deste tipo de equipamento e propor uma configuração funcional para o sistema de transmissão. Além do mais, foi adquirida uma expertise na área de hidrogeração e gerenciamento de projetos.

Foi estudada a possibilidade de haver um eixo no sistema, utilizando todos os critérios de segurança e dimensionamento de elementos de máquinas, capaz de suportar as cargas às quais se supões estará ele submetido. Ao final deste estudo, verificou-se que este é um elemento que pôde ser suprimido. Selecionou-se uma caixa multiplicadora adequada com as condições de projeto e necessidades do gerador. Um sistema de freio também foi selecionado conferindo segurança ao funcionamento do sistema. Por fim, elementos adicionais como rolamentos e acoplamento também foram detalhados ao longo do trabalho. Além disso, foram propostas algumas geometrias estruturais, que tiveram suas resistências validadas utilizando métodos computacionais. Ainda fazendo uso de *softwares* específicos, foi feita uma investigação sobre o comportamento da temperatura no interior da turbina em funcionamento, e principalmente, foi constatado que este é um problema a ser solucionado. Também foi feita uma estimativa geral do custo baseado na proposta de possíveis fornecedores.

Quanto aos resultados obtidos, é prudente fazer algumas observações. **A questão da temperatura** é um ponto que merece um estudo mais aprofundado. Os valores obtidos com as análises feitas, tanto a analítica como a computacional, alertam para que soluções venham a ser estudadas. A temperatura elevada afeta principalmente o funcionamento dos componentes eletrônicos, que serão predominantemente utilizados no controle e na supervisão dos equipamentos da turbina, assim como componentes elétricos que realizarão o tratamento da energia gerada antes desta ser enviada à rede de distribuição. As alternativas para a redução da temperatura interna podem ser soluções simples, como aletar a superfície da nacele, com o intuito de aumentar a superfície de contato e assim intensificar a troca de calor. Devem ser levadas em conta também, soluções mais rebuscadas, como por exemplo, um sistema de refrigeração completo, que utilize um fluido refrigerante com um condensador situado do lado externo da nacele, realizando o transporte do calor para o meio externo. Em suma, muitas são as maneiras de se retirar o calor do interior da nacele, e a turbina precisa deste sistema para seu perfeito funcionamento.

Outro ponto importante a ser comentado nesta conclusão, é a questão da **flutuabilidade.** Como visto anteriormente, a diferença entre a massa de água descolada pelo volume da turbina e a massa total de todos os componentes, resulta numa força de empuxo positiva, ou seja, a turbina flutua. Isso implica um fenômeno semelhante a um pêndulo invertido, o que acarreta um desequilíbrio no flutuador que sustenta toda a turbina. Uma forma de contornar este ponto é desenvolver um sistema de

ancoragem, de forma a fixar (de forma não definitiva) o flutuador no leito do rio. Pode-se também aumentar a distância entre os dois cascos externos do flutuador. Por outro lado, como a flutuabilidade depende do volume da turbina, convém imaginar que caso o volume da nacele fosse reduzido, a turbina conseguiria atingir um comportamento hidrodinâmico aceitável. Entretanto, isso acarretaria problemas na questão térmica.

Como a distribuição do calor no interior da nacele se dá apenas por convecção natural (desconsiderando o ventilador que foi testado), quanto menor o espaço de ar confinado, menor será o gradiente de temperatura acima das fontes de calor, elevando ainda mais a temperatura dentro da nacele. Isso foi verificado através de um simples teste de escala utilizando o método analítico e confirmado pela simulação computacional. Foi visto que existe uma relação direta entre o diâmetro da nacele e a taxa de transferência de calor, isto é, quanto maior o espaço entre a superfície interna da nacele e o sistema de transmissão, maior será o efeito da dissipação de calor, o que consequentemente diminui a temperatura média no interior da turbina. Com isso é possível fazer essa relação entre a questão da flutuabilidade e distribuição de temperatura na nacele.

É importante ressaltar que os resultados presentes neste relatório foram obtidos com base em estimativas, principalmente as cargas no eixo, que devem ser revistas assim que dados de outras equipes do Projeto Tucunaré forem sendo atualizados, como por exemplo, características construtivas do *hub* e também das pás.

Como propostas para trabalhos futuros, é possível citar:

- Estudo térmico aprofundado;
- Comportamento dinâmico do sistema de transmissão;
- Análise dos modos de vibração do sistema;
- Alternativas para as geometrias estruturais propostas neste trabalho;
- Construção de um protótipo visando à validação dos resultados.

# **REFERÊNCIAS BILIOGRÁFICAS**

Albuquerque, O. A. L. P., 1980, **Elementos de Máquinas**, 1ª Ed., Guanabara Dois, Rio de Janeiro – RJ.

Associação Brasileira de Normas Técnicas, NBR 5410, **Instalações Elétricas de Baixa Tensão**, 2004 Associação Brasileira de Normas Técnicas, NBR ISO 281:2010 **Mancais de rolamentos —**

**Capacidade de carga dinâmica e vida útil estimada**

Associação Brasileira de Normas Técnicas, NBR 10280:1988 **Determinação de parâmetros básicos de turbinas hidráulicas para pequenas centrais hidrelétricas (PCH) – Procedimento**

Ministério do Planejamento, Orçamento e Gestão. **Orientação para elaboração do plano plurianual 2012-2015**, 2011

- Betz A. **Windenergie e ihre Ausnutzung durch Windmhlen**. Editora: Vandenhoek e Ruprecht, 1982 1926 (Reimpresso por OÈ ko-Verlag Kassel, Alemanha 1982).
- Carlin, P. W., Laxson, A. S., Muljadi, E. B., 2001, **The history and Stade of the Art of Variable-Speed Wind Turbines Technology**, NREL.
- Cunha, M. Cristina C. **Métodos Numéricos**. Campinas: Editora da UNICAMP, 2000.
- Crane Packing Company, Packing and Mechanical seals, Norton Grove, Illinois, 1973.
- Dutra, R., 2008, **Energia Eólica:** Princípios e Tecnologias, CRESESB.
- D. Hutton**, FUNDAMENTALS OF FINITE ELEMENT ANALYSIS**, New York: McGrawHill, 2004.
- Hau, Erich, 2005, **Wind Turbines Fundamentals, Technologies, Application, Economics,** 2<sup>nd</sup> Edition, Springer
- Heier, S., 1998, **Grid Integration of Wind Energy Conversion Systems**. 2ª Ed., John Wiley & Sons Ltda, Universidade de Kassel, Alemanha.
- Marques, J., ET AL, 2002, **A Survey on Variable-Speed Wind Turbine System**, In: 6º Congresso Brasileiro de Eleytronica de potência – COBEP'02, v.1, pp. 732-738.
- Molly, J.P., et al, 2011, **Wind Energy in the World**, Wind Energy Seminar 2011, curso proferido pelo instituto Alemão de energia eólica – DEWI, Rio de janeiro, 23-28 de setembro.
- M.S. Guney, 2010, **Renewable and Sustainable Energy Status Review**, Elsevier
- Norton, Robert L. **Projeto de Máquinas: Uma Abordagem Integrada**, 2ª Ed., São Paulo: Bookman, 2004.
- N. N. Kovalev, **Hydro-Turbines, Design and Construction**, Israel Program for Scientific Translations Jerusalem, 1965
- Planeta Neutro: Blog personal sobre las energias del futuro. **Energias Renovables**. Disponível em: < [http://www.renovables-energia.com/>](http://www.renovables-energia.com/).
- Pontifícia Universidade Católica do Rio Grande do Sul (PUCRS). **Centro de Energia Eólica – CE-**Eólica. Disponível em: [<http://www.pucrs.br/ce-eolica/index.htm>](http://www.pucrs.br/ce-eolica/index.htm).
- Portal do Governo do Estado do Espírito Santo, **Energia Eólica,** in Fórum Capixaba de mudanças Climáticas e uso Racional da água (FCMC), Disponível em: < [http://www.fcmc.es.gov.br/download/energia\\_eolica.pdf](http://www.fcmc.es.gov.br/download/energia_eolica.pdf) >.
- Shigley, J. E., Mischke, C. R., Budynas, R.G., 2005, **Projeto de Engenharia Mecânica,** 7ª Ed., Bookman, São Paulo – SP.
- Yunus, A. Çengel, **Transferência de Calor e Massa**, Mc Graw Hill, Terceira Edição, 2009

## **ANEXOS**

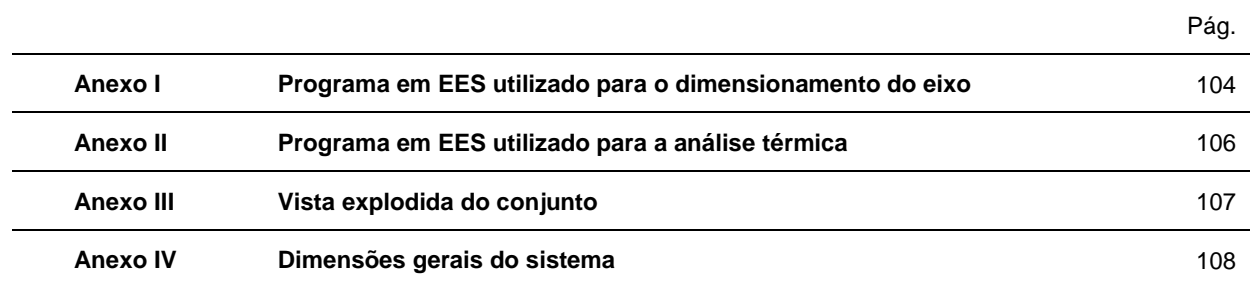

d\_newB=d\_i\*((n\_d\*theta\_B)/(theta\_all\_B))^(1/4) "Novo diâmetro em B"  $\overline{d}$  newA= $\overline{d}$  i\*((n\_d\*theta\_A)/(theta\_all\_A))^(1/4) "Novo diâmetro em A"

theta\_A=(P\_hub\*a)/(6\*E\*I\*l)\*(l^2) "Inclinação no ponto A"

theta\_B=(-1)\*(((0,666666667\*P\_hub\*L)-(L\*P\_hub))\*(I^2)\*(E^2)\*(a)+(0,5\*P\_hub\*(L^2) l\*P\_hub\*L+0,5\*(L^2)\*P\_hub)\*(I^2)\*(E^2))/((I^3)\*(E^3)) "Inclinação no ponto B"

theta\_BC=(((0,666666667\*P\_hub\*L)-(x\*P\_hub))\*(I^2)\*(E^2)\*(a)+(0,5\*P\_hub\*(L^2) x\*P\_hub\*L+0,5\*(x^2)\*P\_hub)\*(I^2)\*(E^2))/((I^3)\*(E^3)) "Inclinação no trecho BC"

M\_AB=-(P\_hub\*a\*x)/L "Momento no trecho AB" Y\_AB=((P\_hub\*a\*x)/(6\*E\*I\*L))\*(L^2-x^2) "Deslocamento em y no trecho AB"

"============================================================================"

 $V_A = -(P_hu\dot{b}^*a)/L$ <br>  $V_B = P_hu\dot{b}$ 

MÁXIMO"<br>M\_BC=-P\_hub\*(x-L-a)

"Cálculos"

- Distancia BC" "d\_interno=d\_i-100"

Distancia AB"

 $'ll=(pi*(d_1^A)-d_1^A)(d_1^A)(d_2^A)$ "Estimativas"

F\_arrasto=0 "Material do eixo" S\_y=450 "Tensao de escoamento - 1045" S\_ut=585 "Tensao de ruptura - 1045"<br>E=205000 "Modulo de elasticidade"

"Dados do projeto"  $g=9,8$ <br>T=318000000 n\_d=1,5 "Fator de projeto"<br>theta all A=0.001 "Trad" "Trad" theta\_all\_A= $0,001$ theta\_all\_B=0,0005

"DEFLEXÃO"

theta\_AB=(P\_hub\*a)/(6\*E\*I\*L)\*(L^2-3\*x^2) "Inclinação no trecho AB"

"Momento no trecho BC" Y\_BC=((P\_hub\*(x-l))/(6\*E\*I))\*((x-L)^2-a\*(3\*x-L)) "Deslocamento em y no trecho BC" Y\_c=-((P\_hub\*a^2)/(3\*E\*I))\*(L+a) "Deslocamento em y no ponto C"

x=L<br>
M\_AB=-(P\_hub\*a\*x)/L<br>
M\_AB=-(P\_hub\*a\*x)/L "Momento no ponto B - MOMENTO

R\_1=(P\_hub\*a)/L<br>R\_2=(P\_hub/L)\*(L+a) "Reação na caixa" "Reação no rolamento"<br>"Cortante em AB" "Cortante em BC"

a= 800 "distancia do rolamento até a fixação no hub

d\_i=200 "estimativa de um diametro" L=500 "distancia da caixa até o rolamento conico -

"Modulo de elasticidade" I=(pi\*(d\_i^4))/64 "Momento de inercia"

"Massa do Hub" P\_hub=M\_hub\*g "PESO do hub (Hub+3 pas)" "Torque de entrada"

**ANEXO I: Programa em EES utilizado para o dimensionamento do eixo**

#### "RESISTENCIA"

#### "Estático"

tau  $xy=(16*T)/(pi*d$  i^3)

sigma\_x=(((-1)\*32\*M\_B)/(pi\*d\_i^3))+((4\*F\_arrasto)/(pi\*(d\_i)^2))

sigma\_dot=S\_y/n sigma\_dot=sqrt(sigma\_x^2+3\*tau\_xy^2)

d\_VonMises=((16\*n\_d)/(pi\*S\_y)\*sqrt(4\*M\_B^2+3\*T^2))^(1/3)

d\_TensMaxC=((32\*n\_d)/(pi\*S\_y)\*sqrt(M\_B^2+T^2))^(1/3)

"FADIGA"

 $K$  f=1,5 K  $fs=1,5$ S\_e=K\*S\_e\_linha S\_e\_linha=0,504\*S\_ut K=K\_a\*K\_b\*K\_c\*K\_d\*K\_e\*K\_f K\_a=4,51\*(S\_ut)^(-0,265) "Fator de superfície"  $K_b$ =1  $K_c$ =1  $K_c$ K\_c=1  $K_d=1$  "Fator de carregamento"<br>K d=1  $\blacksquare$ K\_d=1 "Fator temperatura"

"Fator de confiabilidade (99,99)" K\_ff=1 "Fator efeito diversos"

d\_fadiga\_gerber=(((16\*n\_d\*K\_f\*(-1)\*M\_B)/(pi\*S\_e))\*(1+(1+3\*((K\_fs\*T\*S\_e)/(K\_f\*(- 1)\*M\_B\*S\_ut))^2)^(1/2)))^(1/3)

d\_fadiga\_soderberg=(((32\*n\_d)/(pi))\*(((K\_f\*(-1)\*M\_B/S\_e)^2)+((K\_fs\*T/S\_y)^2))^(1/2))^(1/3)

d\_fadiga\_goodman=((16\*n\_d/pi)\*((2\*K\_f\*(-1)\*M\_B/S\_e)+(sqrt(3)\*(K\_fs\*T/S\_ut))))^(1/3)

### "Análise térmica da turbina"

## "Parâmetros iniciais"

D\_o=3  $D_i=1$ <br>D\_i=1  $D_i=1$ D\_i=1 "Diâmetro interno"  $P_{I} = Prandtl(Air;T = ((T_{I} + T_{O})/2))$ <br>T\_o=298 T\_o=298 T\_i =363 T\_i =363 T\_i =363 T\_i =363 T\_i =363 T\_i =363 T\_i =363 T\_i =363 T\_i =363 T\_i =363 T\_i =363 T\_i =363 T\_i =363 T\_i =363 T\_i =363 T\_i =363 T\_i =363 T\_i =363 T\_i =363 T\_i =363 T\_i =363 T\_i =363 T\_i =363 T\_i =36 d=Density(Air;T=((T\_i+T\_o)/2);P=101,325) "Densidade do ar"<br>k=Conductivity(Air;T=((T\_i+T\_o)/2)) "Condutividade térmica"  $k=$ Conductivity(Air; $T=((T_i+T_o)/2)$ )  $v=Viscosity(Air;T=((T_i+T_o)/2))$  "Viscosidade Cinemática" v=Viscosity(Air;T=( $(T_i+T_o)/2$ )<br>g=9,81

"Coeficiente de expansão volumétrica"<br>"Número de Prandtl" "Temperatura sistema de transmissão"<br>"Densidade do ar" "Gravidade"

"Cálculo dos Parâmetros"

L\_c=(D\_o-D\_i)/2 "Comprimento característico"

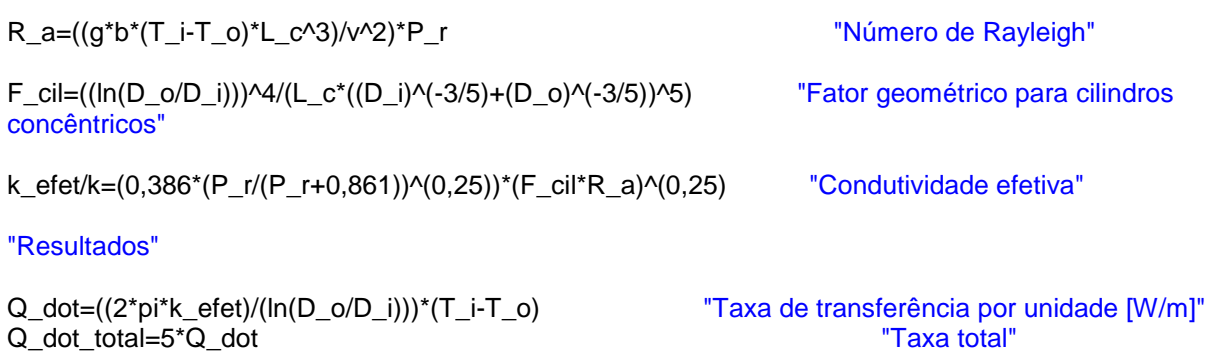

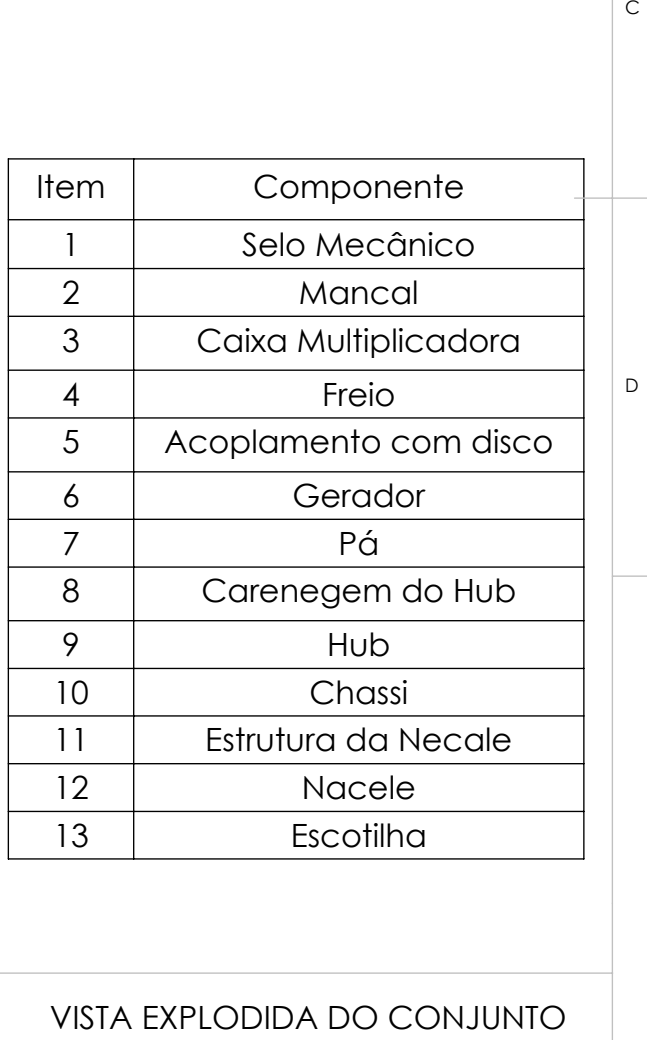

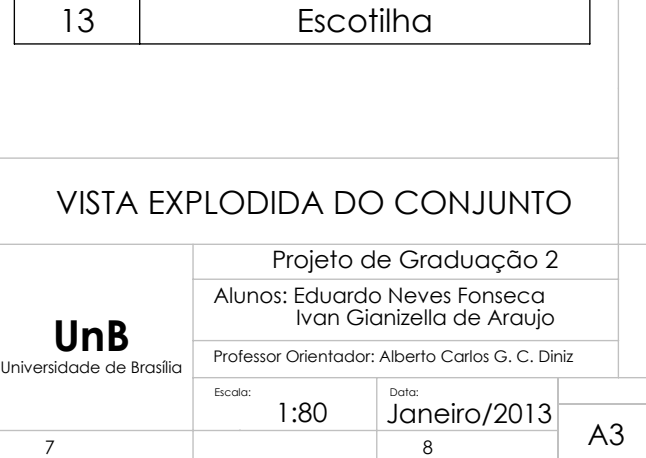

A<br>B

 $\overline{R}$ 

 $\mathtt{C}$ 

 $\Delta$ 

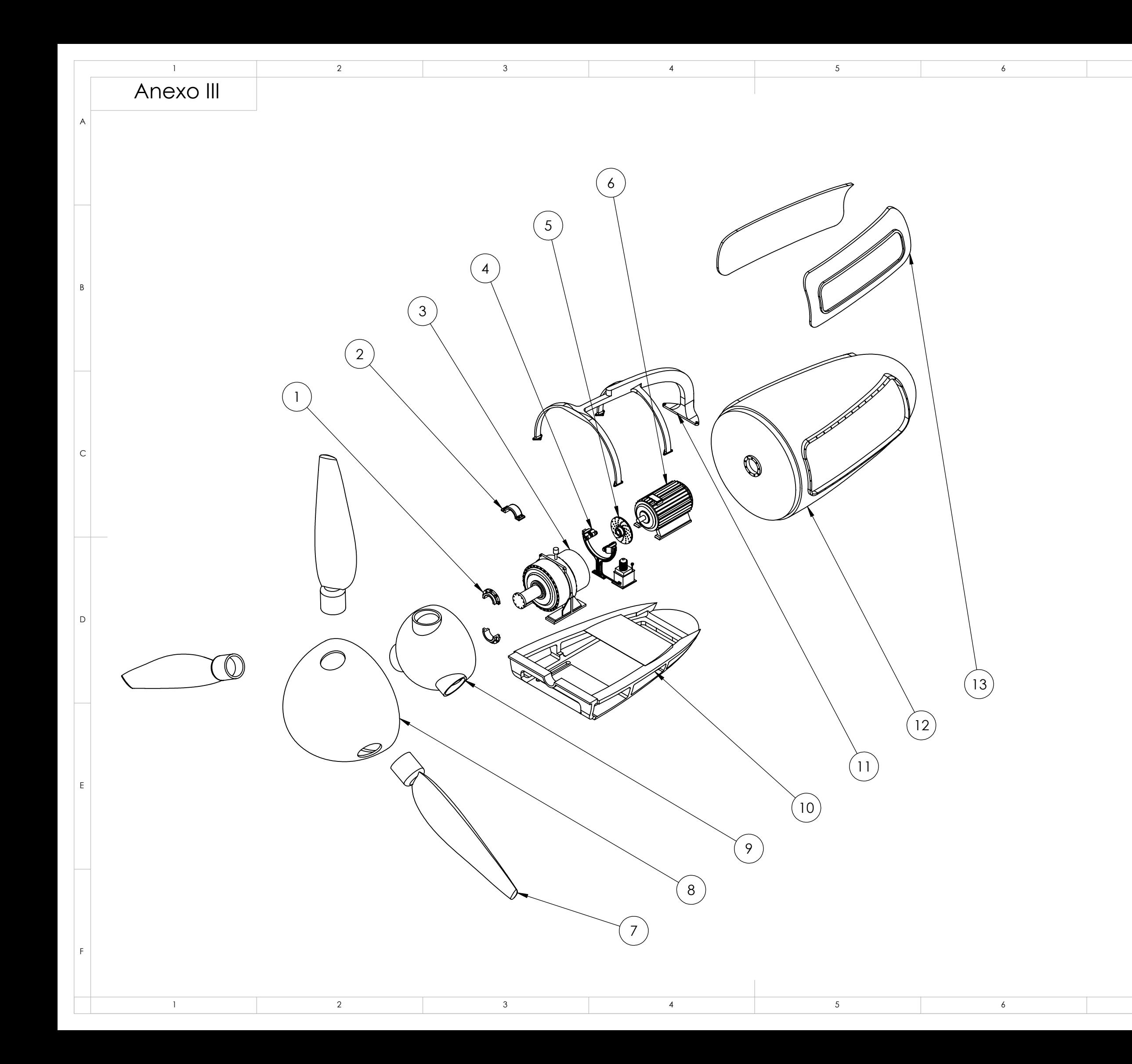

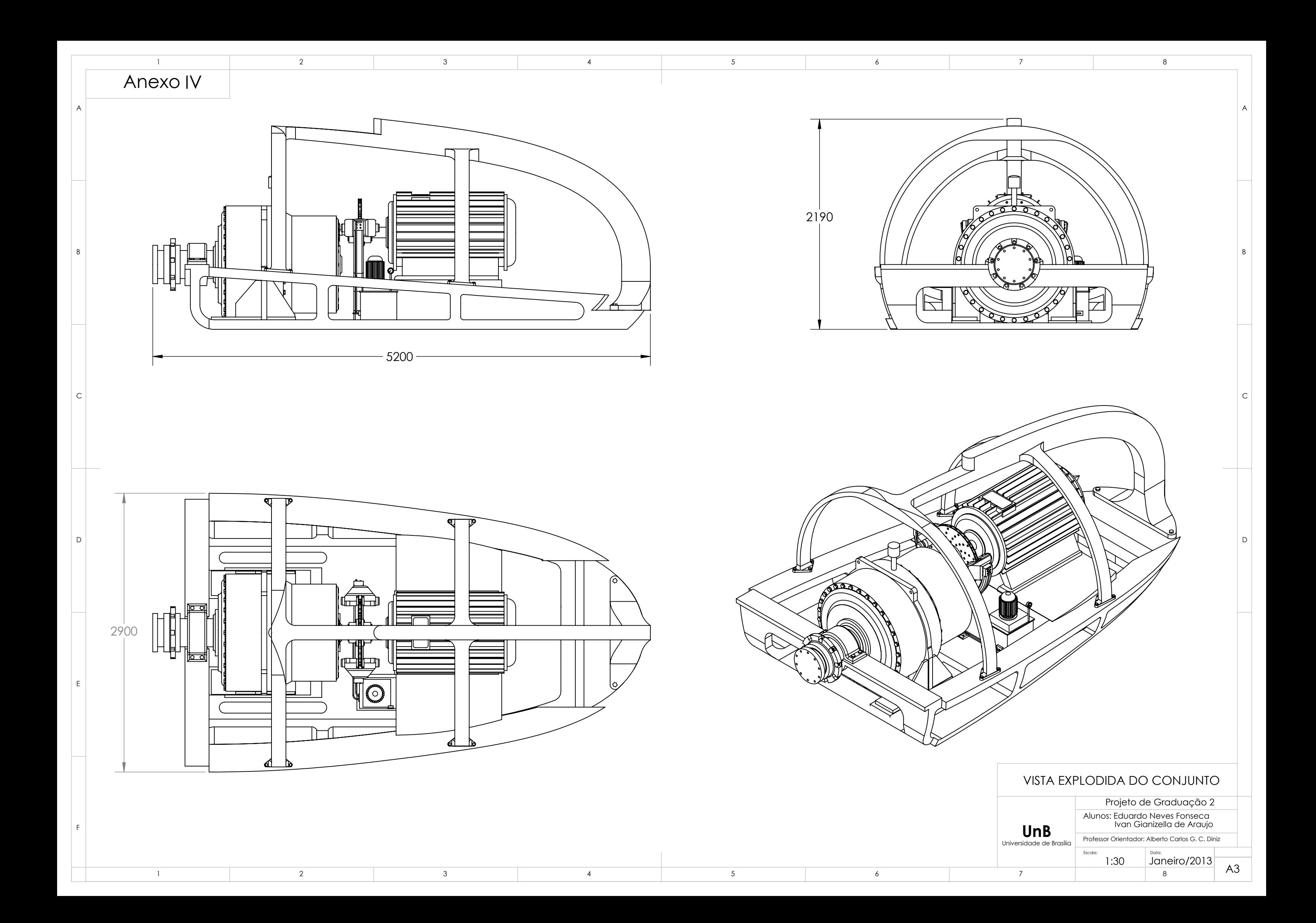